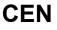

## CWA 16926-10

August 2015

# WORKSHOP

AGREEMENT

ICS 35.240.40; 35.240.15; 35.200

English version

## Extensions for Financial Services (XFS) interface specification Release 3.30 - Part 10: Sensors and Indicators Unit Device Class Interface - Programmer's Reference

This CEN Workshop Agreement has been drafted and approved by a Workshop of representatives of interested parties, the constitution of which is indicated in the foreword of this Workshop Agreement.

The formal process followed by the Workshop in the development of this Workshop Agreement has been endorsed by the National Members of CEN but neither the National Members of CEN nor the CEN-CENELEC Management Centre can be held accountable for the technical content of this CEN Workshop Agreement or possible conflicts with standards or legislation.

This CEN Workshop Agreement can in no way be held as being an official standard developed by CEN and its Members.

This CEN Workshop Agreement is publicly available as a reference document from the CEN Members National Standard Bodies.

CEN members are the national standards bodies of Austria, Belgium, Bulgaria, Croatia, Cyprus, Czech Republic, Denmark, Estonia, Finland, Former Yugoslav Republic of Macedonia, France, Germany, Greece, Hungary, Iceland, Ireland, Italy, Latvia, Lithuania, Luxembourg, Malta, Netherlands, Norway, Poland, Portugal, Romania, Slovakia, Slovenia, Spain, Sweden, Switzerland, Turkey and United Kingdom.

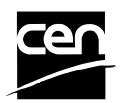

EUROPEAN COMMITTEE FOR STANDARDIZATION COMITÉ EUROPÉEN DE NORMALISATION EUROPÄISCHES KOMITEE FÜR NORMUNG

CEN-CENELEC Management Centre: Avenue Marnix 17, B-1000 Brussels

© 2015 CEN All rights of exploitation in any form and by any means reserved worldwide for CEN national Members.

## **Table of Contents**

| Εı | European foreword3 |                                           |  |
|----|--------------------|-------------------------------------------|--|
| 1. |                    | Introduction                              |  |
|    | 1.1                | Background to Release 3.306               |  |
|    | 1.2                | XFS Service-Specific Programming6         |  |
| 2. |                    | Sensors and Indicators Unit8              |  |
|    | 2.1                | Enhanced Audio Controller Overview9       |  |
|    | 2.2                | Enhanced Microphone Controller Overview13 |  |
| 3. |                    | References14                              |  |
| 4. |                    | Info Commands15                           |  |
|    | 4.1                | WFS_INF_SIU_STATUS15                      |  |
|    | 4.2                | WFS_INF_SIU_CAPABILITIES27                |  |
|    | 4.3                | WFS_INF_SIU_GET_AUTOSTARTUP_TIME          |  |
| 5. |                    | Execute Commands                          |  |
|    | 5.1                | WFS_CMD_SIU_ENABLE_EVENTS                 |  |
|    | 5.2                | WFS_CMD_SIU_SET_PORTS48                   |  |
|    | 5.3                | WFS_CMD_SIU_SET_DOOR55                    |  |
|    | 5.4                | WFS_CMD_SIU_SET_INDICATOR56               |  |
|    | 5.5                | WFS_CMD_SIU_SET_AUXILIARY58               |  |
|    | 5.6                | WFS_CMD_SIU_SET_GUIDLIGHT61               |  |
|    | 5.7                | WFS_CMD_SIU_RESET63                       |  |
|    | 5.8                | WFS_CMD_SIU_POWER_SAVE_CONTROL64          |  |
|    | 5.9                | WFS_CMD_SIU_SET_AUTOSTARTUP_TIME65        |  |
|    | 5.1                | 0 WFS_CMD_SIU_SYNCHRONIZE_COMMAND67       |  |
| 6. |                    | Events                                    |  |
|    | 6.1                | WFS_SRVE_SIU_PORT_STATUS68                |  |
|    | 6.2                | WFS_EXEE_SIU_PORT_ERROR71                 |  |
|    | 6.3                | WFS_SRVE_SIU_POWER_SAVE_CHANGE74          |  |
| 7. |                    | C - Header file75                         |  |

## **European foreword**

This CWA is revision 3.30 of the XFS interface specification.

This CEN Workshop Agreement has been drafted and approved by a Workshop of representatives of interested parties on March 19<sup>th</sup> 2015, the constitution of which was supported by CEN following the public call for participation made on 1998-06-24. The specification is continuously reviewed and commented in the CEN/ISSS Workshop on XFS. It is therefore expected that an update of the specification will be published in due time as a CWA, superseding this revision 3.30.

A list of the individuals and organizations which supported the technical consensus represented by the CEN Workshop Agreement is available from the CEN/XFS Secretariat. The CEN XFS Workshop gathered suppliers as well as banks and other financial service companies.

The CWA is published as a multi-part document, consisting of:

Part 1: Application Programming Interface (API) - Service Provider Interface (SPI) - Programmer's Reference

Part 2: Service Classes Definition - Programmer's Reference

Part 3: Printer and Scanning Device Class Interface - Programmer's Reference

Part 4: Identification Card Device Class Interface - Programmer's Reference

Part 5: Cash Dispenser Device Class Interface - Programmer's Reference

Part 6: PIN Keypad Device Class Interface - Programmer's Reference

Part 7: Check Reader/Scanner Device Class Interface - Programmer's Reference

Part 8: Depository Device Class Interface - Programmer's Reference

Part 9: Text Terminal Unit Device Class Interface - Programmer's Reference

Part 10: Sensors and Indicators Unit Device Class Interface - Programmer's Reference

Part 11: Vendor Dependent Mode Device Class Interface - Programmer's Reference

Part 12: Camera Device Class Interface - Programmer's Reference

Part 13: Alarm Device Class Interface - Programmer's Reference

Part 14: Card Embossing Unit Device Class Interface - Programmer's Reference

Part 15: Cash-In Module Device Class Interface - Programmer's Reference

Part 16: Card Dispenser Device Class Interface - Programmer's Reference

Part 17: Barcode Reader Device Class Interface - Programmer's Reference

Part 18: Item Processing Module Device Class Interface- Programmer's Reference

Parts 19 - 28: Reserved for future use.

Parts 29 through 47 constitute an optional addendum to this CWA. They define the integration between the SNMP standard and the set of status and statistical information exported by the Service Providers.

Part 29: XFS MIB Architecture and SNMP Extensions - Programmer's Reference

Part 30: XFS MIB Device Specific Definitions - Printer Device Class

Part 31: XFS MIB Device Specific Definitions - Identification Card Device Class

Part 32: XFS MIB Device Specific Definitions - Cash Dispenser Device Class

Part 33: XFS MIB Device Specific Definitions - PIN Keypad Device Class

Part 34: XFS MIB Device Specific Definitions - Check Reader/Scanner Device Class

Part 35: XFS MIB Device Specific Definitions - Depository Device Class

Part 36: XFS MIB Device Specific Definitions - Text Terminal Unit Device Class

Part 37: XFS MIB Device Specific Definitions - Sensors and Indicators Unit Device Class

### CWA 16926-10:2015 (E)

Part 38: XFS MIB Device Specific Definitions - Camera Device Class

Part 39: XFS MIB Device Specific Definitions - Alarm Device Class

Part 40: XFS MIB Device Specific Definitions - Card Embossing Unit Class

Part 41: XFS MIB Device Specific Definitions - Cash-In Module Device Class

Part 42: Reserved for future use.

Part 43: XFS MIB Device Specific Definitions - Vendor Dependent Mode Device Class

Part 44: XFS MIB Application Management

Part 45: XFS MIB Device Specific Definitions - Card Dispenser Device Class

Part 46: XFS MIB Device Specific Definitions - Barcode Reader Device Class

Part 47: XFS MIB Device Specific Definitions - Item Processing Module Device Class

Parts 48 - 60 are reserved for future use.

Part 61: Application Programming Interface (API) - Migration from Version 3.20 (CWA 16374) to Version 3.30 (this CWA) - Service Provider Interface (SPI) - Programmer's Reference

Part 62: Printer and Scanning Device Class Interface - Migration from Version 3.20 (CWA 16374) to Version 3.30 (this CWA) - Programmer's Reference

Part 63: Identification Card Device Class Interface - Migration from Version 3.20 (CWA 16374) to Version 3.30 (this CWA) - Programmer's Reference

Part 64: Cash Dispenser Device Class Interface - Migration from Version 3.20 (CWA 16374) to Version 3.30 (this CWA) - Programmer's Reference

Part 65: PIN Keypad Device Class Interface - Migration from Version 3.20 (CWA 16374) to Version 3.30 (this CWA) - Programmer's Reference

Part 66: Check Reader/Scanner Device Class Interface - Migration from Version 3.20 (CWA 16374) to Version 3.30 (this CWA) - Programmer's Reference

Part 67: Depository Device Class Interface - Migration from Version 3.20 (CWA 16374) to Version 3.30 (this CWA) - Programmer's Reference

Part 68: Text Terminal Unit Device Class Interface - Migration from Version 3.20 (CWA 16374) to Version 3.30 (this CWA) - Programmer's Reference

Part 69: Sensors and Indicators Unit Device Class Interface - Migration from Version 3.20 (CWA 16374) to Version 3.30 (this CWA) - Programmer's Reference

Part 70: Vendor Dependent Mode Device Class Interface - Migration from Version 3.20 (CWA 16374) to Version 3.30 (this CWA) - Programmer's Reference

Part 71: Camera Device Class Interface - Migration from Version 3.20 (CWA 16374) to Version 3.30 (this CWA) - Programmer's Reference

Part 72: Alarm Device Class Interface - Migration from Version 3.20 (CWA 16374) to Version 3.30 (this CWA) - Programmer's Reference

Part 73: Card Embossing Unit Device Class Interface - Migration from Version 3.20 (CWA 16374) to Version 3.30 (this CWA) - Programmer's Reference

Part 74: Cash-In Module Device Class Interface - Migration from Version 3.20 (CWA 16374) to Version 3.30 (this CWA) - Programmer's Reference

Part 75: Card Dispenser Device Class Interface - Migration from Version 3.20 (CWA 16374) to Version 3.30 (this CWA) - Programmer's Reference

Part 76: Barcode Reader Device Class Interface - Migration from Version 3.20 (CWA 16374) to Version 3.30 (this CWA) - Programmer's Reference

Part 77: Item Processing Module Device Class Interface - Migration from Version 3.20 (CWA 16374) to Version 3.30 (this CWA) - Programmer's Reference

In addition to these Programmer's Reference specifications, the reader of this CWA is also referred to a

complementary document, called Release Notes. The Release Notes contain clarifications and explanations on the CWA specifications, which are not requiring functional changes. The current version of the Release Notes is available online from <a href="http://www.cen.eu/work/areas/ict/ebusiness/pages/ws-xfs.aspx">http://www.cen.eu/work/areas/ict/ebusiness/pages/ws-xfs.aspx</a>.

The information in this document represents the Workshop's current views on the issues discussed as of the date of publication. It is furnished for informational purposes only and is subject to change without notice. CEN makes no warranty, express or implied, with respect to this document.

The formal process followed by the Workshop in the development of the CEN Workshop Agreement has been endorsed by the National Members of CEN but neither the National Members of CEN nor the CEN-CENELEC Management Centre can be held accountable for the technical content of the CEN Workshop Agreement or possible conflict with standards or legislation. This CEN Workshop Agreement can in no way be held as being an official standard developed by CEN and its members.

The final review/endorsement round for this CWA was started on 2015-01-16 and was successfully closed on 2015-03-19. The final text of this CWA was submitted to CEN for publication on 2015-06-19. The specification is continuously reviewed and commented in the CEN Workshop on XFS. It is therefore expected that an update of the specification will be published in due time as a CWA, superseding this revision 3.30.

Attention is drawn to the possibility that some of the elements of this document may be the subject of patent rights. CEN [and/or CENELEC] shall not be held responsible for identifying any or all such patent rights.

According to the CEN-CENELEC Internal Regulations, the national standards organizations of the following countries are bound to implement this European Standard: Austria, Belgium, Bulgaria, Croatia, Cyprus, Czech Republic, Denmark, Estonia, Finland, Former Yugoslav Republic of Macedonia, France, Germany, Greece, Hungary, Iceland, Ireland, Italy, Latvia, Lithuania, Luxembourg, Malta, Netherlands, Norway, Poland, Portugal, Romania, Slovakia, Slovenia, Spain, Sweden, Switzerland, Turkey and the United Kingdom.

Comments or suggestions from the users of the CEN Workshop Agreement are welcome and should be addressed to the CEN-CENELEC Management Centre.

| 3.00 | October 18, 2000  | Initial release.                                                                                       |
|------|-------------------|----------------------------------------------------------------------------------------------------|
| 3.01 | November 16, 2001 | Addition of an enhanced audio device. Required for support of American Disabilities Act.               |
| 3.10 | November 29, 2007 | For a description of changes from version 3.00 to version 3.10 see<br>the SIU 3.10 Migration document. |
| 3.20 | March 2, 2011     | For a description of changes from version 3.10 to version 3.20 see<br>the SIU 3.20 Migration document. |
| 3.30 | March 19, 2015    | For a description of changes from version 3.20 to version 3.30 see<br>the SIU 3.30 Migration document. |

Revision History:

## 1. Introduction

## 1.1 Background to Release 3.30

The CEN/XFS Workshop aims to promote a clear and unambiguous specification defining a multi-vendor software interface to financial peripheral devices. The XFS (eXtensions for Financial Services) specifications are developed within the CEN (European Committee for Standardization/Information Society Standardization System) Workshop environment. CEN Workshops aim to arrive at a European consensus on an issue that can be published as a CEN Workshop Agreement (CWA).

The CEN/XFS Workshop encourages the participation of both banks and vendors in the deliberations required to create an industry standard. The CEN/XFS Workshop achieves its goals by focused sub-groups working electronically and meeting quarterly.

Release 3.30 of the XFS specification is based on a C API and is delivered with the continued promise for the protection of technical investment for existing applications. This release of the specification extends the functionality and capabilities of the existing devices covered by the specification, but it does not include any new device classes. Notable enhancements include:

- Enhanced reporting of Shutter Jammed Status and a new Shutter Status event for CDM, CIM and IPM.
- Addition of a Synchronize command for all device classes, in order to allow synchronized action where necessary.
- Directional Guidance Light support.
- Addition of a CIM Deplete Command.
- Support for EMV Intelligent Contactless Readers.
- Support in PIN for Encrypting Touch Screen.
- PIN Authentication functionality.
- New PIN Encryption Protocols added for Chinese market.
- PIN TR34 standard supported.

## 1.2 XFS Service-Specific Programming

The service classes are defined by their service-specific commands and the associated data structures, error codes, messages, etc. These commands are used to request functions that are specific to one or more classes of Service Providers, but not all of them, and therefore are not included in the common API for basic or administration functions.

When a service-specific command is common among two or more classes of Service Providers, the syntax of the command is as similar as possible across all services, since a major objective of XFS is to standardize function codes and structures for the broadest variety of services. For example, using the **WFSExecute** function, the commands to read data from various services are as similar as possible to each other in their syntax and data structures.

In general, the specific command set for a service class is defined as a superset of the specific capabilities likely to be provided by the developers of the services of that class; thus any particular device will normally support only a subset of the defined command set.

There are three cases in which a Service Provider may receive a service-specific command that it does not support:

The requested capability is defined for the class of Service Providers by the XFS specification, the particular vendor implementation of that service does not support it, and the unsupported capability is *not* considered to be fundamental to the service. In this case, the Service Provider returns a successful completion, but does no operation. An example would be a request from an application to turn on a control indicator on a passbook printer; the Service Provider recognizes the command, but since the passbook printer it is managing does not include that indicator, the Service Provider does no operation and returns a successful completion to the application.

The requested capability is defined for the class of Service Providers by the XFS specification, the particular vendor implementation of that service does not support it, and the unsupported capability *is* considered to be fundamental to the service. In this case, a WFS\_ERR\_UNSUPP\_COMMAND error is returned to the calling application. An example would be a request from an application to a cash dispenser to dispense coins; the Service Provider recognizes the command but, since the cash dispenser it is managing dispenses only notes, returns this error.

The requested capability is *not* defined for the class of Service Providers by the XFS specification. In this case, a WFS ERR INVALID COMMAND error is returned to the calling application.

This design allows implementation of applications that can be used with a range of services that provide differing subsets of the functionalities that are defined for their service class. Applications may use the **WFSGetInfo** and **WFSAsyncGetInfo** commands to inquire about the capabilities of the service they are about to use, and modify their behavior accordingly, or they may use functions and then deal with WFS\_ERR\_UNSUPP\_COMMAND error returns to make decisions as to how to use the service.

## 2. Sensors and Indicators Unit

This specification describes the functionality of the services provided by the Sensors and Indicators Unit (SIU) services under WOSA/XFS, by defining the service-specific commands that can be issued, using the WFSGetInfo, WFSAsyncGetInfo, WFSAsyncGetInfo, WFSAsyncExecute and WFSAsyncExecute functions.

This section describes the functions provided by a generic Sensors and Indicators Unit service. This service allows for the operation of the following categories of ports:

- Door sensors, such as cabinet, safe or vandal shield doors.
- Alarm sensors, such as tamper, seismic or heat sensors.
- Generic sensors, such as proximity or ambient light sensors.
- Key switch sensors, such as the ATM operator switch.
- Lamp/sign indicators, such as fascia light or audio indicators. Note that while the SIU device class provides some basic support for guidance lights, extended guidance light functionality is specified in the individual device class specifications. Therefore it is recommended that device guidance lights be supported and controlled via the individual device classes.
- Auxiliary indicators.
- Enhanced Audio Controller, for use by the partially sighted.

In self-service devices, the sensors and indicators unit is capable of dealing with external sensors, such as door switches, locks, alarms and proximity sensors, as well as external indicators, such as turning on lamps or heating.

## 2.1 Enhanced Audio Controller Overview

The Enhanced Audio Controller is provided to support the requirements of the American Disabilities Act. The Enhanced Audio Controller device controls how private and public audio are broadcast when a headset is inserted into/removed from the Audio Jack, and when the Handset is off-hook/on-hook. In the following 'Privacy Device' is used to refer to either the headset or handset. This device allows audio feedback publicly and/or via the consumer's Privacy Device (vendor hardware permitting). For privacy, the device allows input to only be directed to the consumers' Privacy Device. In 'auto' and 'semi-auto' mode (and where the vendor's hardware allows), public transmission of audio can be automatically inhibited when the consumer's Privacy Device is activated. In 'auto' mode (and where the vendor's hardware allows), public transmission of audio can be automatically re-activated when the consumer's Privacy Device is deactivated.

The Enhanced Audio Controller provides the application with the following information:

- If a Privacy Device is activated (headset connected/handset off the hook).
- Whether the audio output is to the speakers or to the Privacy Device.
- Privacy/public mode: i.e. whether the activation of the Privacy Device automatically switches public audio on or off.

The device is managed by the sensors WFS\_SIU\_ENHANCEDAUDIO, WFS\_SIU\_HANDSETSENSOR, and an auxiliary WFS\_SIU\_ENHANCEDAUDIOCONTROL.

The WFS\_SIU\_ENHANCEDAUDIO sensor is used to:

- Provide information on the presence of the Audio Jack device.
- To report whether a headset is currently attached.
- Report state change events when a headset is inserted or removed.

The WFS\_SIU\_HANDSETSENSOR sensor is used to:

- Provide information on the presence of the handset device.
- To report whether a handset is currently off the hook.
- Report state change events when a handset is taken off the hook or put on the hook.

The WFS\_SIU\_ENHANCEDAUDIOCONTROL auxiliary is used to control the behavior of the Enhanced Audio Controller. It allows the application to:

- Set the mode of the Enhanced Audio Controller auto mode, semi-auto mode or manual mode.
- Set the state of the Enhanced Audio Controller- public or private.

A full description of auto, semi-auto and manual mode, as well as public and private states is contained in the following pages.

The following describes the device behavior during auto and manual mode.

#### Auto Mode

In auto mode, when a consumer activates a Privacy Device, the audio is automatically directed to the Privacy Device and the audio is no longer sent to the speakers. When the Privacy Device is deactivated, the audio is redirected to the speakers. If more than one Privacy Device has been activated, audio is not redirected to the speakers until all Privacy Devices have been deactivated. The following state diagram completely describes the behavior of the device in auto mode.

#### State Description

Auto Mode PublicAudio output is played through the public speakers only.Auto Mode PrivateAudio is played through the consumer's Privacy Device only.

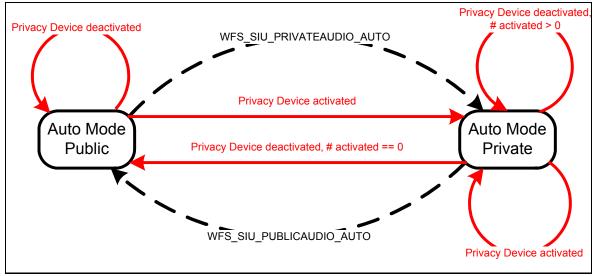

Auto Mode State Diagram 1

The dashed-line transitions are caused by application calls to WFS\_CMD\_SIU\_SET\_PORTS or WFS\_CMD\_SIU\_SET\_AUXILIARY for the WFS\_SIU\_ENHANCEDAUDIOCONTROL auxiliary with values of WFS\_SIU\_PRIVATEAUDIO\_AUTO or WFS\_SIU\_PUBLICAUDIO\_AUTO.

Note that some vendor implementations may not have the ability to allow the application to command the Service Provider to transition between public and private states. To determine if this feature is available, the application can query the field *fwAuxiliaries[WFS\_SIU\_ENHANCEDAUDIOCONTROL]* in the WFSSIUCAPS structure.

### Semi-Auto Mode

This mode is required to ensure customer sensitive information is not broadcast via the public speakers when the consumer's Privacy Device is deliberately or otherwise deactivated.

In semi-auto mode, when a consumer's Privacy Device is activated, the audio is automatically directed to the Privacy Device and the audio is no longer sent to the speakers. When the Privacy Device is deactivated the audio remains directed at the existing interface (i.e. not the speakers). If required, the application must explicitly return the device to its public state if audio is required via the speakers. The following state diagram completely describes the behavior of the device in auto mode.

## State Description

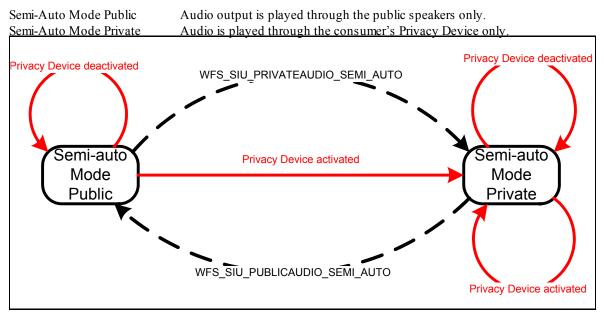

#### Semi-Auto Mode State Diagram 2

The dashed-line transitions are caused by application calls to WFS\_CMD\_SIU\_SET\_PORTS or WFS\_CMD\_SIU\_SET\_AUXILIARY for the WFS\_SIU\_ENHANCEDAUDIOCONTROL auxiliary with values of WFS\_SIU\_PRIVATEAUDIO\_SEMI\_AUTO or WFS\_SIU\_PUBLICAUDIO\_SEMI\_AUTO.

#### Manual Mode

In manual mode, when a consumer's Privacy Device is activated, the audio remains directed at the existing interface (i.e. the speaker), The application must explicitly change to the other mode, if required. Note that the application must explicitly return the device to its public state if audio is required via the speakers. The following state diagram completely describes the behavior of the device in manual mode.

#### State Description

Manual Mode Public Manual Mode Private Audio output is played through the public speakers only. Audio is played through the consumer's Privacy Device only.

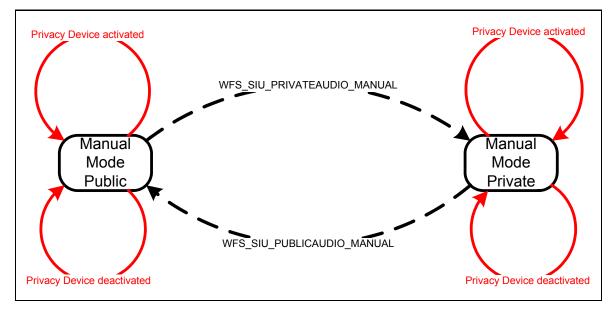

#### Manual Mode State Diagram 1

The dashed-line transitions are caused by application calls to WFS\_CMD\_SIU\_SET\_PORTS or WFS\_CMD\_SIU\_SET\_AUXILIARY for the WFS\_SIU\_ENHANCEDAUDIOCONTROL auxiliary with values of WFS\_SIU\_PRIVATEAUDIO\_MANUAL or WFS\_SIU\_PUBLICAUDIO\_MANUAL.

#### Inter-Mode Behavior

The values described in the previous sections (\_AUTO, \_SEMI\_AUTO, and \_MANUAL, etc) can also be used to move from one mode to another. This will then change the mode of the device.

Notes:

- Note that if a vendor device does not support auto mode, or semi-auto mode then the WFS\_EXEE\_SIU\_PORT\_ERROR event is received on any attempt to call WFS\_CMD\_SIU\_SET\_PORTS, etc. with the WFS\_SIU\_PUBLICAUDIO\_AUTO, WFS\_SIU\_PRIVATEAUDIO\_AUTO, WFS\_SIU\_PUBLICAUDIO\_SEMI\_AUTO, and WFS\_SIU\_PRIVATEAUDIO\_SEMI\_AUTO settings. The same event is generated if calls to change the mode to manual are received when the vendor device does not support manual mode.
- The existing *WFS\_SIU\_VOLUME* auxiliary can be used to control the volume setting of any audio delivered to a connected Privacy Device, as well as the speakers. Independent volume control of the speakers and Privacy Device is not supported.
- Any 'beep' tones generated by the PINPAD, etc will be fed to a connected Privacy Device (vendor hardware permitting).

## 2.2 Enhanced Microphone Controller Overview

The Enhanced Microphone Controller is provided to support a system of one or more microphones. Its behavior is very similar to that of the Enhanced Audio Controller. The Enhanced Microphone Controller device controls how private and public audio input behave when a headset microphone is inserted into/removed from the Audio/Microphone Jack, and when the Handset with an integrated microphone is off-hook/on-hook. The device allows audio input publicly (via a microphone in the fascia) and/or via the consumer's Privacy Device (vendor hardware permitting). For improved audio clarity or privacy, the device allows input to only be directed to the consumers' Privacy Device. In 'auto' and 'semi-auto' mode (and where the vendor's hardware allows), public transmission of audio can be automatically inhibited when the consumer's Privacy Device is activated. In 'auto' mode (and where the vendor's hardware allows), public transmission of audio can be automatically re-activated when the consumer's Privacy Device is deactivated.

The Enhanced Microphone Controller provides the application with the following information:

- If a Privacy Device is activated (headset connected/handset off the hook).
- Whether the audio input is from the fascia microphone or from the Privacy Device.
- Privacy/public mode: i.e. whether the activation of the Privacy Device automatically switches public microphone on or off.

The device is managed by the sensors WFS\_SIU\_HEADSETMICROPHONE, WFS\_SIU\_HANDSETSENSOR, and an auxiliary WFS\_SIU\_ENHANCEDMICROPHONECONTROL.

The WFS\_SIU\_HEADSETMICROPHONE sensor is used to:

- Provide information on the presence of the Microphone Jack device.
- To report whether a headset/external microphone is currently attached.
- Report state change events when a headset/external microphone is inserted or removed.

Some systems may contain a headset jack that enables both audio input and output via a single jack. In this case, the WFS\_SIU\_ENHANCEDAUDIO capability will report WFS\_SIU\_BIDIRECTIONAL, and when a bi-directional headset is inserted into the jack, the status for both the WFS\_SIU\_ENHANCEDAUDIO and WFS\_SIU\_HEADSETMICROPHONE ports will change appropriately.

The WFS\_SIU\_HANDSETSENSOR sensor is the same sensor used for private audio output. However, the WFS\_SIU\_HANDSETSENSOR capability flag WFS\_SIU\_MICROPHONE indicates whether the Handset also contains an integrated microphone for audio input.

The WFS\_SIU\_ENHANCEDMICROPHONECONTROL auxiliary is used to control the behavior of the Enhanced Microphone Controller. It allows the application to:

- Set the mode of the Enhanced Microphone Controller auto mode, semi-auto mode or manual mode.
- Set the state of the Enhanced Microphone Controller- public or private.

The Enhanced Microphone Controller modes and state transitions are very much like those for the Enhanced Audio Controller. The Enhanced Microphone Controller can be set to auto, semi-auto or manual modes. State transitions occur in the same way that they are described in the state diagrams in the previous section, either when changed manually by the application or when a Privacy Devices is activated/deactivated (depending on the mode). Note that if the WFS\_SIU\_FASCIAMICROPHONE indicates WFS\_SIU\_NOT\_AVAILABLE, none of the public modes for the microphone will be supported. The Enhanced Audio Controller and Enhanced Microphone Controller states are independent of each other, but can be linked under certain transitions while in auto mode or semi-auto mode. For example, if a handset that contains microphone is activated, both controllers can transition to the private state. On the other hand, if a handset that does not contain a microphone Controller remains in the public state. Likewise, if a headset that contains a microphone is plugged into a jack that supports integrated audio input and output, both controllers can transition to the private state. Note that in this case, both the WFS\_SIU\_ENHANCEDAUDIO and WFS\_SIU\_HEADSETMICROPHONE sensors would change state to WFS\_SIU\_PRESENT regardless of the mode.

## 3. References

1. XFS Application Programming Interface (API)/Service Provider Interface (SPI), Programmer's Reference Revision 3.30

## 4. Info Commands

## 4.1 WFS\_INF\_SIU\_STATUS

**Description** This command reports the full range of information available, including the information that is provided by the Service Provider.

Input Param None.

**Output Param** LPWFSSIUSTATUS lpStatus;

| typedef struct _wfs_siu_status |                                                      |  |
|--------------------------------|------------------------------------------------------|--|
| {                              |                                                      |  |
| WORD                           | fwDevice;                                            |  |
| WORD                           | <pre>fwSensors [WFS_SIU_SENSORS_SIZE];</pre>         |  |
| WORD                           | <pre>fwDoors [WFS_SIU_DOORS_SIZE];</pre>             |  |
| WORD                           | <pre>fwIndicators [WFS_SIU_INDICATORS_SIZE];</pre>   |  |
| WORD                           | <pre>fwAuxiliaries [WFS_SIU_AUXILIARIES_SIZE];</pre> |  |
| WORD                           | <pre>fwGuidLights [WFS_SIU_GUIDLIGHTS_SIZE];</pre>   |  |
| LPSTR                          | lpszExtra;                                           |  |
| USHORT                         | usPowerSaveRecoveryTime;                             |  |
| WORD                           | wAntiFraudModule;                                    |  |
| } WFSSIUSTATUS,                | *LPWFSSIUSTATUS;                                     |  |

#### fwDevice

Specifies the state of the Sensors and Indicators Unit device as one of the following flags:

| Value                     | Meaning                                                                                                    |
|---------------------------|----------------------------------------------------------------------------------------------------|
| WFS_SIU_DEVONLINE         | The device is online (i.e. powered on and operable).                                                                                                    |
| WFS_SIU_DEVOFFLINE        | The device is offline (e.g. the operator has taken the device offline by turning a switch).                                                                                                    |
| WFS_SIU_DEVPOWEROFF       | The device is powered off or physically not connected.                                                                                                    |
| WFS_SIU_DEVNODEVICE       | There is no device intended to be there; e.g.<br>this type of self service machine does not<br>contain such a device or it is internally not<br>configured.                                           |
| WFS_SIU_DEVHWERROR        | The device is inoperable due to a hardware error.                                                                                                    |
| WFS_SIU_DEVUSERERROR      | The device is present but a person is preventing proper operation.                                                                                                    |
| WFS_SIU_DEVBUSY           | The device is busy and unable to process an execute command at this time.                                                                                                    |
| WFS_SIU_DEVFRAUDATTEMPT   | The device is present but is inoperable because it has detected a fraud attempt.                                                                                                    |
| WFS_SIU_DEVPOTENTIALFRAUD | The device has detected a potential fraud<br>attempt and is capable of remaining in<br>service. In this case the application should<br>make the decision as to whether to take the<br>device offline. |

#### fwSensors [...]

Specifies the state of the sensors. A number of sensor types are defined below. Vendor specific sensors are defined starting from the end of the array. The maximum sensor index is WFS\_SIU\_SENSORS\_MAX.

#### fwSensors [WFS\_SIU\_OPERATORSWITCH]

Specifies the state of the Operator Switch(es). This switch is used to tell the terminal if an operator/supervisor wants to change the state from Run to Operators/Supervisors mode or vice versa. The Run mode is used for normal consumer operations/transactions. The Maintenance mode is used when replenishing the terminal. The Supervisor mode is used when operating the terminal for service and testing. Supervisor mode has higher priority than Maintenance mode. Specified as one of the following flags:

| Value                 | Meaning                            |
|-----------------------|------------------------------------|
| WFS_SIU_NOT_AVAILABLE | The status is not available.       |
| WFS_SIU_RUN           | The switch is in Run mode.         |
| WFS_SIU_MAINTENANCE   | The switch is in Maintenance mode. |
| WFS_SIU_SUPERVISOR    | The switch is in Supervisor mode.  |
|                       |                                    |

#### fwSensors [WFS\_SIU\_TAMPER]

Specifies the state of the Tamper Sensor for the terminal. This sensor indicates whether the terminal has been tampered with (such as a burglar attempt). Specified as one of the following flags:

| Value                 | Meaning                                        |
|-----------------------|------------------------------------------------|
| WFS_SIU_NOT_AVAILABLE | The status is not available.                   |
| WFS_SIU_OFF           | There is no indication of a tampering attempt. |
| WFS_SIU_ON            | There has been a tampering attempt.            |

#### fwSensors [WFS\_SIU\_INTTAMPER]

Specifies the state of the Internal Tamper Sensor for the internal alarm. This sensor indicates whether the internal alarm has been tampered with (such as a burglar attempt). Specified as one of the following flags:

| Value                 | Meaning                                        |
|-----------------------|------------------------------------------------|
| WFS_SIU_NOT_AVAILABLE | The status is not available.                   |
| WFS_SIU_OFF           | There is no indication of a tampering attempt. |
| WFS_SIU_ON            | There has been a tampering attempt.            |

#### fwSensors [WFS SIU SEISMIC]

Specifies the state of the Seismic Sensor. This sensor indicates whether the terminal has been shaken (e.g. burglar attempt or seismic activity). Specified as one of the following flags:

| Value                 | Meaning                                     |
|-----------------------|---------------------------------------------|
| WFS_SIU_NOT_AVAILABLE | The status is not available.                |
| WFS_SIU_OFF           | The seismic activity has not been high      |
|                       | enough to trigger the sensor.               |
| WFS_SIU_ON            | The seismic or other activity has triggered |
|                       | the sensor.                                 |

#### fwSensors [WFS\_SIU\_HEAT]

Specifies the state of the Heat Sensor. This sensor is triggered by excessive heat (fire) near the terminal. Specified as one of the following flags:

| Value                 | Meaning                                      |
|-----------------------|----------------------------------------------|
| WFS_SIU_NOT_AVAILABLE | The status is not available.                 |
| WFS_SIU_OFF           | The heat has not been high enough to trigger |
|                       | the sensor.                                  |
| WFS_SIU_ON            | The heat has been high enough to trigger the |
|                       | sensor.                                      |

#### fwSensors [WFS\_SIU\_PROXIMITY]

Specifies the state of the Proximity Sensor. This sensor is triggered by movements around the terminal. Specified as one of the following flags:

| Value                 | Meaning                                     |
|-----------------------|---------------------------------------------|
| WFS_SIU_NOT_AVAILABLE | The status is not available.                |
| WFS_SIU_PRESENT       | The sensor is showing that there is someone |
|                       | present at the terminal.                    |

### WFS\_SIU\_NOT\_PRESENT

The sensor can not sense any people around the terminal.

### fwSensors [WFS\_SIU\_AMBLIGHT]

Specifies the state of the Ambient Light Sensor. This sensor indicates the level of ambient light around the terminal. Interpretation of this value is vendor-specific and therefore it is not guaranteed to report a consistent actual ambient light level across different vendor hardware. Specified as one of the following flags:

| Value                 | Meaning                              |
|-----------------------|--------------------------------------|
| WFS_SIU_NOT_AVAILABLE | The status is not available.         |
| WFS_SIU_VERY_DARK     | The level of light is: very dark.    |
| WFS_SIU_DARK          | The level of light is: dark.         |
| WFS_SIU_MEDIUM_LIGHT  | The level of light is: medium light. |
| WFS_SIU_LIGHT         | The level of light is: light.        |
| WFS_SIU_VERY_LIGHT    | The level of light is: very light.   |

#### fwSensors [WFS\_SIU\_ENHANCEDAUDIO]

Specifies the presence or absence of a consumer's headphone connected to the Audio Jack. Specified as one of the following flags:

| Value                 | Meaning                        |
|-----------------------|--------------------------------|
| WFS_SIU_NOT_AVAILABLE | The status is not available.   |
| WFS_SIU_PRESENT       | There is a headset connected.  |
| WFS_SIU_NOT_PRESENT   | There is no headset connected. |

#### fwSensors [WFS\_SIU\_BOOT\_SWITCH]

Specifies the state of the Boot Switch Sensor. This sensor is triggered whenever the terminal is about to be rebooted or shutdown due to a delayed effect switch. Specified as one of the following flags:

| Value                 | Meaning                                 |
|-----------------------|-----------------------------------------|
| WFS_SIU_NOT_AVAILABLE | The status is not available.            |
| WFS_SIU_OFF           | The sensor has not been triggered.      |
| WFS_SIU_ON            | The terminal is about to be rebooted or |
|                       | shutdown.                               |

#### fwSensors [WFS\_SIU\_CONSUMER\_DISPLAY]

Specifies the state of the Consumer Display. Specified as one of the following flags:

| Value                 | Meaning                                     |
|-----------------------|---------------------------------------------|
| WFS_SIU_NOT_AVAILABLE | The status is not available.                |
| WFS_SIU_OFF           | The Consumer Display is switched off.       |
| WFS_SIU_ON            | The Consumer Display is in a good state and |
|                       | is turned on.                               |
| WFS_SIU_DISPLAY_ERROR | The Consumer Display is in an error state.  |

#### fwSensors [WFS SIU OPERATOR CALL BUTTON]

Specifies the state of the Operator Call Button as one of the following flags:

| Value                 | Meaning                                    |
|-----------------------|--------------------------------------------|
| WFS_SIU_NOT_AVAILABLE | The status is not available.               |
| WFS_SIU_OFF           | The Operator Call Button is released (not  |
|                       | pressed).                                  |
| WFS_SIU_ON            | The Operator Call Button is being pressed. |

#### fwSensors [WFS\_SIU\_HANDSETSENSOR]

Specifies the state of the Handset, which is a device similar to a telephone receiver. Specified as one of the following flags:

| Meaning                      |
|------------------------------|
| The status is not available. |
| The Handset is off the hook. |
| The Handset is on the hook.  |
|                              |

#### fwSensors [WFS\_SIU\_GENERALINPUTPORT]

Specifies the state of the vendor dependent General-Purpose Input Ports as a bitmap. Before making use of the General-Purpose Input Ports the vendor should examine if the required functionality is covered in this or other device classes as a vendor independent feature. Each bit of this value represents one General-Purpose Input Port and is specified as one of the following binary values:

| Value | Meaning                                       |
|-------|-----------------------------------------------|
| 0     | The General-Purpose Input Port is turned off. |
| 1     | The General-Purpose Input Port is turned on.  |

The following flags can be used to reference each General-Purpose Input Port.

| Value         | Meaning                        |
|---------------|--------------------------------|
| WFS_SIU_GPP1  | General-Purpose Input Port 1.  |
| WFS_SIU_GPP2  | General-Purpose Input Port 2.  |
|               |                                |
| WFS_SIU_GPP16 | General-Purpose Input Port 16. |

#### fwSensors [WFS\_SIU\_HEADSETMICROPHONE]

Specifies the presence or absence of a consumer's headset microphone connected to the Microphone Jack. Specified as one of the following flags:

| Value                 | Meaning                                   |
|-----------------------|-------------------------------------------|
| WFS_SIU_NOT_AVAILABLE | The status is not available.              |
| WFS_SIU_PRESENT       | There is a headset microphone connected.  |
| WFS_SIU_NOT_PRESENT   | There is no headset microphone connected. |

#### fwSensors [WFS\_SIU\_FASCIAMICROPHONE]

Specifies the state of the Fascia Microphone as one of the following flags:

| Value                 | Meaning                              |
|-----------------------|--------------------------------------|
| WFS_SIU_NOT_AVAILABLE | The status is not available.         |
| WFS_SIU_OFF           | The Fascia Microphone is turned off. |
| WFS_SIU_ON            | The Fascia Microphone is turned on.  |

#### fwDoors [...]

Specifies the state of the doors. A number of door types are defined below. Vendor specific doors are defined starting from the end of the array. The maximum door index is WFS SIU DOORS MAX.

#### fwDoors [WFS\_SIU\_CABINET]

Specifies a summary of the states of the Cabinet Doors. A more detailed status may be available through the door specific state for e.g. WFS\_SIU\_CABINET\_REAR. Cabinet Doors are doors that open up for consumables, and hardware that does not have to be in a secure place. Specified as one of the following flags:

| Value                 | Meaning                                    |
|-----------------------|--------------------------------------------|
| WFS_SIU_NOT_AVAILABLE | The status is not available.               |
| WFS_SIU_CLOSED        | All Cabinet Doors are closed.              |
| WFS_SIU_OPEN          | At least one of the Cabinet Doors is open. |
| WFS_SIU_LOCKED        | All Cabinet Doors are closed and locked.   |
| WFS_SIU_BOLTED        | All Cabinet Doors are closed, locked and   |
|                       | bolted.                                    |

#### fwDoors [WFS\_SIU\_SAFE]

Specifies the state of the Safe Doors. Safe Doors are doors that open up for secure hardware, such as the note dispenser, the security device, etc. Specified as one of the following flags:

| Value                 | Meaning                                 |
|-----------------------|-----------------------------------------|
| WFS_SIU_NOT_AVAILABLE | The status is not available.            |
| WFS_SIU_CLOSED        | The Safe Doors are closed.              |
| WFS_SIU_OPEN          | At least one of the Safe Doors is open. |
| WFS_SIU_LOCKED        | The Safe Doors are closed and locked.   |

#### WFS\_SIU\_BOLTED

The Safe Doors are closed, locked and bolted.

#### fwDoors [WFS\_SIU\_VANDALSHIELD]

Specifies the state of the Vandal Shield. The Vandal Shield is a door that open up for consumer access to the terminal. Specified as one of the following flags:

| Value                 | Meaning                                      |
|-----------------------|----------------------------------------------|
| WFS_SIU_NOT_AVAILABLE | The status is not available.                 |
| WFS_SIU_CLOSED        | The Vandal Shield is closed.                 |
| WFS_SIU_OPEN          | The Vandal Shield is open.                   |
| WFS_SIU_LOCKED        | The Vandal Shield is closed and locked.      |
| WFS_SIU_SERVICE       | The Vandal Shield is in service position.    |
| WFS_SIU_KEYBOARD      | The Vandal Shield position permits access to |
|                       | the keyboard.                                |
| WFS_SIU_AJAR          | The Vandal Shield is ajar.                   |
| WFS_SIU_JAMMED        | The Vandal Shield is jammed.                 |

#### fwDoors [WFS\_SIU\_CABINET\_FRONT]

Specifies the overall state of the Front Cabinet Doors (the overall status for all cabinet doors is available through the status for WFS\_SIU\_CABINET). The front is defined as the side facing the customer/consumer. Cabinet Doors are doors that open up for consumables, and hardware that does not have to be in a secure place. Specified as one of the following flags:

| Value                            | Meaning                                                                                                    |
|----------------------------------|----------------------------------------------------------------------------------------------------|
| WFS_SIU_NOT_AVAILABLE            | The status is not available.                                                                                            |
| WFS_SIU_CLOSED                   | All Front Cabinet Doors are closed.                                                                                     |
| WFS_SIU_OPEN                     | At least one of the Front Cabinet Doors is                                                                              |
| WFS_SIU_LOCKED<br>WFS_SIU_BOLTED | open.<br>All Front Cabinet Doors are closed and<br>locked.<br>All Front Cabinet Doors are closed, locked<br>and bolted. |

#### fwDoors [WFS SIU CABINET REAR]

Specifies the overall state of the Rear Cabinet Doors (the overall status for all cabinet doors is available through the status for WFS\_SIU\_CABINET). The rear is defined as the side opposite the side facing the customer/consumer. Cabinet Doors are doors that open up for consumables, and hardware that does not have to be in a secure place. Specified as one of the following flags:

| Value                            | Meaning                                                                                                    |
|----------------------------------|----------------------------------------------------------------------------------------------------|
| WFS_SIU_NOT_AVAILABLE            | The status is not available.                                                                                          |
| WFS_SIU_CLOSED                   | All Rear Cabinet Doors are closed.                                                                                    |
| WFS_SIU_OPEN                     | At least one of the Rear Cabinet Doors is                                                                             |
| WFS_SIU_LOCKED<br>WFS_SIU_BOLTED | open.<br>All Rear Cabinet Doors are closed and<br>locked.<br>All Rear Cabinet Doors are closed, locked<br>and bolted. |

## fwDoors [WFS\_SIU\_CABINET\_LEFT]

Specifies the overall state of the Left Cabinet Doors (the overall status for all cabinet doors is available through the status for WFS\_SIU\_CABINET). The left is defined as the side to the left as seen by the customer/consumer. Cabinet Doors are doors that open up for consumables, and hardware that does not have to be in a secure place. Specified as one of the following flags:

| Value                 | Meaning                                       |
|-----------------------|-----------------------------------------------|
| WFS_SIU_NOT_AVAILABLE | The status is not available.                  |
| WFS_SIU_CLOSED        | All Left Cabinet Doors are closed.            |
| WFS_SIU_OPEN          | At least one of the Left Cabinet Doors is     |
|                       | open.                                         |
| WFS_SIU_LOCKED        | All Left Cabinet Doors are closed and locked. |

#### WFS\_SIU\_BOLTED

All Left Cabinet Doors are closed, locked and bolted.

### fwDoors [WFS\_SIU\_CABINET\_RIGHT]

Specifies the overall state of the Right Cabinet Doors (the overall status for all cabinet doors is available through the status for WFS\_SIU\_CABINET). The right is defined as the side to the right as seen by the customer/consumer. Cabinet Doors are doors that open up for consumables, and hardware that does not have to be in a secure place. Specified as one of the following flags:

| Value                 | Meaning                                                    |
|-----------------------|------------------------------------------------------------|
| WFS_SIU_NOT_AVAILABLE | The status is not available.                               |
| WFS_SIU_CLOSED        | All Right Cabinet Doors are closed.                        |
| WFS_SIU_OPEN          | At least one of the Right Cabinet Doors is                 |
| WFS_SIU_LOCKED        | open.<br>All Right Cabinet Doors are closed and<br>locked. |
| WFS_SIU_BOLTED        | All Right Cabinet Doors are closed, locked and bolted.     |

#### fwIndicators [...]

Specifies the state of the indicators. A number of indicator types are defined below. Vendor specific indicators are defined starting from the end of the array. The maximum indicator index is WFS\_SIU\_INDICATORS\_MAX.

## fwIndicators [WFS\_SIU\_OPENCLOSE]

Specifies the state of the Open/Closed Indicator as one of the following flags:

| Value                 | Meaning                                |
|-----------------------|----------------------------------------|
| WFS_SIU_NOT_AVAILABLE | The status is not available.           |
| WFS_SIU_CLOSED        | The terminal is closed for a consumer. |
| WFS_SIU_OPEN          | The terminal is open to be used by a   |
|                       | consumer.                              |

#### fwIndicators [WFS\_SIU\_FASCIALIGHT]

Specifies the state of the Fascia Light as one of the following flags:

| Value                 | Meaning                         |
|-----------------------|---------------------------------|
| WFS_SIU_NOT_AVAILABLE | The status is not available.    |
| WFS_SIU_OFF           | The Fascia Light is turned off. |
| WFS SIU ON            | The Fascia Light is turned on.  |

#### fwIndicators [WFS\_SIU\_AUDIO]

Specifies the state of the Audio Indicator as one of the following flags of type A and B, or as WFS\_SIU\_CONTINUOUS in combination with one of the flags of type B: Interpretation of this value is vendor-specific and therefore it is not possible to guarantee a consistent actual sound pattern across different vendor hardware.

| Value                 | Meaning                                              | Туре |
|-----------------------|------------------------------------------------------|------|
| WFS_SIU_NOT_AVAILABLE | The status is not available.                         | А    |
| WFS_SIU_OFF           | The Audio Indicator is turned off.                   | А    |
| WFS_SIU_KEYPRESS      | The Audio Indicator sounds a key<br>click signal.    | В    |
| WFS_SIU_EXCLAMATION   | The Audio Indicator sounds an exclamation signal.    | В    |
| WFS_SIU_WARNING       | The Audio Indicator sounds a warning signal.         | В    |
| WFS_SIU_ERROR         | The Audio Indicator sounds an error signal.          | В    |
| WFS_SIU_CRITICAL      | The Audio Indicator sounds a critical signal.        | В    |
| WFS_SIU_CONTINUOUS    | The Audio Indicator sound is turned on continuously. | С    |

#### fwIndicators [WFS SIU HEATING]

Specifies the state of the Internal Heating as one of the following flags:

| Value                 | Meaning                             |
|-----------------------|-------------------------------------|
| WFS_SIU_NOT_AVAILABLE | The status is not available.        |
| WFS_SIU_OFF           | The Internal Heating is turned off. |
| WFS_SIU_ON            | The Internal Heating is turned on.  |

fwIndicators [WFS SIU CONSUMER DISPLAY BACKLIGHT]

Specifies the state of the Consumer Display Backlight as one of the following:

| Value                 | Meaning                                  |
|-----------------------|------------------------------------------|
| WFS_SIU_NOT_AVAILABLE | The status is not available.             |
| WFS_SIU_OFF           | The Consumer Display Backlight is turned |
|                       | off.                                     |
| WFS_SIU_ON            | The Consumer Display Backlight is turned |
|                       | on.                                      |

#### fwIndicators [WFS SIU SIGNAGEDISPLAY]

Specifies the state of the Signage Display. The Signage Display is a lighted banner or marquee that can be used to display information or an advertisement. Any dynamic data displayed must be loaded by a means external to the Service Provider. Specified as one of the following flags:

| Value                 | Meaning                            |
|-----------------------|------------------------------------|
| WFS_SIU_NOT_AVAILABLE | The status is not available.       |
| WFS_SIU_OFF           | The Signage Display is turned off. |
| WFS_SIU_ON            | The Signage Display is turned on.  |

#### fwIndicators [WFS SIU TRANSINDICATOR]

Specifies the state of the Transaction Indicators as a bitmap. Each bit of this value represents one Transaction Indicator and is specified as one of the following binary values:

| Value | Meaning                                  |
|-------|------------------------------------------|
| 0     | The Transaction Indicator is turned off. |
| 1     | The Transaction Indicator is turned on.  |

The following flags can be used to reference each Transaction Indicator.

| Value              | Meaning                   |   |
|--------------------|---------------------------|---|
| WFS_SIU_LAMP1      | Transaction Indicator 1.  | _ |
| WFS_SIU_LAMP2      | Transaction Indicator 2.  |   |
| <br>WFS SIU LAMP16 | Transaction Indicator 16. |   |

## WFS SIU LAMP16

## fwIndicators [WFS\_SIU\_GENERALOUTPUTPORT]

Specifies the state of the vendor dependent General-Purpose Output Ports as a bitmap. Before making use of the General-Purpose Output Ports the vendor should examine if the required functionality is covered in this or other device classes as a vendor independent feature. Each bit of this value represents one General-Purpose Output Port and is specified as one of the following binary values:

| Value | Meaning                                   |
|-------|-------------------------------------------|
| 0     | The General-Purpose Output Port is turned |
|       | off.                                      |
| 1     | The General-Purpose Output Port is turned |
|       | on.                                       |

The following flags can be used to reference each General-Purpose Output Port.

| Value             | Meaning                         |
|-------------------|---------------------------------|
| WFS_SIU_GPP1      | General-Purpose Output Port 1.  |
| WFS_SIU_GPP2      | General-Purpose Output Port 2.  |
| <br>WFS_SIU_GPP16 | General-Purpose Output Port 16. |

#### fwAuxiliaries [...]

Specifies the state of the auxiliary indicators. A number of auxiliary indicator types are defined below. Vendor specific auxiliaries are defined starting from the end of the array. The maximum auxiliary index is WFS SIU AUXILIARIES MAX.

#### fwAuxiliaries [WFS\_SIU\_VOLUME]

Specifies the value of the Volume Control. The value of Volume Control is defined in an interval from 1 to 1000 where 1 is the lowest volume level and 1000 is the highest volume level. The interval is defined in logarithmic steps, e.g. a volume control on a radio. Note: The Volume Control field is handled as unsigned short. Interpretation of this value is vendor-specific and therefore it is not possible to guarantee a consistent actual volume level across different vendor hardware.

| Value                 | Meaning                                       |
|-----------------------|-----------------------------------------------|
| WFS_SIU_NOT_AVAILABLE | The status is not available.                  |
| 1,, 1000              | The volume level. This field is handled as an |
|                       | unsigned short.                               |

#### fwAuxiliaries [WFS\_SIU\_UPS]

Specifies the state of the Uninterruptible Power Supply device as WFS\_SIU\_NOT\_AVAILABLE or as a combination of the following flags of type B:

| Value                 | Meaning                                           | Туре |
|-----------------------|---------------------------------------------------|------|
| WFS_SIU_NOT_AVAILABLE | The status is not available.                      | А    |
| WFS_SIU_AVAILABLE     | The UPS is available.                             | В    |
| WFS_SIU_LOW           | The charge level of the UPS is                    | В    |
|                       | low.                                              |      |
| WFS_SIU_ENGAGED       | The UPS is engaged.                               | В    |
| WFS_SIU_POWERING      | The UPS is powering the system.                   | В    |
|                       | The main power supply is off.                     |      |
| WFS_SIU_RECOVERED     | The UPS was engaged when the main power went off. | В    |
|                       |                                                   |      |

#### fwAuxiliaries[WFS\_SIU\_REMOTE\_STATUS\_MONITOR]

Specifies the state of the Remote Status Monitor device (which uses LEDs for displaying the status of the system). Possible states are WFS\_SIU\_NOT\_AVAILABLE or a combination of one of each flag of type B, C and D:

| Value                 | Meaning                      | Туре |
|-----------------------|------------------------------|------|
| WFS_SIU_NOT_AVAILABLE | The status is not available. | А    |
| WFS_SIU_GREEN_LED_ON  | The green LED is on.         | В    |
| WFS_SIU_GREEN_LED_OFF | The green LED is off.        | В    |
| WFS_SIU_AMBER_LED_ON  | The amber LED is on.         | С    |
| WFS_SIU_AMBER_LED_OFF | The amber LED is off.        | С    |
| WFS_SIU_RED_LED_ON    | The red LED is on.           | D    |
| WFS_SIU_RED_LED_OFF   | The red LED is off.          | D    |

#### *fwAuxiliaries[WFS\_SIU\_AUDIBLE\_ALARM]*

Species the state of the Audible Alarm device as one of the following flags:

| Value                 | Meaning                      |
|-----------------------|------------------------------|
| WFS_SIU_NOT_AVAILABLE | The status is not available. |
| WFS_SIU_OFF           | The Alarm is turned off.     |
| WFS_SIU_ON            | The Alarmis turned on.       |

#### fwAuxiliaries [WFS\_SIU\_ENHANCEDAUDIOCONTROL]

Specifies the state of the Enhanced Audio Controller. The Enhanced Audio Controller controls how private and public audio are broadcast when the headset is inserted into/removed from the audio jack and when the handset is off-hook/on-hook. In the following, Privacy Device is used to refer to either the headset or handset. The Enhanced Audio Controller state is specified as one of the following flags:

| Value                 | Meaning                      |
|-----------------------|------------------------------|
| WFS_SIU_NOT_AVAILABLE | The status is not available. |

| WFS_SIU_PUBLICAUDIO_MANUAL     | The Enhanced Audio Controller is in manual<br>mode and is in the public state (i.e. audio will<br>be played through speakers). Activating a<br>Privacy Device (headset connected/handset<br>off-hook) will have no impact, i.e. Output will<br>remain through the speakers & no audio will<br>be directed to the Privacy Device.                                                                                                    |
|--------------------------------|----------------------------------------------------------------------------------------------------|
| WFS_SIU_PUBLICAUDIO_AUTO       | The Enhanced Audio Controller is in auto<br>mode and is in the public state (i.e. audio will<br>be played through speakers). When a<br>Privacy Device is activated, the device will<br>go to the private state.                                                                                                    |
| WFS_SIU_PUBLICAUDIO_SEMI_AUTO  | The Enhanced Audio Controller is in semi-<br>auto mode and is in the public state (i.e.<br>audio will be played through speakers).<br>When a Privacy Device is activated, the<br>device will go to the private state.                                                                                                    |
| WFS_SIU_PRIVATEAUDIO_MANUAL    | The Enhanced Audio Controller is in manual<br>mode and is in the private state (i.e. audio will<br>be played only through a connected Privacy<br>Device). In private mode, no audio is<br>transmitted through the speakers.                                                                                                    |
| WFS_SIU_PRIVATEAUDIO_AUTO      | The Enhanced Audio Controller is in auto<br>mode and is in the private state (i.e. audio will<br>be played only through a connected Privacy<br>Device). In private mode, no audio is<br>transmitted through the speakers. When a<br>Privacy Device is deactivated (headset<br>disconnected/handset on-hook), the device<br>will go to the public state. Where there is<br>more than one Privacy Device, the device will<br>go to the public state only when all Privacy<br>Devices have been deactivated. |
| WFS_SIU_PRIVATEAUDIO_SEMI_AUTO | Devices have been deactivated.<br>The Enhanced Audio Controller is in semi-<br>auto mode and is in the private state (i.e.<br>audio will be played only through a<br>connected Privacy Device). In private mode,<br>no audio is transmitted through the speakers.<br>When a Privacy Device is deactivated, the<br>device will remain in the private state.                                                                                                    |

### *fwAuxiliaries* [WFS\_SIU\_ENHANCEDMICROPHONECONTROL]

Specifies the state of the Enhanced Microphone Controller. The Enhanced Microphone Controller controls how private and public audio input are transmitted when the headset is inserted into/removed from the audio jack and when the handset is off-hook/on-hook. In the following, Privacy Device is used to refer to either the headset or handset. The Enhanced Microphone Controller state is specified as one of the following flags:

| Value                                                        | Meaning                                                                                                    |
|--------------------------------------------------------------|----------------------------------------------------------------------------------------------------|
| Value<br>WFS_SIU_NOT_AVAILABLE<br>WFS_SIU_PUBLICAUDIO_MANUAL | Meaning<br>The status is not available.<br>The Enhanced Microphone Controller is in<br>manual mode and is in the public state (i.e.<br>the microphone in the fascia is active).<br>Activating a Privacy Device (headset<br>connected/handset off-hook) will have no<br>impact, i.e. input will remain through the<br>fascia microphone and any microphone<br>associated with the Privacy Device will not |
|                                                              | be active.                                                                                                    |

| WFS_SIU_PUBLICAUDIO_AUTO       | The Enhanced Microphone Controller is in<br>auto mode and is in the public state (i.e. the<br>microphone in the fascia is active). When a<br>Privacy Device with a microphone is<br>activated, the device will go to the private<br>state.                                                                                                    |
|--------------------------------|----------------------------------------------------------------------------------------------------|
| WFS_SIU_PUBLICAUDIO_SEMI_AUTO  | The Enhanced Microphone Controller is in<br>semi-auto mode and is in the public state (i.e.<br>the microphone in the fascia is active). When<br>a Privacy Device with a microphone is<br>activated, the device will go to the private<br>state.                                                                                                    |
| WFS_SIU_PRIVATEAUDIO_MANUAL    | The Enhanced Microphone Controller is in<br>manual mode and is in the private state (i.e.<br>audio input will be via a microphone in the<br>Privacy Device). In private mode, no audio<br>input is transmitted through the fascia<br>microphone.                                                                                                    |
| WFS_SIU_PRIVATEAUDIO_AUTO      | The Enhanced Microphone Controller is in<br>auto mode and is in the private state (i.e.<br>audio input will be via a microphone in the<br>Privacy Device). In private mode, no audio<br>input is transmitted through the fascia<br>microphone. When a Privacy Device with a<br>microphone is deactivated (headset<br>disconnected/handset on-hook), the device<br>will go to the public state. Where there is<br>more than one Privacy Device with a<br>microphone, the device will go to the public<br>state only when all such Privacy Devices<br>have been deactivated. |
| WFS_SIU_PRIVATEAUDIO_SEMI_AUTO | The Enhanced Microphone Controller is in<br>semi-auto mode and is in the private state<br>(i.e. audio input will be via a microphone in<br>the Privacy Device). In private mode, no<br>audio is transmitted through the fascia<br>microphone. When a Privacy Device with a<br>microphone is deactivated, the device will<br>remain in the private state.                                                                                                    |

#### *fwAuxiliaries* [WFS\_SIU\_MICROPHONEVOLUME]

Specifies the value of the Microphone Volume Control. The value of Microphone Volume Control is defined in an interval from 1 to 1000 where 1 is the lowest volume level and 1000 is the highest volume level. The interval is defined in logarithmic steps, e.g. a volume control on a radio. Note: The Microphone Volume Control field is handled as unsigned short. Interpretation of this value is vendor-specific and therefore it is not possible to guarantee a consistent actual volume level across different vendor hardware.

| Value                 | Meaning                                    |
|-----------------------|--------------------------------------------|
| WFS_SIU_NOT_AVAILABLE | The status is not available.               |
| 1,, 1000              | The microphone volume level. This field is |
|                       | handled as an unsigned short.              |

#### fwGuidLights [...]

Specifies the state of the Guidance Light Indicators. A number of guidance light types are defined below. Vendor specific guidance lights are defined starting from the end of the array. The maximum guidance light index is WFS\_SIU\_GUIDLIGHTS\_MAX. All member elements in this array are specified as one of the following flags. Interpretation of this value is vendor-specific and therefore it is not possible to guarantee a consistent actual flash rate across different vendor hardware.

Value

WFS SIU OFF

Meaning

The status is not available. The light is turned off. The light is blinking slowly. The light is blinking medium frequency. The light is blinking quickly. The light is turned on continuous (steady).

fwGuidLights [WFS\_SIU\_CARDUNIT]

WFS SIU NOT AVAILABLE

WFS SIU MEDIUM FLASH

WFS SIU SLOW FLASH

WFS SIU QUICK FLASH

WFS SIU CONTINUOUS

Specifies the state of the Guidance Light Indicator on the Card Unit (IDC). fwGuidLights [WFS\_SIU\_PINPAD]

Specifies the state of the Guidance Light Indicator on the PIN pad unit.

*fwGuidLights [WFS\_SIU\_NOTESDISPENSER]* Specifies the state of the Guidance Light Indicator on the note dispenser unit.

*fwGuidLights [WFS\_SIU\_COINDISPENSER]* Specifies the state of the Guidance Light Indicator on the coin dispenser unit.

*fwGuidLights [WFS\_SIU\_RECEIPTPRINTER]* Specifies the state of the Guidance Light Indicator on the receipt printer unit.

*fwGuidLights [WFS\_SIU\_PASSBOOKPRINTER]* Specifies the state of the Guidance Light Indicator on the passbook printer unit.

*fwGuidLights [WFS\_SIU\_ENVDEPOSITORY]* Specifies the state of the Guidance Light Indicator on the envelope depository unit.

*fwGuidLights [WFS\_SIU\_CHEQUEUNIT]* Specifies the state of the Guidance Light Indicator on the cheque processing unit.

*fwGuidLights [WFS\_SIU\_BILLACCEPTOR]* Specifies the state of the Guidance Light Indicator on the bill acceptor unit.

*fwGuidLights [WFS\_SIU\_ENVDISPENSER]* Specifies the state of the Guidance Light Indicator on the envelope dispenser unit.

*fwGuidLights [WFS\_SIU\_DOCUMENTPRINTER]* Specifies the state of the Guidance Light Indicator on the document printer.

*fwGuidLights [WFS\_SIU\_COINACCEPTOR]* Specifies the state of the Guidance Light Indicator on the coin acceptor.

fwGuidLights [WFS SIU SCANNER]

Specifies the state of the Guidance Light Indicator on the scanner unit.

#### lpszExtra

Pointer to a list of vendor-specific, or any other extended, information. The information is returned as a series of "key=value" strings so that it is easily extensible by Service Providers. Each string is null-terminated, with the final string terminating with two null characters. An empty list may be indicated by either a NULL pointer or a pointer to two consecutive null characters.

usPowerSaveRecoveryTime

Specifies the actual number of seconds required by the device to resume its normal operational state from the current power saving mode. This value is zero if either the power saving mode has not been activated or no power save control is supported.

#### wAntiFraudModule

Specifies the state of the anti-fraud module as one of the following values:

| Value                     | Meaning                                      |
|---------------------------|----------------------------------------------|
| WFS_SIU_AFMNOTSUPP        | No anti-fraud module is available.           |
| WFS_SIU_AFMOK             | Anti-fraud module is in a good state and no  |
|                           | foreign device is detected.                  |
| WFS_SIU_AFMINOP           | Anti-fraud module is inoperable.             |
| WFS_SIU_AFMDEVICEDETECTED | Anti-fraud module detected the presence of a |
|                           | foreign device.                              |

WFS\_SIU\_AFMUNKNOWN

The state of the anti-fraud module cannot be determined.

**Error Codes** Only the generic error codes defined in [Ref. 1] can be generated by this command.

**Comments** Applications which require or expect specific information to be present in the *lpszExtra* parameter may not be device or vendor-independent.

In the case where the value to be reported in a status field cannot be determined because of a communications failure, then the status for that field will be reported as WFS\_SIU\_NOT\_AVAILABLE. *fwDevice* will report WFS\_SIU\_DEVONLINE so long as at least one status field can be reported.

## 4.2 WFS\_INF\_SIU\_CAPABILITIES

**Description** This command is used to retrieve the capabilities of the Sensors and Indicators Unit.

Input Param None.

**Output Param** LPWFSSIUCAPS lpCaps;

| typedef struct _wfs | s_siu_caps                                           |
|---------------------|------------------------------------------------------|
| {                   |                                                      |
| WORD                | wClass;                                              |
| WORD                | fwType;                                              |
| WORD                | <pre>fwSensors [WFS_SIU_SENSORS_SIZE];</pre>         |
| WORD                | <pre>fwDoors [WFS_SIU_DOORS_SIZE];</pre>             |
| WORD                | <pre>fwIndicators [WFS_SIU_INDICATORS_SIZE];</pre>   |
| WORD                | <pre>fwAuxiliaries [WFS_SIU_AUXILIARIES_SIZE];</pre> |
| WORD                | fwGuidLights [WFS_SIU_GUIDLIGHTS_SIZE];              |
| LPSTR               | lpszExtra;                                           |
| BOOL                | bPowerSaveControl;                                   |
| WORD                | fwAutoStartupMode;                                   |
| BOOL                | bAntiFraudModule;                                    |
| LPDWORD             | lpdwSynchronizableCommands;                          |
| } WFSSIUCAPS,       | *LPWFSSIUCAPS;                                       |

#### wClass

Specifies the logical service class as WFS\_SERVICE\_CLASS\_SIU.

#### fwType

Specifies the type of sensors and indicators supported by this device as a combination of the following flags:

| Value               | Meaning                                   |
|---------------------|-------------------------------------------|
| WFS_SIU_SENSORS     | The device supports input sensors.        |
| WFS_SIU_DOORS       | The device support door sensors.          |
| WFS_SIU_INDICATORS  | The device supports indicators.           |
| WFS_SIU_AUXILIARIES | The device supports auxiliary indicators. |
| WFS_SIU_GUIDLIGHTS  | The device supports guidance lights.      |

#### fwSensors [...]

Specifies which sensors are available, and if so, which states they can take. A number of sensor types are defined below. Vendor specific sensors are defined starting from the end of the array. The maximum sensor index is WFS\_SIU\_SENSORS\_MAX.

#### fwSensors [WFS\_SIU\_OPERATORSWITCH]

Specifies whether the Operator Switch is available, and if so, which states it can take. Specified as WFS\_SIU\_NOT\_AVAILABLE or as a combination of the following flags of type B:

| Value                 | Meaning                                    | Туре |
|-----------------------|--------------------------------------------|------|
| WFS_SIU_NOT_AVAILABLE | There is no Operator Switch available.     | Α    |
| WFS_SIU_RUN           | The switch can be set in Run mode.         | В    |
| WFS_SIU_MAINTENANCE   | The switch can be set in Maintenance mode. | В    |
| WFS_SIU_SUPERVISOR    | The switch can be set in Supervisors mode. | В    |

#### fwSensors [WFS SIU TAMPER]

Specifies whether the Tamper Sensor for the terminal is available. Specified as one of the following flags:

| Value                 | Meaning                              |
|-----------------------|--------------------------------------|
| WFS_SIU_NOT_AVAILABLE | There is no Tamper Sensor available. |
| WFS_SIU_AVAILABLE     | The Tamper Sensor is available.      |

#### fwSensors [WFS\_SIU\_INTTAMPER]

Specifies whether the Internal Tamper Sensor for internal alarm is available. Specified as one of the following flags:

| Value                 | Meaning                                       |
|-----------------------|-----------------------------------------------|
| WFS_SIU_NOT_AVAILABLE | There is no Internal Tamper Sensor available. |
| WFS_SIU_AVAILABLE     | The Internal Tamper Sensor is available.      |

fwSensors [WFS\_SIU\_SEISMIC]

Specifies whether the Seismic Sensor is available. Specified as one of the following flags:

| Value                 | Meaning                               |
|-----------------------|---------------------------------------|
| WFS_SIU_NOT_AVAILABLE | There is no Seismic Sensor available. |
| WFS_SIU_AVAILABLE     | The Seismic Sensor is available.      |

#### *fwSensors* [WFS\_SIU\_HEAT]

Specifies whether the Heat Sensor is available. Specified as one of the following flags:

| Value                 | Meaning                            |
|-----------------------|------------------------------------|
| WFS_SIU_NOT_AVAILABLE | There is no Heat Sensor available. |
| WFS_SIU_AVAILABLE     | The Heat Sensor is available.      |

#### fwSensors [WFS\_SIU\_PROXIMITY]

Specifies whether the Proximity Sensor is available. Specified as one of the following flags:

| Value                 | Meaning                                 |
|-----------------------|-----------------------------------------|
| WFS_SIU_NOT_AVAILABLE | There is no Proximity Sensor available. |
| WFS_SIU_AVAILABLE     | The Proximity Sensor is available.      |

#### fwSensors [WFS\_SIU\_AMBLIGHT]

Specifies whether the Ambient Light Sensor is available. Specified as one of the following flags:

| Value                 | Meaning                                     |
|-----------------------|---------------------------------------------|
| WFS_SIU_NOT_AVAILABLE | There is no Ambient Light Sensor available. |
| WFS SIU AVAILABLE     | The Ambient Light Sensor is available.      |

#### *fwSensors* [WFS\_SIU\_ENHANCEDAUDIO]

Specifies whether the Audio Jack is present, and if so, which modes it supports. Specified as WFS\_SIU\_NOT\_AVAILABLE or as a combination of the following flags of type B:

| Value                 | Meaning                                                                                                    | Туре |
|-----------------------|----------------------------------------------------------------------------------------------------|------|
| WFS_SIU_NOT_AVAILABLE | There is no Audio Jack available.                                                                                     | А    |
| WFS_SIU_MANUAL        | The Audio Jack is available and supports manual mode.                                                                 | В    |
| WFS_SIU_AUTO          | The Audio Jack is available and supports auto mode.                                                                   | В    |
| WFS_SIU_SEMI_AUTO     | The Audio Jack is available and supports semi-auto mode.                                                              | В    |
| WFS_SIU_BIDIRECTIONAL | The Audio Jack is available and<br>can support headphones that have<br>an integrated microphone via a<br>single jack. | B    |

fwSensors [WFS SIU BOOT SWITCH]

Specifies whether the Boot Switch is available. Specified as one of the following flags:

| Value                 | Meaning                                   |
|-----------------------|-------------------------------------------|
| WFS_SIU_NOT_AVAILABLE | There is no Boot Switch Sensor available. |
| WFS_SIU_AVAILABLE     | The Boot Switch Sensor is available.      |

#### fwSensors [WFS SIU CONSUMER DISPLAY]

Specifies whether the Consumer Display Sensor is available. Specified as one of the following flags:

| Value                 | Meaning                                   |
|-----------------------|-------------------------------------------|
| WFS_SIU_NOT_AVAILABLE | There is no Consumer Display Sensor       |
|                       | available.                                |
| WFS SIU AVAILABLE     | The Consumer Display Sensor is available. |

fwSensors [WFS SIU OPERATOR CALL BUTTON]

Specifies whether the Operator Call Button is available. The Operator Call Button does not actually call the operator but just sends a signal to the application. Specified as one of the following flags:

| Value                 | Meaning                                     |
|-----------------------|---------------------------------------------|
| WFS_SIU_NOT_AVAILABLE | There is no Operator Call Button available. |
| WFS_SIU_AVAILABLE     | The Operator Call Button is available.      |

fwSensors [WFS SIU HANDSETSENSOR]

Specifies whether the Handset is present, and if so, which modes it supports. Specified as WFS\_SIU\_NOT\_AVAILABLE or as a combination of the following flags of type B:

| Value                 | Meaning                                                                             | Туре |
|-----------------------|-------------------------------------------------------------------------------------|------|
| WFS_SIU_NOT_AVAILABLE | There is no Handset available.                                                      | А    |
| WFS_SIU_MANUAL        | The Handset is available and it supports manual mode.                               | В    |
| WFS_SIU_AUTO          | The Handset is available and it supports auto mode.                                 | В    |
| WFS_SIU_SEMI_AUTO     | The Handset is available and it supports semi-auto mode.                            | В    |
| WFS_SIU_MICROPHONE    | The Handset is available and<br>contains an embedded<br>microphone for audio input. | В    |

#### fwSensors [WFS\_SIU\_GENERALINPUTPORT]

Specifies whether the vendor dependent General-Purpose Input Ports are available. Before making use of the General-Purpose Input Ports the vendor should examine if the required functionality is covered in this or other device classes as a vendor independent feature. This value is a bitmap and each bit of this value represents one General-Purpose Input Port. Each bit is specified as one of the following binary values:

| Value | Meaning                                      |
|-------|----------------------------------------------|
| 0     | The General-Purpose Input Port is not        |
|       | available.                                   |
| 1     | The General-Purpose Input Port is available. |

The following flags can be used to reference each General-Purpose Input Port.

| Value                        | Meaning                                                        |
|------------------------------|----------------------------------------------------------------|
| WFS_SIU_GPP1<br>WFS_SIU_GPP2 | General-Purpose Input Port 1.<br>General-Purpose Input Port 2. |
| <br>WFS_SIU_GPP16            | General-Purpose Input Port 16.                                 |

#### fwSensors [WFS\_SIU\_HEADSETMICROPHONE]

Specifies whether the Microphone Jack is present, and if so, which modes it supports. If the *fwSensors [WFS\_SIU\_ENHANCEDAUDIO]* capability indicates the presence of a bi-directional Audio Jack then both sensors reference the same physical jack. Specified as WFS SIU NOT AVAILABLE or as a combination of the following flags of type B:

| Value                 | Meaning                                                       | Туре |
|-----------------------|---------------------------------------------------------------|------|
| WFS_SIU_NOT_AVAILABLE | There is no Microphone Jack available.                        | А    |
| WFS_SIU_MANUAL        | The Microphone Jack is available and supports manual mode.    | В    |
| WFS_SIU_AUTO          | The Microphone Jack is available and supports auto mode.      | В    |
| WFS_SIU_SEMI_AUTO     | The Microphone Jack is available and supports semi-auto mode. | В    |

#### fwSensors [WFS SIU FASCIAMICROPHONE]

Specifies whether a Fascia Microphone (for public audio input) is present. Specified as one of the following flags:

| Value                 | Meaning                                  |
|-----------------------|------------------------------------------|
| WFS_SIU_NOT_AVAILABLE | There is no Fascia Microphone available. |
| WFS_SIU_AVAILABLE     | The Fascia Microphone is available.      |

#### fwDoors [...]

Specifies which doors are available, and if so, which states they can take. A number of door types are defined below. Vendor specific doors are defined starting from the end of the array. The maximum door index is WFS SIU DOORS MAX.

#### fwDoors [WFS\_SIU\_CABINET]

Specifies whether at least one Cabinet Doors is available, and if so, which states they can take. Specified as WFS\_SIU\_NOT\_AVAILABLE or as a combination of the following flags of type B:

| Value                 | Meaning                                                      | Туре |
|-----------------------|--------------------------------------------------------------|------|
| WFS_SIU_NOT_AVAILABLE | There is no Cabinet Door available.                          | А    |
| WFS_SIU_CLOSED        | At least one of the Cabinet Doors can detect a closed state. | В    |
| WFS_SIU_OPEN          | At least one of the Cabinet Doors can detect an open state.  | В    |
| WFS_SIU_LOCKED        | At least one of the Cabinet Doors can be locked.             | В    |
| WFS_SIU_BOLTED        | At least one of the Cabinet Doors can be bolted.             | В    |

#### fwDoors [WFS\_SIU\_SAFE]

Specifies whether the Safe Doors are available, and if so, which states they can take. Specified as WFS SIU NOT AVAILABLE or as a combination of the following flags of type B:

| Value                 | Meaning                          | Туре |
|-----------------------|----------------------------------|------|
| WFS_SIU_NOT_AVAILABLE | There is no Safe Door available. | А    |
| WFS_SIU_CLOSED        | The Safe Doors can be closed.    | В    |
| WFS_SIU_OPEN          | The Safe Doors can be open.      | В    |
| WFS_SIU_LOCKED        | The Safe Doors can be locked.    | В    |
| WFS_SIU_BOLTED        | The Safe Doors can be bolted.    | В    |

#### fwDoors [WFS SIU VANDALSHIELD]

Specifies whether the Vandal Shield is available, and if so, which states it can take. Specified as WFS\_SIU\_NOT\_AVAILABLE or as a combination of the following flags of type B:

| Value                 | Meaning                                                                   | Туре |
|-----------------------|---------------------------------------------------------------------------|------|
| WFS_SIU_NOT_AVAILABLE | There is no Vandal Shield available.                                      | А    |
| WFS SIU CLOSED        | The Vandal Shield can be closed.                                          | В    |
| WFS_SIU_OPEN          | The Vandal Shield can be open.                                            | В    |
| WFS_SIU_LOCKED        | The Vandal Shield can be locked.                                          | В    |
| WFS_SIU_SERVICE       | The Vandal Shield can be in service position.                             | В    |
| WFS_SIU_KEYBOARD      | The Vandal Shield can be in position that permits access to the keyboard. | В    |

#### fwDoors [WFS\_SIU\_CABINET\_FRONT]

Specifies whether at least one Front Cabinet Door is available, and if so, which states they can take (the overall capability for all cabinet doors is available through the capability for WFS\_SIU\_CABINET). The front is defined as the side facing the customer/consumer. Specified as WFS\_SIU\_NOT\_AVAILABLE or as a combination of the following flags of type B:

| Value                 | Meaning                                                            | Туре |
|-----------------------|--------------------------------------------------------------------|------|
| WFS_SIU_NOT_AVAILABLE | There is no Front Cabinet Door available.                          | А    |
| WFS_SIU_CLOSED        | At least one of the Front Cabinet Doors can detect a closed state. | В    |
| WFS_SIU_OPEN          | At least one of the Front Cabinet Doors can detect an open state.  | В    |
| WFS_SIU_LOCKED        | At least one of the Front Cabinet Doors can be locked.             | В    |
| WFS_SIU_BOLTED        | At least one of the Front Cabinet Doors can be bolted.             | В    |

### fwDoors [WFS\_SIU\_CABINET\_REAR]

Specifies whether at least one Rear Cabinet Door is available, and if so, which states they can take (the overall capability for all cabinet doors is available through the capability for WFS\_SIU\_CABINET). The rear is defined as the side opposite the side facing the customer/consumer. Specified as WFS\_SIU\_NOT\_AVAILABLE or as a combination of the following flags of type B:

| Value                 | Meaning                                                              | Туре |
|-----------------------|----------------------------------------------------------------------|------|
| WFS_SIU_NOT_AVAILABLE | There is no Rear Cabinet Door available.                             | А    |
| WFS_SIU_CLOSED        | At least one of the Rear Cabinet<br>Doors can detect a closed state. | В    |
| WFS_SIU_OPEN          | At least one of the Rear Cabinet Doors can detect an open state.     | В    |
| WFS_SIU_LOCKED        | At least one of the Rear Cabinet<br>Doors can be locked.             | В    |
| WFS_SIU_BOLTED        | At least one of the Rear Cabinet<br>Doors can be bolted.             | В    |

#### fwDoors [WFS\_SIU\_CABINET\_LEFT]

Specifies whether at least one Left Cabinet Door is available, and if so, which states they can take (the overall capability for all cabinet doors is available through the capability for WFS\_SIU\_CABINET). The left is defined as the side to the left as seen by the customer/consumer. Specified as WFS\_SIU\_NOT\_AVAILABLE or as a combination of the following flags of type B:

| Value                 | Meaning                                                              | Туре |
|-----------------------|----------------------------------------------------------------------|------|
| WFS_SIU_NOT_AVAILABLE | There is no Left Cabinet Door available.                             | А    |
| WFS_SIU_CLOSED        | At least one of the Left Cabinet                                     | В    |
| WFS SIU OPEN          | Doors can detect a closed state.<br>At least one of the Left Cabinet | В    |
| WF5_510_0FEN          | Doors can detect an open state.                                      | В    |
| WFS_SIU_LOCKED        | At least one of the Left Cabinet                                     | В    |
| WFS_SIU_BOLTED        | Doors can be locked.<br>At least one of the Left Cabinet             | В    |
|                       | Doors can be bolted.                                                 |      |

### fwDoors [WFS\_SIU\_CABINET\_RIGHT]

Specifies whether at least one Right Cabinet Door is available, and if so, which states they can take (the overall capability for all cabinet doors is available through the capability for WFS\_SIU\_CABINET). The right is defined as the side to the right as seen by the customer/consumer. Specified as WFS\_SIU\_NOT\_AVAILABLE or as a combination of the following flags of type B:

| Value                 | Meaning                           | Туре |
|-----------------------|-----------------------------------|------|
| WFS_SIU_NOT_AVAILABLE | There is no Right Cabinet Door    | А    |
|                       | available.                        |      |
| WFS_SIU_CLOSED        | At least one of the Right Cabinet | В    |
|                       | Doors can detect a closed state.  |      |

| WFS_SIU_OPEN   | At least one of the Right Cabinet | В |
|----------------|-----------------------------------|---|
|                | Doors can detect an open state.   |   |
| WFS_SIU_LOCKED | At least one of the Right Cabinet | В |
|                | Doors can be locked.              |   |
| WFS_SIU_BOLTED | At least one of the Right Cabinet | В |
|                | Doors can be bolted.              |   |

#### fwIndicators [...]

Specifies which indicators are available, and if so, which states they can take. A number of indicator types are defined below. Vendor specific indicators are defined starting from the end of the array. The maximum indicator index is WFS\_SIU\_INDICATORS\_MAX.

#### fwIndicators [WFS\_SIU\_OPENCLOSE]

Specifies whether the Open/Closed Indicator is available. Specified as one of the following flags:

| Value                 | Meaning                                      |
|-----------------------|----------------------------------------------|
| WFS_SIU_NOT_AVAILABLE | There is no Open/Closed Indicator available. |
| WFS_SIU_AVAILABLE     | The Open/Closed Indicator is available.      |

#### fwIndicators [WFS\_SIU\_FASCIALIGHT]

Specifies whether the Fascia Light is available. Specified as one of the following flags:

| Value                 | Meaning                             |
|-----------------------|-------------------------------------|
| WFS_SIU_NOT_AVAILABLE | There is no Fascia Light available. |
| WFS_SIU_AVAILABLE     | The Fascia Light is available.      |

#### fwIndicators [WFS\_SIU\_AUDIO]

Specifies whether the Audio Indicator device is available. Specified as one of the following flags:

| Value                 | Meaning                                |
|-----------------------|----------------------------------------|
| WFS_SIU_NOT_AVAILABLE | There is no Audio Indicator available. |
| WFS_SIU_AVAILABLE     | The Audio Indicator is available.      |

#### fwIndicators [WFS\_SIU\_HEATING]

Specifies whether the internal Heating device is available. Specified as one of the following flags:

| Value                 | Meaning                               |
|-----------------------|---------------------------------------|
| WFS_SIU_NOT_AVAILABLE | There is no Heating device available. |
| WFS_SIU_AVAILABLE     | The Heating device is available.      |

#### fwIndicators [WFS\_SIU\_CONSUMER\_DISPLAY\_BACKLIGHT]

Specifies whether the Consumer Display Backlight is available. Specified as one of the following flags:

| Value                 | Meaning                                       |
|-----------------------|-----------------------------------------------|
| WFS_SIU_NOT_AVAILABLE | There is no Consumer Display Backlight        |
|                       | device available or it is not controllable by |
|                       | the application.                              |
| WFS_SIU_AVAILABLE     | The Consumer Display Backlight device is      |
|                       | available and is controllable by the          |
|                       | application.                                  |

fwIndicators [WFS\_SIU\_SIGNAGEDISPLAY]

Specifies whether the Signage Display is available. Specified as one of the following flags:

| Value                 | Meaning                                |
|-----------------------|----------------------------------------|
| WFS_SIU_NOT_AVAILABLE | There is no Signage Display available. |
| WFS_SIU_AVAILABLE     | The Signage Display is available.      |

#### fwIndicators [WFS\_SIU\_TRANSINDICATOR]

Specifies whether the Transaction Indicators are available as a bitmap. Each bit of this value represents one Transaction Indicator and is specified as one of the following binary values:

| Value | Meaning                                     |
|-------|---------------------------------------------|
| 0     | The Transaction Indicator is not available. |
| 1     | The Transaction Indicator is available.     |

The following flags can be used to reference each Transaction Indicator.

| Value              | Meaning                   |   |
|--------------------|---------------------------|---|
| WFS_SIU_LAMP1      | Transaction Indicator 1.  | - |
| WFS_SIU_LAMP2      | Transaction Indicator 2.  |   |
| <br>WFS_SIU_LAMP16 | Transaction Indicator 16. |   |

#### fwIndicators [WFS\_SIU\_GENERALOUTPUTPORT]

Specifies whether the vendor dependent General-Purpose Output Ports are available. Before making use of the General-Purpose Output Ports the vendor should examine if the required functionality is covered in this or other device classes as a vendor independent feature. This value is a bitmap and each bit of this value represents one General-Purpose Output Port. Each bit is specified as one of the following binary values:

| Value | Meaning                                |
|-------|----------------------------------------|
| 0     | The General-Purpose Output Port is not |
|       | available.                             |
| 1     | The General-Purpose Output Port is     |
|       | available.                             |

The following flags can be used to reference each General-Purpose Output Port.

| Value         | Meaning                         |
|---------------|---------------------------------|
| WFS_SIU_GPP1  | General-Purpose Output Port 1.  |
| WFS_SIU_GPP2  | General-Purpose Output Port 2.  |
|               |                                 |
| WFS_SIU_GPP16 | General-Purpose Output Port 16. |

#### fwAuxiliaries [...]

Specifies which auxiliaries are available, and if so, which states they can take. A number of auxiliary indicator types are defined below. Vendor specific auxiliaries are defined starting from the end of the array. The maximum auxiliary index is WFS\_SIU\_AUXILIARIES\_MAX.

#### *fwAuxiliaries* [WFS\_SIU\_VOLUME]

Specifies whether the Volume Control is available, and if so, the increment/decrement value recommended by the vendor.

| Value                 | Meaning                               |
|-----------------------|---------------------------------------|
| WFS_SIU_NOT_AVAILABLE | There is no Volume Control available. |
| 1,, 1000              | The recommended increment/decrement   |
|                       | value for the Volume Control.         |

#### fwAuxiliaries [WFS\_SIU\_UPS]

Specifies whether the UPS device is available, and if so, which states it can take. Specified as WFS\_SIU\_NOT\_AVAILABLE or as a combination of the following flags of type B:

| Value                 | Meaning                                                                                       | Туре |
|-----------------------|-----------------------------------------------------------------------------------------------|------|
| WFS_SIU_NOT_AVAILABLE | There is no UPS available.                                                                    | А    |
| WFS_SIU_AVAILABLE     | The UPS is available.                                                                         | В    |
| WFS_SIU_LOW           | The UPS can indicate that its charge level is low.                                            | В    |
| WFS_SIU_ENGAGED       | The UPS can be engaged and disengaged by the application.                                     | В    |
| WFS_SIU_POWERING      | The UPS can indicate that it is<br>powering the system while the<br>main power supply is off. | В    |
| WFS_SIU_RECOVERED     | The UPS can indicate that it was<br>engaged when the main power<br>went off.                  | В    |

#### fwAuxiliaries [WFS SIU REMOTE STATUS MONITOR]

Specifies whether the Remote Status Monitor device is available. The Remote Status Monitor device uses LEDs for displaying the status of the system. Specified as one of the following flags:

| Value                 | Meaning                                  |
|-----------------------|------------------------------------------|
| WFS_SIU_NOT_AVAILABLE | There is no Remote Status Monitor device |
|                       | available.                               |
| WFS_SIU_AVAILABLE     | The Remote Status Monitor device is      |
|                       | available.                               |

#### fwAuxiliaries [WFS\_SIU\_AUDIBLE\_ALARM]

Specifies whether the Audible Alarm device is available. Specified as one of the following flags:

| Value                 | Meaning                                     |
|-----------------------|---------------------------------------------|
| WFS_SIU_NOT_AVAILABLE | There is no Audible Alarm device available. |
| WFS_SIU_AVAILABLE     | The Audible Alarm device is available.      |

#### fwAuxiliaries [WFS\_SIU\_ENHANCEDAUDIOCONTROL]

Specifies whether the Enhanced Audio Controller is available, and if so, which modes it supports. The Enhanced Audio Controller controls how private and public audio are broadcast when the headset is inserted into/removed from the audio jack and when the handset is off-hook/on-hook. In the following Privacy Device is used to refer to either the headset or handset. The modes it supports are specified as WFS\_SIU\_NOT\_AVAILABLE or as a combination of the following flags of type B:

| Value                     | Meaning                                                                                                    | Туре |
|---------------------------|----------------------------------------------------------------------------------------------------|------|
| WFS_SIU_NOT_AVAILABLE     | There is no Enhanced Audio<br>Controller available.                                                                                                    | А    |
| WFS_SIU_HEADSET_DETECTION | The Enhanced Audio Controller<br>is available and supports Privacy<br>Device activation/deactivation.<br>The device is able to report events<br>to indicate Privacy Device<br>activation/deactivation. | B    |
| WFS_SIU_MODE_CONTROLLABLE | The Enhanced Audio Controller<br>is available and supports<br>application control of the<br>Privacy Device mode via the<br>WFS_CMD_SIU_SET_PORTS an<br>WFS_CMD_SIU_SET_AUXILIA<br>command.             |      |

#### *fwAuxiliaries* [WFS SIU ENHANCEDMICROPHONECONTROL]

Specifies whether the Enhanced Microphone Controller is available, and if so, which modes it supports. The Enhanced Microphone Controller controls how private and public audio input are transmitted when the headset is inserted into/removed from the audio jack and when the handset is off-hook/on-hook. In the following Privacy Device is used to refer to either the headset or handset. The modes it supports are specified as WFS\_SIU\_NOT\_AVAILABLE or as a combination of the following flags of type B:

| Value                     | Meaning                           | Туре     |
|---------------------------|-----------------------------------|----------|
| WFS_SIU_NOT_AVAILABLE     | There is no Enhanced              | А        |
|                           | Microphone Controller available   | e.       |
| WFS_SIU_HEADSET_DETECTION | The Enhanced Microphone           | В        |
|                           | Controller is available and supp  | orts     |
|                           | Privacy Device activation/deact   | ivation. |
|                           | The device is able to report even | nts      |
|                           | to indicate Privacy Device        |          |
|                           | activation/deactivation.          |          |
| WFS_SIU_MODE_CONTROLLABLE | The Enhanced Microphone           | В        |
|                           | Controller is available and       |          |
|                           | Supports application control of   | the      |
|                           | Privacy Device mode via the       |          |
|                           | WFS_CMD_SIU_SET_PORTS             | and      |
|                           | WFS_CMD_SIU_SET_AUXILI            | ARY      |
|                           | command.                          |          |

#### fwAuxiliaries [WFS\_SIU\_MICROPHONEVOLUME]

Specifies whether the Microphone Volume Control is available, and if so, the increment/decrement value recommended by the vendor.

| Value                 | Meaning                                                                      |
|-----------------------|------------------------------------------------------------------------------|
| WFS_SIU_NOT_AVAILABLE | There is no Microphone Volume Control available.                             |
| 1,, 1000              | The recommended increment/decrement value for the Microphone Volume Control. |

#### fwGuidLights [...]

Specifies which Guidance Light Indicators are available. A number of guidance light types are defined below. Vendor specific guidance lights are defined starting from the end of the array. The maximum guidance light index is WFS\_SIU\_GUIDLIGHTS\_MAX. The elements of this array are specified as one of the following flags:

| Value                 | Meaning                                    |
|-----------------------|--------------------------------------------|
| WFS_SIU_NOT_AVAILABLE | There is no Guidance Light Indicator       |
|                       | available at this position or the device   |
|                       | controls the light.                        |
| WFS_SIU_AVAILABLE     | A Guidance Light Indicator is available at |
|                       | this position.                             |

#### fwGuidLights [WFS SIU CARDUNIT]

Specifies whether the Guidance Light Indicator on the Card Unit (IDC) is available.

#### fwGuidLights [WFS\_SIU\_PINPAD]

Specifies whether the Guidance Light Indicator on the PIN pad unit is available.

*fwGuidLights [WFS\_SIU\_NOTESDISPENSER]* Specifies whether the Guidance Light Indicator on the note dispenser unit is available.

*fwGuidLights [WFS\_SIU\_COINDISPENSER]* Specifies whether the Guidance Light Indicator on the coin dispenser unit is available.

*fwGuidLights [WFS\_SIU\_RECEIPTPRINTER]* Specifies whether the Guidance Light Indicator on the receipt printer unit is available.

*fwGuidLights [WFS\_SIU\_PASSBOOKPRINTER]* Specifies whether the Guidance Light Indicator on the passbook printer unit is available.

*fwGuidLights [WFS\_SIU\_ENVDEPOSITORY]* Specifies whether the Guidance Light Indicator on the envelope depository unit is available.

*fwGuidLights [WFS\_SIU\_CHEQUEUNIT]* Specifies whether the Guidance Light Indicator on the cheque processing unit is available.

*fwGuidLights [WFS\_SIU\_BILLACCEPTOR]* Specifies whether the Guidance Light Indicator on the bill acceptor unit is available.

*fwGuidLights [WFS\_SIU\_ENVDISPENSER]* Specifies whether the Guidance Light Indicator on the envelope dispenser unit is available.

*fwGuidLights [WFS\_SIU\_DOCUMENTPRINTER]* Specifies whether the Guidance Light Indicator on the document printer is available.

*fwGuidLights [WFS\_SIU\_COINACCEPTOR]* Specifies whether the Guidance Light Indicator on the coin acceptor is available.

*fwGuidLights [WFS\_SIU\_SCANNER]* Specifies whether the Guidance Light Indicator on the scanner unit is available.

#### lpszExtra

Pointer to a list of vendor-specific, or any other extended, information. The information is returned as a series of "key=value" strings so that it is easily extensible by Service Providers. Each string is null-terminated, with the final string terminating with two null characters. An empty list may be indicated by either a NULL pointer or a pointer to two consecutive null characters.

#### *bPowerSaveControl*

Specifies whether power saving control is available. This can either be TRUE if available or FALSE if not available.

#### fwAutoStartupMode

Specifies which mode of the auto start-up control is supported. Specified as WFS SIU NOT AVAILABLE or as a combination of the following flags of type B:

| Value                        | Meaning                                                                                      | Туре |
|------------------------------|----------------------------------------------------------------------------------------------|------|
| WFS_SIU_NOT_AVAILABLE        | There is no auto start-up control available.                                                 | А    |
| WFS_SIU_AUTOSTARTUP_SPECIFIC | The device supports one-time<br>auto start-up on a specific date<br>at a specific time.      | В    |
| WFS_SIU_AUTOSTARTUP_DAILY    | The device supports auto<br>start-up every day at a specific<br>time.                        | В    |
| WFS_SIU_AUTOSTARTUP_WEEKLY   | The device supports auto<br>start-up at a specified time<br>on a specific day of every week. | В    |

#### bAntiFraudModule

Specifies whether the anti-fraud module is available. This can either be TRUE if available or FALSE if not available. *lpdwSynchronizableCommands* 

Pointer to a zero-terminated list of DWORDs which contains the execute command IDs that can be synchronized. If no execute command can be synchronized then this parameter will be NULL.

Error Codes Only the generic error codes defined in [Ref. 1] can be generated by this command.

**Comments** Applications which require or expect specific information to be present in the *lpszExtra* parameter may not be device or vendor-independent.

# 4.3 WFS\_INF\_SIU\_GET\_AUTOSTARTUP\_TIME

**Description** This command is used to retrieve the availability of the auto start-up time function as well as the current configuration of the auto start-up time.

### Input Param None.

**Output Param** LPWFSSIUGETSTARTUPTIME lpGetStartupTime;

typedef struct \_wfs\_siu\_get\_startup\_time
{
 WORD wMode;
 LPSYSTEMTIME lpStartTime;
 } WFSSIUGETSTARTUPTIME, \*LPWFSSIUGETSTARTUPTIME;

#### wMode

Specifies the current auto start-up control mode configured as one of the following flags.

| Value                        | Meaning                                                                           |
|------------------------------|-----------------------------------------------------------------------------------|
| WFS_SIU_AUTOSTARTUP_CLEAR    | No auto start-up time is configured.                                              |
| WFS_SIU_AUTOSTARTUP_SPECIFIC | One-time auto start-up at a specific time on a specific date has been configured. |
|                              | In the <i>lpStartTime</i> parameter, only <i>wYear</i> ,                          |
|                              | wMonth, wDay, wHour and wMinute are                                               |
|                              | relevant. All other field must be ignored.                                        |
| WFS_SIU_AUTOSTARTUP_DAILY    | Auto start-up every day has been                                                  |
|                              | configured.                                                                       |
|                              | In the <i>lpStartTime</i> parameter, only <i>wHour</i>                            |
|                              | and wMinute are relevant. All other fields                                        |
|                              | must be ignored.                                                                  |
| WFS_SIU_AUTOSTARTUP_WEEKLY   | Auto start-up at a specified time on a specific                                   |
|                              | day of every week has been configured.                                            |
|                              | In the <i>lpStartTime</i> parameter, only                                         |
|                              | wDayOfWeek, wHour and wMinute are                                                 |
|                              | relevant. All other fields must be ignored.                                       |

### *lpStartTime*

Specifies the current auto start-up time configuration.

Win32 SYSTEMTIME structure:

# wYear

Specifies the year. The value should be ignored if it is not relevant to the wMode value.

# wMonth

Specifies the month. The value should be ignored if it is not relevant to the wMode value.

#### wDayOfWeek

Specifies the day of the week, in values from 0 (Sunday) to 6 (Saturday). The value should be ignored if it is not relevant to the *wMode* value.

### wDay

Specifies the day of the month. The value should be ignored if it is not relevant to the *wMode* value.

#### wHour

Specifies the hour. The value should be ignored if it is not relevant to the *wMode* value.

### *wMinute* Specifies the minute. The value should be ignored if it is not relevant to the *wMode* value.

*wSecond* This field is not used and will be zero.

### *wMilliseconds* This field is not used and will be zero.

# CWA 16926-10:2015 (E)

**Error Codes** Only the generic error codes defined in [Ref. 1] can be generated by this command.

Events None.

Comments None.

# 5. Execute Commands

# 5.1 WFS\_CMD\_SIU\_ENABLE\_EVENTS

**Description** This command is used to enable or disable events from the Sensors and Indicators Unit. The default condition is that all events are disabled.

Input Param LPWFSSIUENABLE lpEnable;

typedef struct \_wfs\_siu\_enable
{
 WORD fwSensors [WFS\_SIU\_SENSORS\_SIZE];
 WORD fwDoors [WFS\_SIU\_DOORS\_SIZE];
 WORD fwIndicators [WFS\_SIU\_INDICATORS\_SIZE];
 WORD fwAuxiliaries [WFS\_SIU\_AUXILIARIES\_SIZE];
 WORD fwGuidLights [WFS\_SIU\_GUIDLIGHTS\_SIZE];
 LPSTR lpszExtra;
 } WFSSIUENABLE, \*LPWFSSIUENABLE;

#### fwSensors [...]

Specifies which of the sensors that should report changes. A number of sensor types are defined below. Vendor specific sensors are defined starting from the end of the array. The maximum sensor index is WFS SIU SENSORS MAX.

#### fwSensors [WFS SIU OPERATORSWITCH]

Specifies whether the Operator Switch should report whenever the switch changes the operating mode. Specified as one of the following flags:

| Value                 | Meaning                                                                  |
|-----------------------|--------------------------------------------------------------------------|
| WFS_SIU_NO_CHANGE     | Do not change the current reporting status.                              |
| WFS_SIU_ENABLE_EVENT  | The Operators Switch should report                                       |
|                       | whenever it changes mode from Run to                                     |
|                       | Maintenance or Supervisor mode or vice                                   |
|                       | versa.                                                                   |
| WFS_SIU_DISABLE_EVENT | The Operators Switch should not report any changes of it operating mode. |
|                       | changes of a operating mode.                                             |

### fwSensors [WFS\_SIU\_TAMPER]

Specifies whether the Tamper Sensor should report whenever someone tampers with the terminal. Specified as one of the following flags:

| Value                 | Meaning                                     |
|-----------------------|---------------------------------------------|
| WFS_SIU_NO_CHANGE     | Do not change the current reporting status. |
| WFS_SIU_ENABLE_EVENT  | The Tamper Sensor should report whenever    |
|                       | it detects any tampering attempt.           |
| WFS_SIU_DISABLE_EVENT | The Tamper Sensor should not report any     |
|                       | changes of its status.                      |

#### fwSensors [WFS\_SIU\_INTTAMPER]

Specifies whether the Internal Tamper Sensor should report whenever someone tampers with the internal alarm. Specified as one of the following flags:

| Value                 | Meaning                                     |
|-----------------------|---------------------------------------------|
| WFS_SIU_NO_CHANGE     | Do not change the current reporting status. |
| WFS_SIU_ENABLE_EVENT  | The Internal Tamper Sensor should report    |
|                       | whenever it detects any tampering attempt.  |
| WFS_SIU_DISABLE_EVENT | The Internal Tamper Sensor should not       |
|                       | report any changes of its status.           |

#### fwSensors [WFS\_SIU\_SEISMIC]

Specifies whether the Seismic Sensor should report whenever any seismic activity is detected. Specified as one of the following flags:

| Value                 | Meaning                                     |
|-----------------------|---------------------------------------------|
| WFS_SIU_NO_CHANGE     | Do not change the current reporting status. |
| WFS_SIU_ENABLE_EVENT  | The Seismic Sensor should report whenever   |
|                       | it detects any seismic activity.            |
| WFS_SIU_DISABLE_EVENT | The Seismic Sensor should not report any    |
|                       | changes of its status.                      |

### fwSensors [WFS\_SIU\_HEAT]

Specifies whether the Heat Sensor should report whenever any excessive heat is detected. Specified as one of the following flags:

| Value                 | Meaning                                     |
|-----------------------|---------------------------------------------|
| WFS_SIU_NO_CHANGE     | Do not change the current reporting status. |
| WFS_SIU_ENABLE_EVENT  | The Heat Sensor should report whenever it   |
|                       | detects any excessive heat.                 |
| WFS_SIU_DISABLE_EVENT | The Heat Sensor should not report any       |
|                       | changes of its status.                      |

### fwSensors [WFS\_SIU\_PROXIMITY]

Specifies whether the Proximity Sensor should report whenever any movement is detected close to the terminal. Specified as one of the following flags:

| Value                 | Meaning                                     |
|-----------------------|---------------------------------------------|
| WFS_SIU_NO_CHANGE     | Do not change the current reporting status. |
| WFS_SIU_ENABLE_EVENT  | The Proximity Sensor should report          |
|                       | whenever it detects any movement.           |
| WFS_SIU_DISABLE_EVENT | The Proximity Sensor should not report any  |
|                       | changes of its status.                      |

# fwSensors [WFS\_SIU\_AMBLIGHT]

Specifies whether the Ambient Light Sensor should report whenever it detects changes in the ambient light. Specified as one of the following flags:

| Value                 | Meaning                                     |
|-----------------------|---------------------------------------------|
| WFS_SIU_NO_CHANGE     | Do not change the current reporting status. |
| WFS_SIU_ENABLE_EVENT  | The Ambient Light Sensor should report      |
|                       | whenever it detects a change.               |
| WFS_SIU_DISABLE_EVENT | The Ambient Light Sensor should not report  |
|                       | any change.                                 |

### fwSensors [WFS\_SIU\_ENHANCEDAUDIO]

Specifies whether the Audio Jack should report whenever it detects changes in the audio jack. Specified as one of the following flags:

| Value                 | Meaning                                                                  |
|-----------------------|--------------------------------------------------------------------------|
| WFS_SIU_NO_CHANGE     | Do not change the current reporting status.                              |
| WFS_SIU_ENABLE_EVENT  | The Audio Jack should report whenever it                                 |
|                       | detects a headset being connected or                                     |
|                       | disconnected.                                                            |
| WFS_SIU_DISABLE_EVENT | The Audio Jack should not report any change in headset connection state. |
|                       | change in neauser connection state.                                      |

# fwSensors [WFS\_SIU\_BOOT\_SWITCH]

Specifies whether the Boot Switch should report whenever the delayed effect boot switch is used. Specified as one of the following flags:

| Value                 | Meaning                                                      |
|-----------------------|--------------------------------------------------------------|
| WFS_SIU_NO_CHANGE     | Do not change the current reporting status.                  |
| WFS_SIU_ENABLE_EVENT  | The Boot Switch should report whenever it                    |
|                       | detects the terminal is going to be rebooted or shutdown.    |
| WFS_SIU_DISABLE_EVENT | The Boot Switch should not report any changes of its status. |

### fwSensors [WFS\_SIU\_CONSUMER\_DISPLAY]

Specifies whether the Consumer Display Sensor should report whenever it detects changes to the consumer display. Specified as one of the following flags:

| Value                 | Meaning                                     |
|-----------------------|---------------------------------------------|
| WFS_SIU_NO_CHANGE     | Do not change the current reporting status. |
| WFS_SIU_ENABLE_EVENT  | The Consumer Display Sensor should report   |
|                       | whenever it detects any changes of its      |
|                       | status.                                     |
| WFS_SIU_DISABLE_EVENT | The Consumer Display Sensor should not      |
|                       | report any changes of its status.           |

### fwSensors [WFS SIU OPERATOR CALL BUTTON]

Specifies whether the Operator Call Button should report whenever the Operator Call Button is pressed or released. Specified as one of the following flags:

| Value                 | Meaning                                                               |
|-----------------------|-----------------------------------------------------------------------|
| WFS_SIU_NO_CHANGE     | Do not change the current reporting status.                           |
| WFS_SIU_ENABLE_EVENT  | The Operator Call Button should report                                |
|                       | whenever it detects that it is pressed or released.                   |
| WFS_SIU_DISABLE_EVENT | The Operator Call Button should not report any changes of its status. |

# fwSensors [WFS\_SIU\_HANDSETSENSOR]

Specifies whether the Handset Sensor should report whenever it detects changes of its status. Specified as one of the following flags:

| Value                 | Meaning                                     |
|-----------------------|---------------------------------------------|
| WFS_SIU_NO_CHANGE     | Do not change the current reporting status. |
| WFS_SIU_ENABLE_EVENT  | The Handset Sensor should report whenever   |
|                       | the handset is picked up or put down.       |
| WFS_SIU_DISABLE_EVENT | The Handset Sensor should not report any    |
|                       | changes of its status.                      |

### fwSensors [WFS\_SIU\_GENERALINPUTPORT]

Specifies whether the General-Purpose Input Port should report whenever it detects changes to any one of the General-Purpose Input Ports. Specified as one of the following flags:

| Value                 | Meaning                                     |
|-----------------------|---------------------------------------------|
| WFS_SIU_NO_CHANGE     | Do not change the current reporting status. |
| WFS_SIU_ENABLE_EVENT  | The General-Purpose Input Port should       |
|                       | report whenever any General-Purpose Input   |
|                       | Port is turned on or off.                   |
| WFS_SIU_DISABLE_EVENT | The General-Purpose Input Port should not   |
|                       | report any changes of its status.           |

### fwSensors [WFS\_SIU\_HEADSETMICROPHONE]

Specifies whether the Microphone Jack should report whenever it detects changes in the microphone jack. Specified as one of the following flags:

| Value                 | Meaning                                     |
|-----------------------|---------------------------------------------|
| WFS_SIU_NO_CHANGE     | Do not change the current reporting status. |
| WFS_SIU_ENABLE_EVENT  | The Microphone Jack should report           |
|                       | whenever it detects a headset microphone    |
|                       | being connected or disconnected.            |
| WFS_SIU_DISABLE_EVENT | The Microphone Jack should not report any   |
|                       | change in headset microphone connection     |
|                       | state.                                      |

### fwDoors [...]

Specifies which of the doors should report changes. A number of door types are defined below. Vendor specific doors are defined starting from the end of the array. The maximum door index is WFS\_SIU\_DOORS\_MAX.

### fwDoors [WFS\_SIU\_CABINET]

Specifies whether the Cabinet Doors should report whenever the doors are opened, closed, bolted or locked. Specified as one of the following flags:

| Value                 | Meaning                                     |
|-----------------------|---------------------------------------------|
| WFS_SIU_NO_CHANGE     | Do not change the current reporting status. |
| WFS_SIU_ENABLE_EVENT  | The Cabinet Doors should report whenever    |
|                       | the doors are opened, closed, locked or     |
|                       | bolted.                                     |
| WFS_SIU_DISABLE_EVENT | The Cabinet Doors sensor should not report  |
|                       | any changes of the doors status.            |

### fwDoors [WFS\_SIU\_SAFE]

Specifies whether the Safe Doors should report whenever the doors are opened, closed, bolted or locked. Specified as one of the following flags:

| Value                 | Meaning                                     |
|-----------------------|---------------------------------------------|
| WFS_SIU_NO_CHANGE     | Do not change the current reporting status. |
| WFS_SIU_ENABLE_EVENT  | The Safe Doors should report whenever the   |
|                       | doors are opened, closed, locked or bolted. |
| WFS_SIU_DISABLE_EVENT | The Safe Doors should not report any        |
|                       | changes of the doors status.                |

#### fwDoors [WFS\_SIU\_VANDALSHIELD]

Specifies whether the Vandal Shield should report whenever the shield changed position. Specified as one of the following flags:

| Value                 | Meaning                                     |
|-----------------------|---------------------------------------------|
| WFS_SIU_NO_CHANGE     | Do not change the current reporting status. |
| WFS_SIU_ENABLE_EVENT  | The Vandal Shield should report whenever    |
|                       | the doors are opened or closed.             |
| WFS_SIU_DISABLE_EVENT | The Vandal Shield should not report any     |
|                       | changes of the status.                      |

### fwDoors [WFS\_SIU\_CABINET\_FRONT]

Specifies whether the Front Cabinet Doors should report whenever the front doors are opened, closed, bolted or locked. Specified as one of the following flags:

| Value                 | Meaning                                     |
|-----------------------|---------------------------------------------|
| WFS_SIU_NO_CHANGE     | Do not change the current reporting status. |
| WFS_SIU_ENABLE_EVENT  | The Front Cabinet Doors should report       |
|                       | whenever the doors are opened, closed,      |
|                       | locked or bolted.                           |
| WFS_SIU_DISABLE_EVENT | The Front Cabinet Doors sensor should not   |
|                       | report any changes of the doors status.     |

### fwDoors [WFS\_SIU\_CABINET\_REAR]

Specifies whether the Rear Cabinet Doors should report whenever the rear doors are opened, closed, bolted or locked. Specified as one of the following flags:

| Value                 | Meaning                                     |
|-----------------------|---------------------------------------------|
| WFS_SIU_NO_CHANGE     | Do not change the current reporting status. |
| WFS_SIU_ENABLE_EVENT  | The Rear Cabinet Doors should report        |
|                       | whenever the doors are opened, closed,      |
|                       | locked or bolted.                           |
| WFS_SIU_DISABLE_EVENT | The Rear Cabinet Doors sensor should not    |
|                       | report any changes of the doors status.     |

### fwDoors [WFS\_SIU\_CABINET\_LEFT]

Specifies whether the Left Cabinet Doors should report whenever the left doors are opened, closed, bolted or locked. Specified as one of the following flags:

| Value             | Meaning                                     |
|-------------------|---------------------------------------------|
| WFS_SIU_NO_CHANGE | Do not change the current reporting status. |

| WFS_SIU_ENABLE_EVENT  | The Left Cabinet Doors should report whenever the doors are opened, closed, |
|-----------------------|-----------------------------------------------------------------------------|
|                       | locked or bolted.                                                           |
| WFS_SIU_DISABLE_EVENT | The Left Cabinet Doors sensor should not                                    |
|                       | report any changes of the doors status.                                     |

# fwDoors [WFS\_SIU\_CABINET\_RIGHT]

Specifies whether the Right Cabinet Doors should report whenever the right doors are opened, closed, bolted or locked. Specified as one of the following flags:

| Value                 | Meaning                                     |
|-----------------------|---------------------------------------------|
| WFS_SIU_NO_CHANGE     | Do not change the current reporting status. |
| WFS_SIU_ENABLE_EVENT  | The Right Cabinet Doors should report       |
|                       | whenever the doors are opened, closed,      |
|                       | locked or bolted.                           |
| WFS_SIU_DISABLE_EVENT | The Right Cabinet Doors sensor should not   |
|                       | report any changes of the doors status.     |

### fwIndicators [...]

Specifies which of the indicators should report changes. A number of indicator types are defined below. Vendor specific indicators are defined starting from the end of the array. The maximum indicator index is WFS\_SIU\_INDICATORS\_MAX.

### fwIndicators [WFS\_SIU\_OPENCLOSE]

Specifies whether the Open/Closed Indicator should report whenever it is turned on (set to open) or turned off (set to closed). Specified as one of the following flags:

| Value                 | Meaning                                                                   |
|-----------------------|---------------------------------------------------------------------------|
| WFS_SIU_NO_CHANGE     | Do not change the current reporting status.                               |
| WFS_SIU_ENABLE_EVENT  | The Open/Closed Indicator should report whenever it is turned on or off.  |
| WFS_SIU_DISABLE_EVENT | The Open/Closed Indicator should not report any changes of the indicator. |

### fwIndicators [WFS\_SIU\_FASCIALIGHT]

Specifies whether the Fascia Light should report whenever it is turned on or turned off. Specified as one of the following flags:

| Value                 | Meaning                                                            |
|-----------------------|--------------------------------------------------------------------|
| WFS_SIU_NO_CHANGE     | Do not change the current reporting status.                        |
| WFS_SIU_ENABLE_EVENT  | The Fascia Light should report whenever it is<br>turned on or off. |
| WFS_SIU_DISABLE_EVENT | The Fascia Light should not report any changes.                    |

### fwIndicators [WFS\_SIU\_AUDIO]

Specifies whether the Audio Indicator should report whenever it is turned on or turned off. Specified as one of the following flags:

| Value                 | Meaning                                     |
|-----------------------|---------------------------------------------|
| WFS_SIU_NO_CHANGE     | Do not change the current reporting status. |
| WFS_SIU_ENABLE_EVENT  | The Audio Indicator should report whenever  |
|                       | it is turned on or off.                     |
| WFS_SIU_DISABLE_EVENT | The Audio Indicator should not report any   |
|                       | changes.                                    |

### fwIndicators [WFS\_SIU\_HEATING]

Specifies whether the Heating device should report whenever it is turned on or turned off. Specified as one of the following flags:

| Value                | Meaning                                     |
|----------------------|---------------------------------------------|
| WFS_SIU_NO_CHANGE    | Do not change the current reporting status. |
| WFS_SIU_ENABLE_EVENT | The Heating device should report whenever   |
|                      | it is turned on or off.                     |

# WFS\_SIU\_DISABLE\_EVENT

The Heating device should not report any changes.

### fwIndicators [WFS\_SIU\_CONSUMER\_DISPLAY\_BACKLIGHT]

Specifies whether the Consumer Display Backlight should report whenever it is turned on or turned off. Specified as one of the following flags:

| Value                 | Meaning                                     |
|-----------------------|---------------------------------------------|
| WFS_SIU_NO_CHANGE     | Do not change the current reporting status. |
| WFS_SIU_ENABLE_EVENT  | The Consumer Display Backlight should       |
|                       | report whenever it is turned on or off.     |
| WFS_SIU_DISABLE_EVENT | The Consumer Display Backlight should not   |
|                       | report any changes.                         |

# fwIndicators [WFS\_SIU\_SIGNAGEDISPLAY]

Specifies whether the Signage Display should report whenever it is turned on or turned off. Specified as one of the following flags:

| Value                 | Meaning                                     |
|-----------------------|---------------------------------------------|
| WFS_SIU_NO_CHANGE     | Do not change the current reporting status. |
| WFS_SIU_ENABLE_EVENT  | The Signage Display should report whenever  |
|                       | it is turned on or off.                     |
| WFS_SIU_DISABLE_EVENT | The Signage Display should not report any   |
|                       | changes.                                    |

### *fwIndicators* [*WFS\_SIU\_TRANSINDICATOR*]

Specifies whether the Transaction Indicators should report whenever any one of them is turned on or turned off. Specified as one of the following flags:

| Value                 | Meaning                                      |
|-----------------------|----------------------------------------------|
| WFS_SIU_NO_CHANGE     | Do not change the current reporting status.  |
| WFS_SIU_ENABLE_EVENT  | The Transaction Indicators should report     |
|                       | whenever any Transaction Indicator is        |
|                       | turned on or off.                            |
| WFS_SIU_DISABLE_EVENT | The Transaction Indicators should not report |
|                       | any changes.                                 |

### fwIndicators [WFS\_SIU\_GENERALOUTPUTPORT]

Specifies whether the General-Purpose Output Ports should report whenever any one of them is turned on or turned off. Specified as one of the following flags:

| Value                 | Meaning                                     |
|-----------------------|---------------------------------------------|
| WFS_SIU_NO_CHANGE     | Do not change the current reporting status. |
| WFS_SIU_ENABLE_EVENT  | The General-Purpose Output Ports should     |
|                       | report whenever any General-Purpose Output  |
|                       | Port is turned on or off.                   |
| WFS_SIU_DISABLE_EVENT | The General-Purpose Output Ports should     |
|                       | not report any changes.                     |

### fwAuxiliaries [...]

Specifies which of the auxiliary indicators should report changes. A number of auxiliary indicator types are defined below. Vendor specific indicators are defined starting from the end of the array. The maximum indicator index is WFS\_SIU\_AUXILIARIES\_MAX.

# fwAuxiliaries[WFS\_SIU\_VOLUME]

Specifies whether the Volume Control device should report whenever it is changed. Specified as one of the following flags:

| Value                 | Meaning                                                         |
|-----------------------|-----------------------------------------------------------------|
| WFS_SIU_NO_CHANGE     | Do not change the current reporting status.                     |
| WFS_SIU_ENABLE_EVENT  | The Volume Control device should report whenever it is changed. |
| WFS_SIU_DISABLE_EVENT | The Volume Control device should not report any changes.        |

### fwAuxiliaries[WFS\_SIU\_UPS]

Specifies whether the UPS device should report whenever it is changed. Specified as one of the following flags:

| Value                 | Meaning                                          |
|-----------------------|--------------------------------------------------|
| WFS_SIU_NO_CHANGE     | Do not change the current reporting status.      |
| WFS_SIU_ENABLE_EVENT  | The UPS device should report whenever it is      |
| WFS SIU DISABLE EVENT | changed.<br>The UPS device should not report any |
|                       | changes.                                         |

### *fwAuxiliaries[WFS\_SIU\_REMOTE\_STATUS\_MONITOR]*

Specifies whether the Remote Status Monitor device should report whenever it is changed. Specified as one of the following flags:

| Value                 | Meaning                                     |
|-----------------------|---------------------------------------------|
| WFS_SIU_NO_CHANGE     | Do not change the current reporting status. |
| WFS_SIU_ENABLE_EVENT  | The Remote Status Monitor device should     |
|                       | report whenever it is changed.              |
| WFS_SIU_DISABLE_EVENT | The Remote Status Monitor device should     |
|                       | not report any changes.                     |

### fwAuxiliaries[WFS\_SIU\_AUDIBLE\_ALARM]

Specifies whether the Audible Alarm device should report whenever it is changed. Specified as one of the following flags:

| Value                 | Meaning                                     |
|-----------------------|---------------------------------------------|
| WFS_SIU_NO_CHANGE     | Do not change the current reporting status. |
| WFS_SIU_ENABLE_EVENT  | The Audible Alarm device should report      |
|                       | whenever it is changed.                     |
| WFS_SIU_DISABLE_EVENT | The Audible Alarm device should not report  |
|                       | any changes.                                |

### *fwAuxiliaries* [WFS\_SIU\_ENHANCEDAUDIOCONTROL]

Specifies whether the Enhanced Audio Controller should report whenever it changes status (assuming the device is capable of generating events). Specified as one of the following flags:

| Value                 | Meaning                                     |
|-----------------------|---------------------------------------------|
| WFS_SIU_NO_CHANGE     | Do not change the current reporting status. |
| WFS_SIU_ENABLE_EVENT  | The Enhanced Audio Controller should        |
|                       | report whenever it is changed.              |
| WFS_SIU_DISABLE_EVENT | The Enhanced Audio Controller device        |
|                       | should not report any changes.              |

# fwAuxiliaries [WFS\_SIU\_ENHANCEDMICROPHONECONTROL]

Specifies whether the Enhanced Microphone Controller should report whenever it changes status (assuming the device is capable of generating events). Specified as one of the following flags:

| Value                 | Meaning                                     |
|-----------------------|---------------------------------------------|
| WFS_SIU_NO_CHANGE     | Do not change the current reporting status. |
| WFS_SIU_ENABLE_EVENT  | The Enhanced Microphone Controller should   |
|                       | report whenever it is changed.              |
| WFS_SIU_DISABLE_EVENT | The Enhanced Microphone Controller device   |
|                       | should not report any changes.              |

### fwAuxiliaries[WFS\_SIU\_MICROPHONEVOLUME]

Specifies whether the Microphone Volume Control device should report whenever it is changed. Specified as one of the following flags:

| Value                | Meaning                                     |
|----------------------|---------------------------------------------|
| WFS_SIU_NO_CHANGE    | Do not change the current reporting status. |
| WFS_SIU_ENABLE_EVENT | The Microphone Volume Control device        |
|                      | should report whenever it is changed.       |

### WFS\_SIU\_DISABLE\_EVENT

The Microphone Volume Control device should not report any changes.

# fwGuidLights [...]

Specifies which of the Guidance Light Indicators should report whenever any of them changes its state. Specified as one of the following flags:

| Value                 | Meaning                                     |
|-----------------------|---------------------------------------------|
| WFS_SIU_NO_CHANGE     | Do not change the current reporting status. |
| WFS_SIU_ENABLE_EVENT  | The Guidance Light Indicators should report |
|                       | whenever any of them changes its state.     |
| WFS_SIU_DISABLE_EVENT | The Guidance Light Indicators should not    |
|                       | report any changes of their states.         |

### fwGuidLights [WFS\_SIU\_CARDUNIT]

Specifies whether the Guidance Light Indicator on the Card Unit (IDC) should report whenever it changes status.

#### fwGuidLights [WFS SIU PINPAD]

Specifies whether the Guidance Light Indicator on the PIN pad unit should report whenever it changes status.

### fwGuidLights [WFS\_SIU\_NOTESDISPENSER]

Specifies whether the Guidance Light Indicator on the note dispenser unit should report whenever it changes status.

#### fwGuidLights [WFS SIU COINDISPENSER]

Specifies whether the Guidance Light Indicator on the coin dispenser unit should report whenever it changes status.

### fwGuidLights [WFS\_SIU\_RECEIPTPRINTER]

Specifies whether the Guidance Light Indicator on the receipt printer unit should report whenever it changes status.

#### fwGuidLights [WFS SIU PASSBOOKPRINTER]

Specifies whether the Guidance Light Indicator on the passbook printer unit should report whenever it changes status.

### fwGuidLights [WFS\_SIU\_ENVDEPOSITORY]

Specifies whether the Guidance Light Indicator on the envelope depository unit should report whenever it changes status.

### fwGuidLights [WFS\_SIU\_CHEQUEUNIT]

Specifies whether the Guidance Light Indicator on the cheque processing unit should report whenever it changes status.

# fwGuidLights [WFS\_SIU\_BILLACCEPTOR]

Specifies whether the Guidance Light Indicator on the bill acceptor unit should report whenever it changes status.

# fwGuidLights [WFS\_SIU\_ENVDISPENSER]

Specifies whether the Guidance Light Indicator on the envelope dispenser unit should report whenever it changes status.

### fwGuidLights [WFS\_SIU\_DOCUMENTPRINTER]

Specifies whether the Guidance Light Indicator on the document printer should report whenever it changes status.

### fwGuidLights [WFS\_SIU\_COINACCEPTOR]

Specifies whether the Guidance Light Indicator on the coin acceptor should report whenever it changes status.

### fwGuidLights [WFS\_SIU\_SCANNER]

Specifies whether the Guidance Light Indicator on the scanner unit should report whenever it changes status.

|              | <i>lpszExtra</i><br>Pointer to a list of vendor-specific, or any other exter<br>as a series of <i>"key=value"</i> strings so that it is easily<br>is null-terminated, with the final string terminating we<br>indicated by either a NULL pointer or a pointer to two | y extensible by Service Providers. Each string<br>/ith two null characters. An empty list may be                                                                                                    |
|--------------|----------------------------------------------------------------------------------------------------|----------------------------------------------------------------------------------------------------|
| Output Param | None.                                                                                                    |                                                                                                    |
| Error Codes  | In addition to the generic error codes defined in [Re generated by this command:                                                                                                    | f. 1], the following error codes can be                                                                                                    |
|              | Value                                                                                                    | Meaning                                                                                                    |
|              | WFS_ERR_SIU_INVALID_PORT<br>WFS_ERR_SIU_SYNTAX                                                                                                    | An attempt to enable or disable events to a<br>port was invalid because the port does not<br>exist.<br>The command was invoked with incorrect<br>input data. E.g. an attempt to both enable and<br>disable events to the same port was made. |
| Events       | In addition to the generic events defined in [Ref. 1], command:                                                                                                    | the following events can be generated by this                                                                                                    |
|              | Value                                                                                                    | Meaning                                                                                                    |
|              | WFS_EXEE_SIU_PORT_ERROR                                                                                                    | An error occurred while enabling or disabling events on one or more ports.                                                                                                    |
| Comments     | No action has been taken if this command returns an executing the command, the command will return OF indicate(s) the port(s) which have failed.                                                                                                    |                                                                                                    |

# 5.2 WFS\_CMD\_SIU\_SET\_PORTS

**Description** This command is used to set or clear one or more output ports (indicators) in the Sensors and Indicators Unit.

Input Param LPWFSSIUSETPORTS lpSetPorts;

typedef struct \_wfs\_siu\_set\_ports
{
 WORD fwDoors [WFS\_SIU\_DOORS\_SIZE];
 WORD fwIndicators [WFS\_SIU\_INDICATORS\_SIZE];
 WORD fwAuxiliaries [WFS\_SIU\_AUXILIARIES\_SIZE];
 WORD fwGuidLights [WFS\_SIU\_GUIDLIGHTS\_SIZE];
 LPSTR lpszExtra;
 WFSSIUSETPORTS, \*LPWFSSIUSETPORTS;

#### fwDoors [WFS\_SIU\_CABINET]

Specifies whether all Cabinet Doors should be bolted or unbolted. Specified as one of the following flags:

| Value             | Meaning                                 |
|-------------------|-----------------------------------------|
| WFS_SIU_NO_CHANGE | Do not change the current status of the |
|                   | Cabinet Doors.                          |
| WFS_SIU_BOLT      | All Cabinet Doors are bolted.           |
| WFS_SIU_UNBOLT    | All Cabinet Doors are unbolted.         |

### fwDoors [WFS\_SIU\_SAFE]

Specifies whether the Safe Doors should be bolted or unbolted. Specified as one of the following flags:

| Value             | Meaning                                      |
|-------------------|----------------------------------------------|
| WFS_SIU_NO_CHANGE | Do not change the current status of the Safe |
|                   | Doors.                                       |
| WFS_SIU_BOLT      | The Safe Doors are bolted.                   |
| WFS_SIU_UNBOLT    | The Safe Doors are unbolted.                 |

### fwDoors [WFS SIU VANDALSHIELD]

Specifies whether the Vandal Shield should change position. Specified as one of the following flags:

| Value             | Meaning                                       |
|-------------------|-----------------------------------------------|
| WFS_SIU_NO_CHANGE | Do not change the current position of the     |
|                   | Vandal Shield.                                |
| WFS_SIU_CLOSED    | The Vandal Shield is closed.                  |
| WFS_SIU_OPEN      | The Vandal Shield is opened.                  |
| WFS_SIU_SERVICE   | The Vandal Shield is set in service position. |
| WFS_SIU_KEYBOARD  | The Vandal Shield is set in position that     |
|                   | permits access to the keyboard.               |

### fwDoors [WFS SIU CABINET FRONT]

Specifies whether the Front Cabinet Doors should be bolted or unbolted. Specified as one of the following flags:

| Value             | Meaning                                       |
|-------------------|-----------------------------------------------|
| WFS_SIU_NO_CHANGE | Do not change the current status of the Front |
|                   | Cabinet Doors.                                |
| WFS_SIU_BOLT      | All Front Cabinet Doors are bolted.           |
| WFS_SIU_UNBOLT    | All Front Cabinet Doors are unbolted.         |

### fwDoors [WFS\_SIU\_CABINET\_REAR]

Specifies whether the Rear Cabinet Doors should be bolted or unbolted. Specified as one of the following flags:

| Value             | Meaning                                      |
|-------------------|----------------------------------------------|
| WFS_SIU_NO_CHANGE | Do not change the current status of the Rear |
|                   | Cabinet Doors.                               |
| WFS_SIU_BOLT      | All Rear Cabinet Doors are bolted.           |
| WFS_SIU_UNBOLT    | All Rear Cabinet Doors are unbolted.         |

# fwDoors [WFS\_SIU\_CABINET\_LEFT]

Specifies whether the Left Cabinet Doors should be bolted or unbolted. Specified as one of the following flags:

| Value             | Meaning                                      |
|-------------------|----------------------------------------------|
| WFS_SIU_NO_CHANGE | Do not change the current status of the Left |
|                   | Cabinet Doors.                               |
| WFS_SIU_BOLT      | All Left Cabinet Doors are bolted.           |
| WFS_SIU_UNBOLT    | All Left Cabinet Doors are unbolted.         |

### fwDoors [WFS\_SIU\_CABINET\_RIGHT]

Specifies whether the Right Cabinet Doors should be bolted or unbolted. Specified as one of the following flags:

| Value             | Meaning                                       |
|-------------------|-----------------------------------------------|
| WFS_SIU_NO_CHANGE | Do not change the current status of the Right |
|                   | Cabinet Doors.                                |
| WFS_SIU_BOLT      | All Right Cabinet Doors are bolted.           |
| WFS_SIU_UNBOLT    | All Right Cabinet Doors are unbolted.         |

### fwIndicators [WFS\_SIU\_OPENCLOSE]

Specifies whether the Open/Closed Indicator should show Open or Close to a consumer. Specified as one of the following flags:

| Value             | Meaning                                      |
|-------------------|----------------------------------------------|
| WFS_SIU_NO_CHANGE | Do not change the current status of the      |
|                   | Open/Closed Indicator.                       |
| WFS_SIU_CLOSED    | The Open/Closed Indicator is changed to      |
|                   | show that the terminal is closed for a       |
|                   | consumer.                                    |
| WFS_SIU_OPEN      | The Open/Closed Indicator is changed to      |
|                   | show that the terminal is open to be used by |
|                   | a consumer.                                  |

# *fwIndicators* [*WFS\_SIU\_FASCIALIGHT*]

Specifies whether the Fascia Lights should be turned on or off. Specified as one of the following flags:

| Value             | Meaning                                        |
|-------------------|------------------------------------------------|
| WFS_SIU_NO_CHANGE | Do not change the current status of the light. |
| WFS_SIU_OFF       | The Fascia Light is turned off.                |
| WFS_SIU_ON        | The Fascia Light is turned on.                 |

### fwIndicators [WFS\_SIU\_AUDIO]

Specifies whether the Audio Indicator should be turned on or off. Specified as one of the following flags of type A and B, or as WFS\_SIU\_CONTINUOUS in combination with one of the flags of type B:

| Value               | Meaning Ty                                                 | /pe |
|---------------------|------------------------------------------------------------|-----|
| WFS_SIU_NO_CHANGE   | Do not change the current status A of the Audio Indicator. |     |
| WFS_SIU_OFF         | The Audio Indicator is turned off. A                       |     |
| WFS_SIU_KEYPRESS    | The Audio Indicator sounds a key B click signal.           |     |
| WFS_SIU_EXCLAMATION | The Audio Indicator sounds an B exclamation signal.        |     |
| WFS_SIU_WARNING     | The Audio Indicator sounds a B warning signal.             |     |

| WFS_SIU_ERROR      | The Audio Indicator sounds an | В |
|--------------------|-------------------------------|---|
|                    | error signal.                 |   |
| WFS_SIU_CRITICAL   | The Audio Indicator sounds a  | В |
|                    | critical error signal.        |   |
| WFS_SIU_CONTINUOUS | The Audio Indicator sound is  | С |
|                    | turned on continuously.       |   |

### fwIndicators [WFS\_SIU\_HEATING]

Specifies whether the Internal Heating device should be turned on or off. Specified as one of the following flags:

| Value             | Meaning                                    |
|-------------------|--------------------------------------------|
| WFS_SIU_NO_CHANGE | Do not change the current status of the    |
|                   | Internal Heating device.                   |
| WFS_SIU_OFF       | The Internal Heating device is turned off. |
| WFS_SIU_ON        | The Internal Heating device is turned on.  |

### fwIndicators [WFS SIU CONSUMER DISPLAY BACKLIGHT]

Specifies whether the Consumer Display Backlight should be turned on or off. Specified as one of the following flags:

| Value             | Meaning                                  |
|-------------------|------------------------------------------|
| WFS_SIU_NO_CHANGE | Do not change the current status of the  |
|                   | Consumer Display Backlight.              |
| WFS_SIU_ON        | The Consumer Display Backlight is turned |
|                   | on.                                      |
| WFS_SIU_OFF       | The Consumer Display Backlight is turned |
|                   | off.                                     |

### fwIndicators [WFS\_SIU\_SIGNAGEDISPLAY]

Specifies whether the Consumer Display Backlight should be turned on or off. Specified as one of the following flags:

| Value             | Meaning                                 |
|-------------------|-----------------------------------------|
| WFS_SIU_NO_CHANGE | Do not change the current status of the |
|                   | Signage Display.                        |
| WFS_SIU_ON        | The Signage Display is turned on.       |
| WFS_SIU_OFF       | The Signage Display is turned off.      |

### fwIndicators [WFS\_SIU\_TRANSINDICATOR]

Specifies whether the Transaction Indicators should be turned on or off. All Transaction Indicators must be specified and each bit of this value represents one Transaction Indicator. Each bit is specified as one of the following binary values:

| Value | Meaning                                  |
|-------|------------------------------------------|
| 0     | The Transaction Indicator is turned off. |
| 1     | The Transaction Indicator is turned on.  |

The following flags can be used to reference each Transaction Indicator.

| Value              | Meaning                   |
|--------------------|---------------------------|
| WFS_SIU_LAMP1      | Transaction Indicator 1.  |
| WFS_SIU_LAMP2      | Transaction Indicator 2.  |
| <br>WFS_SIU_LAMP16 | Transaction Indicator 16. |

# 

Specifies whether the General-Purpose Output Ports should be turned on or off. All General-Purpose Output Ports must be specified and each bit of this value represents one General-Purpose Output Port. Each bit is specified as one of the following binary values:

| Value | Meaning                                        |
|-------|------------------------------------------------|
| 0     | The General-Purpose Output Port is turned off. |

The General-Purpose Output Port is turned on.

The following flags can be used to reference each General-Purpose Output Port.

| Value                        | Meaning                                                          |
|------------------------------|------------------------------------------------------------------|
| WFS_SIU_GPP1<br>WFS_SIU_GPP2 | General-Purpose Output Port 1.<br>General-Purpose Output Port 2. |
| <br>WFS_SIU_GPP16            | General-Purpose Output Port 16.                                  |

### fwAuxiliaries [WFS\_SIU\_VOLUME]

1

Specifies whether the value of the Volume Control should be changed. If so, the value of Volume Control is defined in an interval from 1 to 1000 where 1 is the lowest volume level and 1000 is the highest volume level. Specified as one of the following values:

| Value             | Meaning                                         |
|-------------------|-------------------------------------------------|
| WFS_SIU_NO_CHANGE | Do not change the current status of the         |
|                   | Volume Control.                                 |
| 1,, 1000          | The volume level. This field is handled as an   |
|                   | unsigned short. If a value greater than 1000 is |
|                   | used, the provider will map the value to 1000.  |

### fwAuxiliaries [WFS\_SIU\_UPS]

Specifies whether the UPS device should be engaged or disengaged. The UPS device should not be engaged when the charge level is low. Specified as one of the following flags:

| Value             | Meaning                                     |
|-------------------|---------------------------------------------|
| WFS_SIU_NO_CHANGE | Do not change the current status of the UPS |
|                   | device.                                     |
| WFS_SIU_ENGAGE    | Engage the UPS.                             |
| WFS_SIU_DISENGAGE | Disengage the UPS.                          |

### fwAuxiliaries[WFS\_SIU\_REMOTE\_STATUS\_MONITOR]

Specifies whether the state of the Remote Status Monitor device should be changed. Specified as WFS\_SIU\_NO\_CHANGE or a combination of one or more of the following flags of type B, C and D, with at most one flag from each type.

| Value                 | Meaning                          | Туре |
|-----------------------|----------------------------------|------|
| WFS_SIU_NO_CHANGE     | Do not change the current status | А    |
|                       | of the Remote Status Monitor     |      |
|                       | device.                          |      |
| WFS_SIU_GREEN_LED_ON  | Turn on the green LED on the     | В    |
|                       | Remote Status Monitor device.    |      |
| WFS_SIU_GREEN_LED_OFF | Turn off the green LED on the    | В    |
|                       | Remote Status Monitor device.    |      |
| WFS_SIU_AMBER_LED_ON  | Turn on the amber LED on the     | С    |
|                       | Remote Status Monitor device.    |      |
| WFS_SIU_AMBER_LED_OFF | Turn off the amber LED on the    | С    |
|                       | Remote Status Monitor device.    |      |
| WFS_SIU_RED_LED_ON    | Turn on the red LED on the       | D    |
|                       | Remote Status Monitor device.    |      |
| WFS_SIU_RED_LED_OFF   | Turn off the red LED on the      | D    |
|                       | Remote Status Monitor device.    |      |

fwAuxiliaries[WFS\_SIU\_AUDIBLE\_ALARM]

Specifies whether the state of the Audible Alarm device should be changed. Specified as one of the following flags:

| Value Meaning                                                   |
|-----------------------------------------------------------------|
| WFS_SIU_NO_CHANGE       Do not change the status of the Audible |
| Alarm device.                                                   |
| WFS_SIU_OFF Turn off the Audible Alarm device.                  |
| WFS_SIU_ON Turn on the Audible Alarm device.                    |

### fwAuxiliaries [WFS\_SIU\_ENHANCEDAUDIOCONTROL]

Specifies whether the state of the Enhanced Audio Controller should be changed. Note that this will only be acted upon for hardware environments that return

WFS\_SIU\_MODE\_CONTROLLABLE for the *WFS\_SIU\_ENHANCEDAUDIOCONTROL* auxiliary in the WFS\_INF\_SIU\_CAPABILITIES command. Specified as one of the following flags:

| Value                          | Meaning                                                                                                    |
|--------------------------------|----------------------------------------------------------------------------------------------------|
| WFS_SIU_NO_CHANGE              | Do not change the status of the Enhanced                                                                                                    |
| WFS_SIU_PUBLICAUDIO_MANUAL     | Audio Controller.<br>Set the Enhanced Audio Controller to manual<br>mode, public state (i.e. audio will be played                                                                                                    |
| WFS_SIU_PUBLICAUDIO_AUTO       | through speakers only).<br>Set the Enhanced Audio Controller to auto<br>mode, public state (i.e. audio will be played<br>through speakers). When a Privacy Device is                                                                                                    |
| WFS_SIU_PUBLICAUDIO_SEMI_AUTO  | activated (headset connected/handset off-<br>hook), the device will go to the private state.<br>Set the Enhanced Audio Controller to semi-<br>auto mode, public state (i.e. audio will be<br>played through speakers). When a Privacy<br>Device is activated, the device will go to the                                                                                                    |
| WFS_SIU_PRIVATEAUDIO_MANUAL    | private state.<br>Set the Enhanced Audio Controller to manual<br>mode, private state (i.e. audio will be played<br>only through a connected Privacy Device). In                                                                                                    |
| WFS_SIU_PRIVATEAUDIO_AUTO      | private mode, no audio is transmitted<br>through the speakers.<br>Set the Enhanced Audio Controller to auto<br>mode, private state (i.e. audio will be played<br>only through an activated Privacy Device). In<br>private mode, no audio is transmitted                                                                                                    |
| WFS_SIU_PRIVATEAUDIO_SEMI_AUTO | through the speakers. When a Privacy<br>Device is deactivated (headset<br>disconnected/handset on-hook), the device<br>will go to the public state.<br>Set the Enhanced Audio Controller to semi-<br>auto mode, private state (i.e. audio will be<br>played only through an activated Privacy<br>Device). In private mode, no audio is<br>transmitted through the speakers. When a<br>Privacy Device is deactivated, the device will<br>remain in the private state. |

### fwAuxiliaries [WFS\_SIU\_ENHANCEDMICROPHONECONTROL]

Specifies whether the state of the Enhanced Microphone Controller should be changed. Note that this will only be acted upon for hardware environments that return

WFS\_SIU\_MODE\_CONTROLLABLE for the *WFS\_SIU\_ENHANCEDMICROPHONECONTROL* auxiliary in the WFS\_INF\_SIU\_CAPABILITIES command. Specified as one of the following flags:

| Value                      | Meaning                                         |
|----------------------------|-------------------------------------------------|
| WFS_SIU_NO_CHANGE          | Do not change the status of the Enhanced        |
|                            | Microphone Controller.                          |
| WFS_SIU_PUBLICAUDIO_MANUAL | Set the Enhanced Microphone Controller to       |
|                            | manual mode, public state (i.e. only the        |
|                            | microphone in the fascia is active).            |
| WFS_SIU_PUBLICAUDIO_AUTO   | Set the Enhanced Microphone Controller to       |
|                            | auto mode, public state (i.e. only the          |
|                            | microphone in the fascia is active). When a     |
|                            | Privacy Device with a microphone is             |
|                            | activated (headset connected/handset off-       |
|                            | hook), the device will go to the private state. |

|                                | semi-auto mode, public state (i.e. only the<br>microphone in the fascia is active). When a<br>Privacy Device with a microphone is<br>activated, the device will go to the private<br>state.                                                                                                    |
|--------------------------------|----------------------------------------------------------------------------------------------------|
| WFS_SIU_PRIVATEAUDIO_MANUAL    | Set the Enhanced Microphone Controller to<br>manual mode, private state (i.e. audio input<br>will be only via a microphone in the Privacy<br>Device). In private mode, no audio input is<br>transmitted through the fascia microphone.                                                                                                    |
| WFS_SIU_PRIVATEAUDIO_AUTO      | Set the Enhanced Microphone Controller to<br>auto mode, private state (i.e. audio input will<br>be only via a microphone in the Privacy<br>Device). In private mode, no audio input is<br>transmitted through the fascia microphone.<br>When a Privacy Device with a microphone is<br>deactivated (headset disconnected/handset<br>on-hook), the device will go to the public<br>state. |
| WFS_SIU_PRIVATEAUDIO_SEMI_AUTO | Set the Enhanced Microphone Controller to<br>semi-auto mode, private state (i.e. audio input<br>will be only via a microphone in the Privacy<br>Device). In private mode, no audio input is<br>transmitted through the fascia microphone.<br>When a Privacy Device with a microphone is<br>deactivated, the device will remain in the<br>private state.                                 |

### *fwAuxiliaries* [WFS\_SIU\_MICROPHONEVOLUME]

Specifies whether the value of the Microphone Volume Control should be changed. If so, the value of Microphone Volume Control is defined in an interval from 1 to 1000 where 1 is the lowest volume level and 1000 is the highest volume level. Specified as one of the following values:

| Value             | Meaning                                                                                        |
|-------------------|------------------------------------------------------------------------------------------------|
| WFS_SIU_NO_CHANGE | Do not change the current status of the                                                        |
|                   | Microphone Volume Control.                                                                     |
| 1,, 1000          | The volume level. This field is handled as an                                                  |
|                   | unsigned short. If a value greater than 1000 is used, the provider will map the value to 1000. |
|                   | used, the provider will hap the value to 1000.                                                 |

# fwGuidLights [...]

Specifies whether the Guidance Light Indicators should be turned on or off, or if they should flash. All member elements of the Guidance Light Indicators structure can be specified as one of the following values:

| Value                | Meaning                                                             |
|----------------------|---------------------------------------------------------------------|
| WFS_SIU_NO_CHANGE    | Do not change the current status of the                             |
|                      | Guidance Light Indicator.                                           |
| WFS_SIU_OFF          | The Guidance Light Indicator is turned off.                         |
| WFS_SIU_SLOW_FLASH   | The Guidance Light Indicator is set to flash slowly.                |
| WFS_SIU_MEDIUM_FLASH | The Guidance Light Indicator is set to flash at a medium frequency. |
| WFS_SIU_QUICK_FLASH  | The Guidance Light Indicator is set to flash quickly.               |
| WFS_SIU_CONTINUOUS   | The Guidance Light Indicator is turned on continuously (steady).    |

fwGuidLights [WFS\_SIU\_CARDUNIT]

Specifies the state of the Guidance Light Indicator on the Card Unit (IDC).

### CWA 16926-10:2015 (E)

*fwGuidLights [WFS\_SIU\_PINPAD]* Specifies the state of the Guidance Light Indicator on the PIN pad unit.

*fwGuidLights [WFS\_SIU\_NOTESDISPENSER]* Specifies the state of the Guidance Light Indicator on the note dispenser unit.

*fwGuidLights [WFS\_SIU\_COINDISPENSER]* Specifies the state of the Guidance Light Indicator on the coin dispenser unit.

*fwGuidLights [WFS\_SIU\_RECEIPTPRINTER]* Specifies the state of the Guidance Light Indicator on the receipt printer unit.

*fwGuidLights [WFS\_SIU\_PASSBOOKPRINTER]* Specifies the state of the Guidance Light Indicator on the passbook printer unit.

*fwGuidLights [WFS\_SIU\_ENVDEPOSITORY]* Specifies the state of the Guidance Light Indicator on the envelope depository unit.

*fwGuidLights [WFS\_SIU\_CHEQUEUNIT]* Specifies the state of the Guidance Light Indicator on the cheque processing unit.

*fwGuidLights [WFS\_SIU\_BILLACCEPTOR]* Specifies the state of the Guidance Light Indicator on the bill acceptor unit.

*fwGuidLights [WFS\_SIU\_ENVDISPENSER]* Specifies the state of the Guidance Light Indicator on the envelope dispenser unit.

*fwGuidLights [WFS\_SIU\_DOCUMENTPRINTER]* Specifies the state of the Guidance Light Indicator on the document printer.

*fwGuidLights [WFS\_SIU\_COINACCEPTOR]* Specifies the state of the Guidance Light Indicator on the coin acceptor.

*fwGuidLights [WFS\_SIU\_SCANNER]* Specifies the state of the Guidance Light Indicator on the scanner unit.

### lpszExtra

Pointer to a list of vendor-specific, or any other extended, information. The information is returned as a series of "key=value" strings so that it is easily extensible by Service Providers. Each string is null-terminated, with the final string terminating with two null characters. An empty list may be indicated by either a NULL pointer or a pointer to two consecutive null characters.

#### Output Param None.

**Error Codes** In addition to the generic error codes defined in [Ref. 1], the following error codes can be generated by this command:

|                                                              | Value                                                                                                    | Meaning                                                                                                    |
|--------------------------------------------------------------|----------------------------------------------------------------------------------------------------|----------------------------------------------------------------------------------------------------|
|                                                              | WFS_ERR_SIU_INVALID_PORT                                                                                                    | An attempt to set a port to a new value was<br>invalid because the port does not exist or the<br>port is pre-configured as an input port. |
|                                                              | WFS_ERR_SIU_SYNTAX                                                                                                    | The command was invoked with incorrect input data.                                                                                        |
| Events In addition to the generic events defined in command: |                                                                                                    | the following events can be generated by this                                                                                             |
|                                                              | Value                                                                                                    | Meaning                                                                                                    |
|                                                              | WFS_EXEE_SIU_PORT_ERROR                                                                                                    | An error occurred while attempting to set or clear one or more output ports (indicators).                                                 |
| Comments                                                     | No action has been taken if this command returns an error. If a hardware error occurs while executing the command, the command will return OK, but execute event(s) will be generated which indicate(s) the port(s) which have failed. |                                                                                                    |

# 5.3 WFS\_CMD\_SIU\_SET\_DOOR

**Description** This command is used to set the status of one of the doors.

Input Param LPWFSSIUSETDOOR lpSetDoor;

```
typedef struct _wfs_siu_set_door
{
    WORD wDoor;
    WORD fwCommand;
    WFSSIUSETDOOR, *LPWFSSIUSETDOOR;
```

#### wDoor

Specifies the index of the door to set as one of the following values:

| Value                 | Meaning                              |
|-----------------------|--------------------------------------|
| WFS_SIU_CABINET       | Bolt/unbolt all Cabinet Doors.       |
| WFS_SIU_SAFE          | Bolt/unbolt the Safe Doors.          |
| WFS_SIU_VANDALSHIELD  | Set position of the Vandal Shield.   |
| WFS_SIU_CABINET_FRONT | Bolt/unbolt all Front Cabinet Doors. |
| WFS_SIU_CABINET_REAR  | Bolt/unbolt all Rear Cabinet Doors.  |
| WFS_SIU_CABINET_LEFT  | Bolt/unbolt all Left Cabinet Doors.  |
| WFS_SIU_CABINET_RIGHT | Bolt/unbolt all Right Cabinet Doors. |

### fwCommand

Specifies if the Cabinet or Safe doors should be bolted or unbolted or if the position of the Vandal Shield should be changed, as one of the following flags:

| Value            | Meaning                                                      |
|------------------|--------------------------------------------------------------|
| WFS_SIU_BOLT     | Bolt the Safe or Cabinet Doors.                              |
| WFS_SIU_UNBOLT   | Unbolt the Safe or Cabinet Doors.                            |
| WFS_SIU_OPEN     | Open the Vandal Shield.                                      |
| WFS_SIU_SERVICE  | Position the Vandal Shield in service position.              |
| WFS_SIU_KEYBOARD | Position the Vandal Shield to permit access to the keyboard. |
| WFS_SIU_CLOSED   | Close the Vandal Shield.                                     |

See WFS\_CMD\_SIU\_SET\_PORTS command for a detailed description.

### Output Param None.

**Error Codes** In addition to the generic error codes defined in [Ref. 1], the following error codes can be generated by this command:

|          | Value                                                    | Meaning                                                                                                    |
|----------|----------------------------------------------------------|----------------------------------------------------------------------------------------------------|
|          | WFS_ERR_SIU_INVALID_PORT                                 | An attempt to set a port to a new value was<br>invalid because the port does not exist or the<br>port is pre-configured as an input port. |
|          | WFS_ERR_SIU_SYNTAX                                       | The command was invoked with incorrect input data.                                                                                        |
|          | WFS_ERR_SIU_PORT_ERROR                                   | A hardware error occurred while executing the command.                                                                                    |
| Events   | In addition to the generic events defined in [I command: | Ref. 1], the following events can be generated by this                                                                                    |
|          | Value                                                    | Meaning                                                                                                    |
|          | WFS_EXEE_SIU_PORT_ERROR                                  | An error occurred while attempting to set the status of the door.                                                                         |
| Comments | None.                                                    |                                                                                                    |

# 5.4 WFS\_CMD\_SIU\_SET\_INDICATOR

**Description** This command is used to set the status of an indicator.

# Input Param LPWFSSIUSETINDICATOR lpSetIndicator;

typedef struct \_wfs\_siu\_set\_indicator
{
 WORD wIndicator;
 WORD fwCommand;
 WFSSIUSETINDICATOR, \*LPWFSSIUSETINDICATOR;

#### wIndicator

Specifies the index of the indicator to set as one of the following values:

| Value                            | Meaning                                     |
|----------------------------------|---------------------------------------------|
| WFS_SIU_OPENCLOSE                | Set Open/Close Indicator for the consumer.  |
| WFS_SIU_FASCIALIGHT              | Turn on/off the Fascia Light.               |
| WFS_SIU_AUDIO                    | Turn on/off the Audio Indicator.            |
| WFS_SIU_HEATING                  | Turn on/off the Heating device.             |
| WFS_SIU_CONSUMER_DISPLAY_BACKLIG | HT                                          |
|                                  | Turn on/off the Consumer Display Backlight. |
| WFS_SIU_SIGNAGEDISPLAY           | Turn on/off the Signage Display device.     |
| WFS_SIU_TRANSINDICATOR           | Turn on/off the Transaction Indicators.     |
| WFS_SIU_GENERALOUTPUTPORT        | Turn on/off the General-Purpose Output      |
|                                  | Ports.                                      |

### fwCommand

Specifies the commands for the Open/Close Indicator, Fascia Light, Audio Indicator, Heating device, Consumer Display Backlight, Signage Display and General-Purpose Output Ports as one of the following flags:

| Value               | Meaning                                                                                                    |
|---------------------|----------------------------------------------------------------------------------------------------|
| WFS_SIU_CLOSED      | The Open/Close Indicator is changed to show that the terminal is closed for a consumer.                               |
| WFS_SIU_OPEN        | The Open/Close Indicator is changed to show that the terminal is open to be used by a consumer.                       |
| WFS_SIU_KEYPRESS    | The Audio Indicator sounds a key click signal.                                                                        |
| WFS_SIU_EXCLAMATION | The Audio Indicator sounds an exclamation signal.                                                                     |
| WFS_SIU_WARNING     | The Audio Indicator sounds a warning signal.                                                                          |
| WFS_SIU_ERROR       | The Audio Indicator sounds an error signal.                                                                           |
| WFS_SIU_CRITICAL    | The Audio Indicator sounds a critical error signal.                                                                   |
| WFS_SIU_CONTINUOUS  | The Audio Indicator sound is turned on continuously.                                                                  |
| WFS_SIU_OFF         | The Audio Indicator, Fascia Light, Heating<br>device, Consumer Display Backlight or<br>Signage Display is turned off. |
| WFS_SIU_ON          | The Fascia Light, Heating device, Consumer<br>Display Backlight or Signage Display is<br>turned on.                   |

For Transaction Indicators specifies whether the Transaction Indicators should be turned on or off. All Transaction Indicators must be specified and each bit of this value represents one Transaction Indicator. Each bit is specified as one of the following binary values:

| Value | Meaning                                  |
|-------|------------------------------------------|
| 0     | The Transaction Indicator is turned off. |

The Transaction Indicator is turned on.

The following flags can be used to reference each Transaction Indicator.

| Value              | Meaning                   |
|--------------------|---------------------------|
| WFS_SIU_LAMP1      | Transaction Indicator 1.  |
| WFS_SIU_LAMP2      | Transaction Indicator 2.  |
| <br>WFS_SIU_LAMP16 | Transaction Indicator 16. |

For General-Purpose Output Ports specifies whether the General-Purpose Output Ports should be turned on or off. All General-Purpose Output Ports must be specified and each bit of this value represents one General-Purpose Output Port. Each bit is specified as one of the following binary values:

| Value | Meaning                                   |
|-------|-------------------------------------------|
| 0     | The General-Purpose Output Port is turned |
|       | off.                                      |
| 1     | The General-Purpose Output Port is turned |
|       | on.                                       |

The following flags can be used to reference each General-Purpose Output Port.

| Value         | Meaning                         |
|---------------|---------------------------------|
| WFS_SIU_GPP1  | General-Purpose Output Port 1.  |
| WFS_SIU_GPP2  | General-Purpose Output Port 2.  |
|               |                                 |
| WFS_SIU_GPP16 | General-Purpose Output Port 16. |
|               |                                 |

See WFS\_CMD\_SIU\_SET\_PORTS command for a detailed description.

### Output Param None.

1

**Error Codes** In addition to the generic error codes defined in [Ref. 1], the following error codes can be generated by this command:

|                                                                                                    | generated by this command. |                                                                                                    |
|----------------------------------------------------------------------------------------------------|----------------------------|----------------------------------------------------------------------------------------------------|
|                                                                                                    | Value                      | Meaning                                                                                                    |
|                                                                                                    | WFS_ERR_SIU_INVALID_PORT   | An attempt to set a port to a new value was<br>invalid because the port does not exist or the<br>port is pre-configured as an input port. |
|                                                                                                    | WFS_ERR_SIU_SYNTAX         | The command was invoked with incorrect input data.                                                                                        |
|                                                                                                    | WFS_ERR_SIU_PORT_ERROR     | A hardware error occurred while executing the command.                                                                                    |
| <b>Events</b> In addition to the generic events defined in [Ref. 1], the following events command: |                            | ef. 1], the following events can be generated by this                                                                                     |
|                                                                                                    | Value                      | Meaning                                                                                                    |
|                                                                                                    | WFS_EXEE_SIU_PORT_ERROR    | An error occurred while attempting to set the status of the indicator.                                                                    |

Comments None.

# 5.5 WFS\_CMD\_SIU\_SET\_AUXILIARY

**Description** This command is used to set the status of an auxiliary indicator.

# Input Param LPWFSSIUSETAUXILIARY lpSetAuxiliary;

typedef struct \_wfs\_siu\_set\_auxiliary
 {
 WORD wAuxiliary;
 WORD fwCommand;
 } WFSSIUSETAUXILIARY; \*LPWFSSIUSETAUXILIARY;

### wAuxiliary

Specifies the index of the auxiliary indicator to set as one of the following values:

| Value                           | Meaning                                     |
|---------------------------------|---------------------------------------------|
| WFS_SIU_VOLUME                  | Set the value of the Volume Control.        |
| WFS_SIU_UPS                     | Set the value of the UPS.                   |
| WFS_SIU_REMOTE_STATUS_MONITOR   | Set the value of the Remote Status Monitor. |
| WFS_SIU_AUDIBLE_ALARM           | Set the value of the Audible Alarm.         |
| WFS_SIU_ENHANCEDAUDIOCONTROL    | Set the value of the Enhanced Audio         |
|                                 | Controller.                                 |
| WFS_SIU_ENHANCEDMICROPHONECONTR | OL Set the value of the Enhanced            |
|                                 | Microphone Controller.                      |
| WFS_SIU_MICROPHONEVOLUME        | Set the value of the Microphone Volume      |
|                                 | Control.                                    |

# fwCommand

It specifies the values for the auxiliary specified by *wAuxiliary*. Specified as one of the following values:

| Value                      | Meaning                                         |
|----------------------------|-------------------------------------------------|
| 1,, 1000                   | The volume level. This field is handled as an   |
|                            | unsigned short. If a value greater than 1000 is |
|                            | used, the provider will map the value to 1000.  |
| WFS_SIU_ENGAGE             | Engage the UPS.                                 |
| WFS_SIU_DISENGAGE          | Disengage the UPS.                              |
| WFS_SIU_GREEN_LED_ON       | Turn on the green LED on the Remote Status      |
|                            | Monitor.                                        |
| WFS_SIU_GREEN_LED_OFF      | Turn off the green LED on the Remote Status     |
|                            | Monitor.                                        |
| WFS_SIU_AMBER_LED_ON       | Turn on the amber LED on the Remote Status      |
|                            | Monitor.                                        |
| WFS_SIU_AMBER_LED_OFF      | Turn off the amber LED on the Remote Status     |
|                            | Monitor.                                        |
| WFS_SIU_RED_LED_ON         | Turn on the red LED on the Remote Status        |
|                            | Monitor.                                        |
| WFS_SIU_RED_LED_OFF        | Turn off the red LED on the Remote Status       |
|                            | Monitor.                                        |
| WFS SIU OFF                | Turn off the Audible Alarm.                     |
| WFS_SIU_ON                 | Turn on the Audible Alarm.                      |
| WFS SIU PUBLICAUDIO MANUAL | Set the Enhanced Audio or Microphone            |
|                            | Controller to manual mode, public state (i.e.   |
|                            | audio will be played through speakers only).    |
| WFS SIU PUBLICAUDIO AUTO   | Set the Enhanced Audio or Microphone            |
|                            | Controller to auto mode, public state (i.e.     |
|                            | audio will be played through speakers).         |
|                            | When a Privacy Device is activated (headset     |
|                            | connected/handset off-hook), the device will    |
|                            | · · ·                                           |
|                            | go to the private state.                        |

| WFS_SIU_PUBLICAUDIO_SEMI_AUTO           | Set the Enhanced Audio or Microphone<br>Controller to semi-auto mode, public state<br>(i.e. audio will be played through speakers).<br>When a Privacy Device is activated, the<br>device will go to the private state.                                                                                                    |
|-----------------------------------------|----------------------------------------------------------------------------------------------------|
| WFS_SIU_PRIVATEAUDIO_MANUAL             | Set the Enhanced Audio or Microphone<br>Controller to manual mode, private state (i.e.<br>audio will be played only through a<br>connected Privacy Device). In private mode,<br>no audio is transmitted through the speakers.                                                                                                    |
| WFS_SIU_PRIVATEAUDIO_AUTO               | Set the Enhanced Audio or Microphone<br>Controller to auto mode, private state (i.e.<br>audio will be played only through an<br>activated Privacy Device). In private mode,<br>no audio is transmitted through the speakers.<br>When a Privacy Device is deactivated<br>(headset disconnected/handset on-hook),                                                       |
| WFS_SIU_PRIVATEAUDIO_SEMI_AUTO          | the device will go to the public state.<br>Set the Enhanced Audio or Microphone<br>Controller to semi-auto mode, private state<br>(i.e. audio will be played only through an<br>activated Privacy Device). In private mode,<br>no audio is transmitted through the speakers.<br>When a Privacy Device is deactivated, the<br>device will remain in the private state. |
| See WFS_CMD_SIU_SET_PORTS command for a | detailed description.                                                                                                    |

Output Param None.

**Error Codes** In addition to the generic error codes defined in [Ref. 1], the following error codes can be generated by this command:

|                                                                                                    | Value                                                                                                    | Meaning                                                                                                    |                |
|----------------------------------------------------------------------------------------------------|----------------------------------------------------------------------------------------------------|----------------------------------------------------------------------------------------------------|----------------|
|                                                                                                    | WFS_ERR_SIU_INVALID_PORT                                                                                                    | An attempt to set a port to a new<br>invalid because the port does no<br>port is pre-configured as an inpu | t exist or the |
|                                                                                                    | WFS_ERR_SIU_SYNTAX                                                                                                    | The command was invoked with input data.                                                                   | -              |
|                                                                                                    | WFS_ERR_SIU_PORT_ERROR                                                                                                    | A hardware error occurred while the command.                                                               | executing      |
| Events                                                                                                    | In addition to the generic events defined in [Ref command:                                                                       | 1], the following events can be generated                                                                  | ated by this   |
|                                                                                                    | Value                                                                                                    | Meaning                                                                                                    |                |
|                                                                                                    | WFS_EXEE_SIU_PORT_ERROR                                                                                                    | An error occurred while attempting status of the auxiliary indicator.                                      | ng to set the  |
| <b>Comments</b> When <i>wAuxiliary</i> is any value other than WFS_SIU_REMOTE_STATUS<br><i>fwCommand</i> parameter should contain one of the values that correspond to<br><i>wAuxiliary</i> . |                                                                                                    |                                                                                                    |                |
|                                                                                                    | When <i>wAuxiliary</i> is WFS_SIU_REMOTE_STA<br>may be specified as a combination of one or mor<br>most one flag from each type. |                                                                                                    |                |
|                                                                                                    | Value                                                                                                    | Meaning                                                                                                    | Туре           |
|                                                                                                    | WFS_SIU_GREEN_LED_ON                                                                                                    | Turn on the green LED on the<br>Remote Status Monitor device.                                              | A              |

| WFS_SIU_GREEN_LED_OFF | Turn off the green LED on the | А |
|-----------------------|-------------------------------|---|
|                       | Remote Status Monitor device. |   |
| WFS_SIU_AMBER_LED_ON  | Turn on the amber LED on the  | В |
|                       | Remote Status Monitor device. |   |

| WFS_SIU_AMBER_LED_OFF | Turn off the amber LED on the | В |
|-----------------------|-------------------------------|---|
|                       | Remote Status Monitor device. |   |
| WFS_SIU_RED_LED_ON    | Turn on the red LED on the    | С |
|                       | Remote Status Monitor device. |   |
| WFS_SIU_RED_LED_OFF   | Turn off the red LED on the   | С |
|                       | Remote Status Monitor device. |   |

# 5.6 WFS\_CMD\_SIU\_SET\_GUIDLIGHT

| Description | This command is used to set the status of a guidance light indicator. |                      |
|-------------|-----------------------------------------------------------------------|----------------------|
| Input Param | LPWFSSIUSETGUIDLIGHT lpSetGuidLight;                                  |                      |
|             | typedef struct _wfs_siu_set_gr<br>{                                   | uidlight             |
|             | WORD wGuidLig                                                         | jht;                 |
|             | WORD fwComman                                                         | ıd;                  |
|             | <pre>} WFSSIUSETGUIDLIGHT, *L</pre>                                   | PWFSSIUSETGUIDLIGHT; |

wGuidLight

Specifies the index of the guidance light indicator to set as one of the following values:

| Value                   | Meaning                                       |
|-------------------------|-----------------------------------------------|
| WFS_SIU_CARDUNIT        | Set the state of the Guidance Light Indicator |
|                         | on the Card Unit (IDC).                       |
| WFS_SIU_PINPAD          | Set the state of the Guidance Light Indicator |
|                         | on the PIN pad unit.                          |
| WFS_SIU_NOTESDISPENSER  | Set the state of the Guidance Light Indicator |
|                         | on the note dispenser unit.                   |
| WFS_SIU_COINDISPENSER   | Set the state of the Guidance Light Indicator |
|                         | on the coin dispenser unit.                   |
| WFS_SIU_RECEIPTPRINTER  | Set the state of the Guidance Light Indicator |
|                         | on the receipt printer unit.                  |
| WFS_SIU_PASSBOOKPRINTER | Set the state of the Guidance Light Indicator |
|                         | on the passbook printer unit.                 |
| WFS_SIU_ENVDEPOSITORY   | Set the state of the Guidance Light Indicator |
|                         | on the envelope depository unit.              |
| WFS_SIU_CHEQUEUNIT      | Set the state of the Guidance Light Indicator |
|                         | on the cheque processing unit.                |
| WFS_SIU_BILLACCEPTOR    | Set the state of the Guidance Light Indicator |
|                         | on the bill acceptor unit.                    |
| WFS_SIU_ENVDISPENSER    | Set the state of the Guidance Light Indicator |
|                         | on the envelope dispenser unit.               |
| WFS_SIU_DOCUMENTPRINTER | Set the state of the Guidance Light Indicator |
|                         | on the document printer.                      |
| WFS_SIU_COINACCEPTOR    | Set the state of the Guidance Light Indicator |
|                         | on the coin acceptor.                         |
| WFS SIU SCANNER         | Set the state of the Guidance Light Indicator |
|                         | on the scanner.                               |
|                         |                                               |

# fwCommand

Specifies the state of the Guidance Light Indicators, as one of the following flags:

| Value                | Meaning                                      |
|----------------------|----------------------------------------------|
| WFS_SIU_OFF          | The Guidance Light Indicator is turned off.  |
| WFS_SIU_SLOW_FLASH   | The Guidance Light Indicator is set to flash |
|                      | slowly.                                      |
| WFS_SIU_MEDIUM_FLASH | The Guidance Light Indicator is set to flash |
|                      | at a medium frequency.                       |
| WFS_SIU_QUICK_FLASH  | The Guidance Light Indicator is set to flash |
|                      | quickly.                                     |
| WFS_SIU_CONTINUOUS   | The Guidance Light Indicator is turned on    |
|                      | continuously (steady).                       |

See WFS\_CMD\_SIU\_SET\_PORTS command for a detailed description.

Output Param None.

Error Codes

In addition to the generic error codes defined in [Ref. 1], the following error codes can be generated by this command:

|          | Value                                                                                                    | Meaning                                                                                                    |
|----------|----------------------------------------------------------------------------------------------------|----------------------------------------------------------------------------------------------------|
|          | WFS_ERR_SIU_INVALID_PORT<br>WFS_ERR_SIU_SYNTAX                                                                                                    | An attempt to set a port to a new value was<br>invalid because the port does not exist or the<br>port is pre-configured as an input port.<br>The command was invoked with incorrect<br>input data. |
| Events   | In addition to the generic events defined in [Ref. 1], command:                                                                                                    | , the following events can be generated by this                                                                                                    |
|          | Value                                                                                                    | Meaning                                                                                                    |
|          | WFS_EXEE_SIU_PORT_ERROR                                                                                                    | An error occurred while attempting to set or clear one or more output ports (indicators).                                                                                                    |
| Comments | <b>nments</b> The slow and medium flash rates must not be greater than 2.0 Hz. It should be noted that in orde to comply with American Disabilities Act guidelines only a slow or medium flash rate must be used. |                                                                                                    |

#### Description This command is used by the application to perform a hardware reset which will attempt to return the SIU devices to a known good state. This command does not over-ride a lock obtained on another application or service handle. **Input Param** None. **Output Param** None. **Error Codes** In addition to the generic error codes defined in [Ref. 1], the following error codes can be generated by this command: Value Meaning WFS ERR SIU PORT ERROR A hardware error occurred while executing the command. **Events** In addition to the generic events defined in [Ref. 1], the following events can be generated by this command: Value Meaning WFS EXEE SIU PORT ERROR An error occurred while attempting to set or clear one or more output ports (indicators).

# 5.7 WFS\_CMD\_SIU\_RESET

None.

63

Comments

# 5.8 WFS\_CMD\_SIU\_POWER\_SAVE\_CONTROL

| Description  | This command activates or deactivates the power-saving mode.                                                                                                    |                                                                                                    |  |
|--------------|----------------------------------------------------------------------------------------------------|----------------------------------------------------------------------------------------------------|--|
| Ĩ            | If the Service Provider receives another execute com<br>Provider automatically exits the power saving mode<br>Service Provider receives an information command w<br>Provider will not exit the power saving mode.                                                                                                    | mand while in power saving mode the Service<br>and executes the requested command. If the                                                                                           |  |
|              | The SIU class power saving control covers hardwar<br>indicators, fans, etc. The actual hardware covered by<br>vendor dependent and configuration options may b<br>saving control does not cover hardware supported b                                                                                                    | y the SIU power saving control is device and<br>e offered by the vendor. The SIU class power                                                                                        |  |
| Input Param  | LPWFSSIUPOWERSAVECONTROL lpPowerSaveC                                                                                                    | ontrol;                                                                                                    |  |
|              | <pre>typedef struct _wfs_siu_power_save_control {     USHORT usMaxPowerSaveRecoveryTime; } WFSSIUPOWERSAVECONTROL, *LPWFSSIUPOWERSAVECONTROL;</pre>                                                                                                    |                                                                                                    |  |
|              | <i>usMaxPowerSaveRecoveryTime</i><br>Specifies the maximum number of seconds in which the device must be able to return to its normal operating state when exiting power save mode. The device will be set to the highest possible power save mode within this constraint. If <i>usMaxPowerSaveRecoveryTime</i> is set to zero then the device will exit the power saving mode. |                                                                                                    |  |
| Output Param | None.                                                                                                    |                                                                                                    |  |
| Error Codes  | In addition to the generic error codes defined in [Ref. 1], the following error codes can be generated by this command:                                                                                                    |                                                                                                    |  |
|              | Value                                                                                                    | Meaning                                                                                                    |  |
|              | WFS_ERR_SIU_POWERSAVETOOSHORT                                                                                                    | The power saving mode has not been<br>activated because the device is not able to<br>resume from the power saving mode within<br>the specified<br>usMaxPowerSaveRecoveryTime value. |  |
| Events       | In addition to the generic events defined in [Ref. 1], the following events can be generated by this command:                                                                                                    |                                                                                                    |  |
|              | Value                                                                                                    | Meaning                                                                                                    |  |
|              | WFS_SRVE_SIU_POWER_SAVE_CHANGE                                                                                                    | The power save recovery time has changed.                                                                                                    |  |
| Comments     | None.                                                                                                    |                                                                                                    |  |

# 5.9 WFS\_CMD\_SIU\_SET\_AUTOSTARTUP\_TIME

**Description** This command is used to set the time at which the machine will automatically start. It is also used to disable automatic start-up.

If a new start-up time is set by this command it will replace any previously set start-up time.

Before the auto start-up can take place the operating system must be shut down.

Input Param LPWFSSIUSETSTARTUPTIME lpSetStartupTime;

typedef struct \_wfs\_siu\_set\_startup\_time
{
 WORD wMode;
 LPSYSTEMTIME lpStartTime;
 WFSSIUSETSTARTUPTIME, \*LPWFSSIUSETSTARTUPTIME;

### wMode

Specifies the mode of the auto start-up control as one of the following flags.

| Value                        | Meaning                                                                                                    |
|------------------------------|----------------------------------------------------------------------------------------------------|
| WFS_SIU_AUTOSTARTUP_CLEAR    | Disables the previously set automatic start-                                                                                        |
|                              | up time. The <i>lpStartTime</i> input parameter is ignored if this mode is set.                                                     |
| WFS_SIU_AUTOSTARTUP_SPECIFIC | One-time auto start-up at a specific time on a                                                                                      |
|                              | specific date. In the <i>lpStartTime</i> parameter,<br><i>wYear</i> , <i>wMonth</i> , <i>wDay</i> , <i>wHour</i> and <i>wMinute</i> |
|                              | must be set and all other fields are ignored.                                                                                       |
| WFS_SIU_AUTOSTARTUP_DAILY    | Auto start-up at the same time every day. In                                                                                        |
|                              | the <i>lpStartTime</i> parameter, <i>wHour</i> and                                                                                  |
|                              | <i>wMinute</i> must be set and all other fields are ignored.                                                                        |
| WFS_SIU_AUTOSTARTUP_WEEKLY   | Auto start-up at a specified time on a specific                                                                                     |
|                              | day of every week. In the <i>lpStartTime</i>                                                                                        |
|                              | parameter, wDayOfWeek, wHour and                                                                                                    |
|                              | wMinute must be set and all other fields are                                                                                        |
|                              | ignored.                                                                                                    |

### *lpStartTime*

Specifies the auto start-up time.

Win32 SYSTEMTIME structure:

### wYear

Specifies the year. This value is ignored if it is not relevant to the *wMode* value.

### wMonth

Specifies the month. This value is ignored if it is not relevant to the *wMode* value.

### wDayOfWeek

Specifies the day of the week, in values from 0 (Sunday) to 6 (Saturday). This value is ignored if it is not relevant to the *wMode* value.

#### wDay

Specifies the day of the month. This value is ignored if it is not relevant to the *wMode* value.

#### wHour

Specifies the hour. This value is ignored if it is not relevant to the *wMode* value.

### wMinute

Specifies the minute. This value is ignored if it is not relevant to the *wMode* value.

### wSecond

This field is not used and must be zero.

# CWA 16926-10:2015 (E)

*wMilliseconds* This field is not used and must be zero.

|              | This field is not used and must be zero.                                           |  |  |
|--------------|------------------------------------------------------------------------------------|--|--|
| Output Param | None.                                                                              |  |  |
| Error Codes  | Only the generic error codes defined in [Ref. 1] can be generated by this command. |  |  |
| Events       | None.                                                                              |  |  |
| Comments     | None.                                                                              |  |  |
|              |                                                                                    |  |  |

# 5.10 WFS\_CMD\_SIU\_SYNCHRONIZE\_COMMAND

| D   | • .•     |  |
|-----|----------|--|
| Des | cription |  |
| DUG | cription |  |

This command is used to reduce response time of a command (e.g. for synchronization with display) as well as to synchronize actions of the different device classes. This command is intended to be used only on hardware which is capable of synchronizing functionality within a single device class or with other device classes.

The list of execute commands which this command supports for synchronization is retrieved in the lpdwSynchronizableCommands parameter of the WFS\_INF\_SIU CAPABILITIES.

This command is optional, i.e, any other command can be called without having to call it in advance. Any preparation that occurs by calling this command will not affect any other subsequent command. However, any subsequent execute command other than the one that was specified in the *dwCommand* input parameter will execute normally and may invalidate the pending synchronization. In this case the application should call the

WFS CMD SIU SYNCHRONIZE COMMAND again in order to start a synchronization.

**Input Param** LPWFSSIUSYNCHRONIZECOMMAND lpSynchronizeCommand;

> typedef struct \_wfs\_siu\_synchronize\_command ſ

| l                           |                              |
|-----------------------------|------------------------------|
| DWORD                       | dwCommand;                   |
| LPVOID                      | lpCmdData;                   |
| } WFSSIUSYNCHRONIZECOMMAND, | *LPWFSSIUSYNCHRONIZECOMMAND; |

#### dwCommand

The command ID of the command to be synchronized and executed next.

#### *lpCmdData*

Pointer to data or a data structure that represents the parameter that is normally associated with the command that is specified in dwCommand. For example, if dwCommand is WFS CMD SIU SET INDICATOR then *lpCmdData* will point to a WFSSIUSETINDICATOR structure. This parameter can be NULL if no command input parameter is needed or if this detail is not needed to synchronize for the command.

It will be device-dependent whether the synchronization is effective or not in the case where the application synchronizes for a command with this command specifying a parameter but subsequently executes the synchronized command with a different parameter. This case should not result in an error; however, the preparation effect could be different from what the application expects. The application should, therefore, make sure to use the same parameter between *lpCmdData* of this command and the subsequent corresponding execute command.

#### **Output Param** None.

Error Codes

In addition to the generic error codes defined in [Ref. 1], the following error codes can be generated by this command:

|        | Value                                                                         | Meaning                                                   |
|--------|-------------------------------------------------------------------------------|-----------------------------------------------------------|
|        | WFS_ERR_SIU_COMMANDUNSUPP                                                     | The command specified in the <i>dwCommand</i>             |
|        |                                                                               | field is not supported by the Service                     |
|        | WFS ERR SIU SYNCHRONIZEUNSUPP                                                 | Provider.<br>The preparation for the command specified in |
|        | WFS_ERR_SIU_SINCHRONIZEUNSUFF                                                 | the <i>dwCommand</i> with the parameter                   |
|        |                                                                               | specified in the <i>lpCmdData</i> is not supported        |
|        |                                                                               | by the Service Provider.                                  |
| Events | Only the generic events defined in [Ref. 1] can be generated by this command. |                                                           |

**Comments** For sample flows of this synchronization see the [Ref 1] Appendix C.

# 6. Events

# 6.1 WFS\_SRVE\_SIU\_PORT\_STATUS

**Description** This event id is used to specify that a port has changed its state, due to the result of a command or to some external condition. Reporting of this event is controlled by the WFS\_CMD\_SIU\_ENABLE\_EVENTS command. Event reporting is disabled as a default situation.

**Event Param** LPWFSSIUPORTEVENT lpPortEvent;

typedef struct \_wfs\_siu\_port\_event
{
 WORD wPortType;
 WORD wPortIndex;
 WORD wPortStatus;
 LPSTR lpszExtra;
 WFSSIUPORTEVENT, \*LPWFSSIUPORTEVENT;

### wPortType

Specifies the type of sensors and indicators that has changed state by one of the following flags:

| Value               | Meaning                                        |
|---------------------|------------------------------------------------|
| WFS_SIU_SENSORS     | A port in the input sensors has changed        |
|                     | state.                                         |
| WFS_SIU_DOORS       | A port in the door sensors has changed         |
|                     | state.                                         |
| WFS_SIU_INDICATORS  | A port in the indicators has changed state.    |
| WFS_SIU_AUXILIARIES | A port in the auxiliary indicators has changed |
|                     | state.                                         |
| WFS_SIU_GUIDLIGHTS  | A port in the guidance lights has changed      |
|                     | state.                                         |

# wPortIndex

Specifies the index of the port that has changed state by one of the following values:

| Value                        | Meaning                                                                          |
|------------------------------|----------------------------------------------------------------------------------|
| WFS_SIU_OPERATORSWITCH       | The Operator Switch has changed its state.                                       |
| WFS_SIU_TAMPER               | The Tamper Sensor has changed its state.                                         |
| WFS_SIU_INTTAMPER            | The Internal Tamper Sensor has changed its state.                                |
| WFS_SIU_SEISMIC              | The Seismic Sensor has changed its state.                                        |
| WFS_SIU_HEAT                 | The Heat Sensor has changed its state.                                           |
| WFS_SIU_PROXIMITY            | The Proximity Sensor has changed its state.                                      |
| WFS_SIU_AMBLIGHT             | The Ambient Light Sensor has changed its state.                                  |
| WFS_SIU_ENHANCEDAUDIO        | The Audio Jack has changed its state (a headset has been plugged-in or removed). |
| WFS_SIU_BOOT_SWITCH          | The Boot Switch Sensor has changed its state.                                    |
| WFS_SIU_CONSUMER_DISPLAY     | The Consumer Display Sensor has changed its state.                               |
| WFS_SIU_OPERATOR_CALL_BUTTON | The Operator Call Button has changed its state.                                  |
| WFS SIU HANDSETSENSOR        | The Handset Sensor has changed its state.                                        |
| WFS SIU GENERALINPUTPORT     | At least one of the General-Purpose Input                                        |
|                              | Ports has changed its state. The status should be checked to determine which     |
|                              | General-Purpose Input Port has changed its state.                                |

| WFS_SIU_HEADSETMICROPHONE         | The Microphone Jack has changed its state<br>(a headset microphone has been plugged-in<br>or removed). |
|-----------------------------------|----------------------------------------------------------------------------------------------------|
| WFS SIU CABINET                   | The Cabinet Doors have changed their state.                                                            |
| WFS_SIU_SAFE                      | The Safe Doors have changed their state.                                                               |
| WFS_SIU_VANDALSHIELD              | The Vandal Shield has changed its state.                                                               |
| WFS_SIU_CABINET_FRONT             | The Front Cabinet Doors have changed their                                                             |
|                                   | state.                                                                                                 |
| WFS SIU CABINET REAR              | The Rear Cabinet Doors have changed their                                                              |
|                                   | state.                                                                                                 |
| WFS SIU CABINET LEFT              | The Left Cabinet Doors have changed their                                                              |
|                                   | state.                                                                                                 |
| WFS SIU CABINET RIGHT             | The Right Cabinet Doors have changed their                                                             |
|                                   | state.                                                                                                 |
|                                   |                                                                                                    |
| WFS SIU OPENCLOSE                 | The Open/Close Indicator state has changed.                                                            |
| WFS SIU FASCIALIGHT               | The Fascia Light state has changed.                                                                    |
| WFS_SIU_AUDIO                     | The Audio Indicator state has changed.                                                                 |
| WFS_SIU_HEATING                   | The Heating device state has changed.                                                                  |
| WFS_SIU_CONSUMER_DISPLAY_BACKLIGH |                                                                                                    |
|                                   | The Consumer Display Backlight state has                                                               |
|                                   | changed.                                                                                               |
| WFS SIU SIGNAGEDISPLAY            | The Signage Display device state has                                                                   |
|                                   | changed.                                                                                               |
| WFS SIU TRANSINDICATOR            | At least one of the Transaction Indicators                                                             |
|                                   | has changed its value. Use the                                                                         |
|                                   | WFS INF SIU STATUS command to                                                                          |
|                                   | determine which Transaction Indicators have                                                            |
|                                   | changed.                                                                                               |
| WFS SIU GENERALOUTPUTPORT         | At least one of the General-Purpose Output                                                             |
|                                   | Ports has changed its state. Use the                                                                   |
|                                   | WFS INF SIU STATUS command to                                                                          |
|                                   | determine which General-Purpose Output                                                                 |
|                                   | Ports have changed.                                                                                    |
| WFS SIU VOLUME                    | The Volume Control device has changed its                                                              |
|                                   | value.                                                                                                 |
| WFS SIU UPS                       | The UPS device state has changed.                                                                      |
| WFS_SIU_REMOTE_STATUS_MONITOR     | The Remote Status Monitor device state has                                                             |
|                                   | changed.                                                                                               |
| WFS SIU AUDIBLE ALARM             | The Audible Alarm device state has                                                                     |
|                                   | changed.                                                                                               |
| WFS SIU ENHANCEDAUDIOCONTROL      | The Enhanced Audio Controller has changed                                                              |
|                                   | state.                                                                                                 |
| WFS SIU ENHANCEDMICROPHONECONTRO  |                                                                                                    |
|                                   | has changed state.                                                                                     |
| WFS_SIU_MICROPHONEVOLUME          | The Microphone Volume Control device has                                                               |
|                                   | changed its value.                                                                                     |
|                                   |                                                                                                    |
| WFS_SIU_CARDUNIT                  | The Guidance Light Indicator state for the                                                             |
|                                   | card unit has changed.                                                                                 |
| WFS_SIU_PINPAD                    | The Guidance Light Indicator state for the                                                             |
|                                   | PIN pad unit has changed.                                                                              |
| WFS SIU NOTESDISPENSER            | The Guidance Light Indicator state for the                                                             |
|                                   | note dispenser unit has changed.                                                                       |
| WFS_SIU_COINDISPENSER             | The Guidance Light Indicator state for the                                                             |
|                                   | coin dispenser unit has changed.                                                                       |
| WFS_SIU_RECEIPTPRINTER            | The Guidance Light Indicator state for the                                                             |
|                                   | receipt printer unit has changed.                                                                      |
|                                   | r r · · · · · · · · · · · · · · · · · ·                                                                |

| WFS_SIU_PASSBOOKPRINTER | The Guidance Light Indicator state for the passbook printer unit has changed.    |
|-------------------------|----------------------------------------------------------------------------------|
| WFS_SIU_ENVDEPOSITORY   | The Guidance Light Indicator state for the envelope depository unit has changed. |
| WFS_SIU_CHEQUEUNIT      | The Guidance Light Indicator state for the cheque unit has changed.              |
| WFS_SIU_BILLACCEPTOR    | The Guidance Light Indicator state for the bill acceptor unit has changed.       |
| WFS_SIU_ENVDISPENSER    | The Guidance Light Indicator state for the envelope dispenser unit has changed.  |
| WFS_SIU_DOCUMENTPRINTER | The Guidance Light Indicator state for the Document Printer unit has changed.    |
| WFS_SIU_COINACCEPTOR    | The Guidance Light Indicator state for the coin acceptor has changed.            |
| WFS_SIU_SCANNER         | The Guidance Light Indicator state for the scanner has changed.                  |

### wPortStatus

Specifies the new state of the port indicated in the *wPortEvent*. See the WFS\_INF\_SIU\_STATUS information command for the possible values.

### lpszExtra

Pointer to a list of vendor-specific, or any other extended, information. The information is returned as a series of "key=value" strings so that it is easily extensible by Service Providers. Each string is null-terminated, with the final string terminating with two null characters. An empty list may be indicated by either a NULL pointer or a pointer to two consecutive null characters.

Comments None.

# 6.2 WFS\_EXEE\_SIU\_PORT\_ERROR

**Description** This event is used to specify that a port has detected an error.

# **Event Param** LPWFSSIUPORTERROR lpPortError;

```
typedef struct _wfs_siu_port_error
{
    WORD    wPortType;
    WORD    wPortIndex;
    HRESULT    PortError;
    WORD    wPortStatus;
    LPSTR    lpszExtra;
    } WFSSIUPORTERROR, *LPWFSSIUPORTERROR;
```

# wPortType

Specifies the type of sensors and indicators that has detected an error by one of the following flags:

| Value               | Meaning                                         |
|---------------------|-------------------------------------------------|
| WFS_SIU_SENSORS     | A port in the input sensors has detected an     |
|                     | error.                                          |
| WFS_SIU_DOORS       | A port in the door sensors has detected an      |
|                     | error.                                          |
| WFS_SIU_INDICATORS  | A port in the indicators has detected an error. |
| WFS_SIU_AUXILIARIES | A port in the auxiliary Indicators has          |
|                     | detected an error.                              |
| WFS_SIU_GUIDLIGHTS  | A port in the guidance lights has detected an   |
|                     | error.                                          |

### wPortIndex

Specifies the index of the port that has detected an error by one of the following values:

| Value                        | Meaning                                               |
|------------------------------|-------------------------------------------------------|
| WFS SIU OPERATORSWITCH       | The Operator Switch has detected an error.            |
| WFS_SIU_TAMPER               | The Tamper Sensor has detected an error.              |
| WFS_SIU_INTTAMPER            | The internal Tamper Sensor has detected an            |
|                              | error.                                                |
| WFS_SIU_SEISMIC              | The Seismic Sensor has detected an error.             |
| WFS_SIU_HEAT                 | The Heat Sensor has detected an error.                |
| WFS_SIU_PROXIMITY            | The Proximity Sensor has detected an error.           |
| WFS_SIU_AMBLIGHT             | The Ambient Light Sensor has detected an              |
|                              | error.                                                |
| WFS_SIU_ENHANCEDAUDIO        | The Audio Jack Sensor has detected an error.          |
| WFS_SIU_BOOT_SWITCH          | The Boot Switch Sensor has detected an error.         |
| WFS_SIU_CONSUMER_DISPLAY     | The Consumer Display has detected an error.           |
| WFS_SIU_OPERATOR_CALL_BUTTON | The Operator Call Button has detected an error.       |
| WFS SIU HANDSETSENSOR        | The Handset Sensor has detected an error.             |
| WFS_SIU_GENERALINPUTPORT     | The General-Purpose Input Port has detected an error. |
| WFS_SIU_HEADSETMICROPHONE    | The Microphone Jack Sensor has detected an error.     |
| WFS SIU CABINET              | The Cabinet Doors have detected an error.             |
| WFS_SIU_SAFE                 | The Safe Doors have detected an error.                |
| WFS_SIU_VANDALSHIELD         | The Vandal Shield has detected an error.              |
| WFS_SIU_CABINET_FRONT        | The Front Cabinet Doors have detected an              |
|                              | error.                                                |
| WFS_SIU_CABINET_REAR         | The Rear Cabinet Doors have detected an error.        |

| WFS_SIU_CABINET_LEFT             | The Left Cabinet Doors have detected an                                            |
|----------------------------------|------------------------------------------------------------------------------------|
| WFS_SIU_CABINET_RIGHT            | error.<br>The Right Cabinet Doors have detected an<br>error.                       |
| WES SHIL ODENCLOSE               | The Open/Close Indicator has detected an                                           |
| WFS_SIU_OPENCLOSE                | The Open/Close Indicator has detected an error.                                    |
| WFS_SIU_FASCIALIGHT              | The Fascia Light state has detected an error.                                      |
| WFS_SIU_AUDIO                    | The Audio Indicator state has detected an error.                                   |
| WFS_SIU_HEATING                  | The Heating device state has detected an                                           |
| WFS_SIU_CONSUMER_DISPLAY_BACKLIG | error.<br>HT                                                                       |
|                                  | The Consumer Display Backlight state has                                           |
|                                  | detected an error.                                                                 |
| WFS_SIU_SIGNAGEDISPLAY           | The Signage Display device state has detected an error.                            |
| WFS_SIU_TRANSINDICATOR           | The Transaction Indicator state has detected                                       |
| WFS SIU GENERALOUTPUTPORT        | an error.<br>The General Purpose Output Port has                                   |
| WFS_SIU_GENERALOUTFUTFORI        | The General-Purpose Output Port has detected an error.                             |
|                                  | The Volume Control device has detected an                                          |
| WFS_SIU_VOLUME                   | error.                                                                             |
| WFS SIU UPS                      | The UPS device has detected an error.                                              |
| WFS_SIU_REMOTE_STATUS_MONITOR    | The Remote Status Monitor device has                                               |
|                                  | detected an error.                                                                 |
| WFS_SIU_AUDIBLE_ALARM            | The Audible Alarm device has detected an error.                                    |
| WFS_SIU_ENHANCEDAUDIOCONTROL     | The Enhanced Audio Controller has detected                                         |
|                                  | an error.                                                                          |
| WFS_SIU_ENHANCEDMICROPHONECONTR  | -                                                                                  |
| WFS_SIU_MICROPHONEVOLUME         | has detected an error.<br>The Microphone Volume Control device has                 |
| wr5_5i0_imekoi noivevoloime      | detected an error.                                                                 |
| WES SHIL CADDINIT                | The Cuidenes Light Indicator for the cord                                          |
| WFS_SIU_CARDUNIT                 | The Guidance Light Indicator for the card unit has detected an error.              |
| WFS_SIU_PINPAD                   | The Guidance Light Indicator for the PIN pad                                       |
|                                  | unit has detected an error.                                                        |
| WFS_SIU_NOTESDISPENSER           | The Guidance Light Indicator for the note                                          |
| WFS SIU COINDISPENSER            | dispenser unit has detected an error.<br>The Guidance Light Indicator for the coin |
|                                  | dispenser unit has detected an error.                                              |
| WFS_SIU_RECEIPTPRINTER           | The Guidance Light Indicator for the receipt                                       |
|                                  | printer unit has detected an error.                                                |
| WFS_SIU_PASSBOOKPRINTER          | The Guidance Light Indicator for the passbook printer unit has detected an error.  |
| WFS_SIU_ENVDEPOSITORY            | The Guidance Light Indicator for the                                               |
|                                  | envelope depository unit has detected an                                           |
|                                  | error.                                                                             |
| WFS_SIU_CHEQUEUNIT               | The Guidance Light Indicator for the cheque unit has detected an error.            |
| WFS_SIU_BILLACCEPTOR             | The Guidance Light Indicator for the bill                                          |
|                                  | acceptor unit has detected an error.                                               |
| WFS_SIU_ENVDISPENSER             | The Guidance Light Indicator for the                                               |
|                                  | envelope dispenser unit has detected an error.                                     |
| WFS_SIU_DOCUMENTPRINTER          | The Guidance Light Indicator for the                                               |
|                                  |                                                                                    |

### WFS\_SIU\_COINACCEPTOR

WFS\_SIU\_SCANNER

The Guidance Light Indicator for the coin acceptor has detected an error. The Guidance Light Indicator for the scanner has detected an error.

## PortError

Specifies the error of the port indicated in the *wPortType* and *wPortIndex* by one of the following values:

| Value                    | Meaning                                                                                                    |
|--------------------------|----------------------------------------------------------------------------------------------------|
| WFS_ERR_SIU_INVALID_PORT | An attempt to enable or disable events to a port was invalid because the port does not exist.                      |
| WFS_ERR_SIU_SYNTAX       | Syntax error in the input parameters. E.g. an attempt to both enable and disable events to the same port was made. |
| WFS_ERR_SIU_PORT_ERROR   | A hardware error occurred while executing a command.                                                               |

#### wPortStatus

Specifies the new state of the port indicated by *wPortType* and *wPostIndex*. See the WFS\_INF\_SIU\_STATUS information command for the possible values.

### lpszExtra

Pointer to a list of vendor-specific, or any other extended, information. The information is returned as a series of "key=value" strings so that it is easily extensible by Service Providers. Each string is null-terminated, with the final string terminating with two null characters. An empty list may be indicated by either a NULL pointer or a pointer to two consecutive null characters.

Comments None.

# 6.3 WFS\_SRVE\_SIU\_POWER\_SAVE\_CHANGE

| Description                                                                                                    | This service event specifies that the power save recovery time has changed.                                                                                                    |  |
|----------------------------------------------------------------------------------------------------|----------------------------------------------------------------------------------------------------|--|
| <b>Event Param</b>                                                                                                    | LPWFSSIUPOWERSAVECHANGE lpPowerSaveChange;                                                                                                    |  |
| typedef struct _wfs_siu_power_save_change<br>{<br>USHORT usPowerSaveRecoveryTime;<br>} WFSSIUPOWERSAVECHANGE, *LPWFSSIUPOWERSAVECHANGE; |                                                                                                    |  |
|                                                                                                    | <i>usPowerSaveRecoveryTime</i><br>Specifies the actual number of seconds required by the device to resume its normal operation state. This value is zero if the device exited the power saving mode. |  |

Comments None.

# 7. C - Header file

```
* xfssiu.h XFS - Sensors and Indicators Unit (SIU) definitions
                                                                                                                            *
                                                                                                                            *
 *
                        Version 3.30 (March 19 2015)
                                                                                                                            *
 #ifndef __INC_XFSSIU__H
#define __INC_XFSSIU_H
#ifdef cplusplus
extern "C" {
 #endif
#include <xfsapi.h>
/* be aware of alignment */
#pragma pack (push, 1)
/* values of WFSSIUCAPS.wClass */
 #define
                WFS SERVICE CLASS SIU
                                                                           (8)
#define WFS_SERVICE_CLASS_NAME_SIU "SIU"
#define WFS_SERVICE_CLASS_VERSION_SIU (0x1E03) /* Version 3.30 */
 #define SIU SERVICE OFFSET
                                                                           (WFS SERVICE CLASS SIU * 100)
/* SIU Info Commands */
#define WFS_INF_SIU_STATUS (SIU_SERVICE_OFFSET + 1)
#define WFS_INF_SIU_CAPABILITIES (SIU_SERVICE_OFFSET + 2)
#define WFS_INF_SIU_GET_AUTOSTARTUP_TIME (SIU_SERVICE_OFFSET + 3)
/* SIU Command Verbs */
#define WFS_CMD_SIU_ENABLE_EVENTS (SIU_SERVICE_OFFSET + 1)
#define WFS_CMD_SIU_SET_PORTS (SIU_SERVICE_OFFSET + 2)
#define WFS_CMD_SIU_SET_DOOR (SIU_SERVICE_OFFSET + 3)
#define WFS_CMD_SIU_SET_INDICATOR (SIU_SERVICE_OFFSET + 4)
#define WFS_CMD_SIU_SET_AUXILIARY (SIU_SERVICE_OFFSET + 5)
#define WFS_CMD_SIU_SET_GUIDLIGHT (SIU_SERVICE_OFFSET + 6)
#define WFS_CMD_SIU_RESET (SIU_SERVICE_OFFSET + 7)
#define WFS_CMD_SIU_POWER_SAVE_CONTROL (SIU_SERVICE_OFFSET + 8)
#define WFS_CMD_SIU_SET_AUTOSTARTUP_TIME (SIU_SERVICE_OFFSET + 9)
#define WFS_CMD_SIU_SYNCHRONIZE_COMMAND (SIU_SERVICE_OFFSET + 10)
/* SIU Messages */
#define WFS_SRVE_SIU_PORT_STATUS (SIU_SERVICE_OFFSET + 1)
#define WFS_EXEE_SIU_PORT_ERROR (SIU_SERVICE_OFFSET + 2)
#define WFS_SRVE_SIU_POWER_SAVE_CHANGE (SIU_SERVICE_OFFSET + 3)
/* Values of WFSSIUSTATUS.fwDevice */
 #define WFS_SIU_DEVONLINE
                                                                          WFS STAT DEVONLINE
```

## CWA 16926-10:2015 (E)

| <pre>#define #define #define #define #define #define #define #define #define</pre> | WFS_SIU_DEVOFFLINE<br>WFS_SIU_DEVPOWEROFF<br>WFS_SIU_DEVNODEVICE<br>WFS_SIU_DEVHWERROR<br>WFS_SIU_DEVUSERERROR<br>WFS_SIU_DEVBUSY<br>WFS_SIU_DEVFRAUDATTEMPT<br>WFS_SIU_DEVPOTENTIALFRAUD | WFS_STAT_DEVOFFLINE<br>WFS_STAT_DEVPOWEROFF<br>WFS_STAT_DEVNODEVICE<br>WFS_STAT_DEVHWERROR<br>WFS_STAT_DEVUSERERROR<br>WFS_STAT_DEVBUSY<br>WFS_STAT_DEVFRAUDATTEMPT<br>WFS_STAT_DEVPOTENTIALFRAUD |
|------------------------------------------------------------------------------------|----------------------------------------------------------------------------------------------------|----------------------------------------------------------------------------------------------------|
| /* Size and                                                                        | max index of fwSensors array */                                                                                                    |                                                                                                    |
|                                                                                    | WFS_SIU_SENSORS_SIZE<br>WFS_SIU_SENSORS_MAX                                                                                                    | (32)<br>(WFS_SIU_SENSORS_SIZE - 1)                                                                                                    |
| /* Size and                                                                        | l max index of fwDoors array */                                                                                                    |                                                                                                    |
|                                                                                    | WFS_SIU_DOORS_SIZE<br>WFS_SIU_DOORS_MAX                                                                                                    | (16)<br>(WFS_SIU_DOORS_SIZE - 1)                                                                                                    |
| /* Size and                                                                        | <pre>l max index of fwIndicators array */</pre>                                                                                                    |                                                                                                    |
|                                                                                    | WFS_SIU_INDICATORS_SIZE<br>WFS_SIU_INDICATORS_MAX                                                                                                    | (16)<br>(WFS_SIU_INDICATORS_SIZE - 1)                                                                                                    |
| /* Size max                                                                        | index of fwAuxiliaries array */                                                                                                    |                                                                                                    |
| #define<br>#define                                                                 | WFS_SIU_AUXILIARIES_SIZE<br>WFS_SIU_AUXILIARIES_MAX                                                                                                    | (16)<br>(WFS_SIU_AUXILIARIES_SIZE - 1)                                                                                                    |
| /* Size and                                                                        | <pre>max index of fwGuidLights array */</pre>                                                                                                    |                                                                                                    |
|                                                                                    | WFS_SIU_GUIDLIGHTS_SIZE<br>WFS_SIU_GUIDLIGHTS_MAX                                                                                                    | (16)<br>(WFS_SIU_GUIDLIGHTS_SIZE - 1)                                                                                                    |
| ស<br>ស<br>ស                                                                        | of WFSSIUSTATUS.fwSensors []<br>WFSSIUCAPS.fwSensors []<br>WFSSIUENABLE.fwSensors []<br>WFSSIUPORTEVENT.wPortIndex<br>WFSSIUPORTERROR.wPortIndex */                                       |                                                                                                    |
| #define                                                                            | WFS_SIU_OPERATORSWITCH                                                                                                    | (0)                                                                                                    |
| #define                                                                            | WFS_SIU_TAMPER                                                                                                    | (1)                                                                                                    |
| #define<br>#define                                                                 | WFS_SIU_INTTAMPER<br>WFS_SIU_SEISMIC                                                                                                    | (2)<br>(3)                                                                                                    |
| #define                                                                            | WFS_SIU HEAT                                                                                                    | (4)                                                                                                    |
| #define                                                                            | WFS_SIU_PROXIMITY                                                                                                    | (5)                                                                                                    |
| #define                                                                            | WFS_SIU_AMBLIGHT                                                                                                    | (6)                                                                                                    |
| #define                                                                            | WFS_SIU_ENHANCEDAUDIO                                                                                                    | (7)                                                                                                    |
| #define                                                                            | WFS_SIU_BOOT_SWITCH                                                                                                    | (8)                                                                                                    |
| #define<br>#define                                                                 | WFS_SIU_CONSUMER_DISPLAY<br>WFS SIU OPERATOR CALL BUTTON                                                                                                    | (9)<br>(10)                                                                                                    |
| #define                                                                            | WFS_SIU_OFERATOR_CALL_BUTTON<br>WFS_SIU_HANDSETSENSOR                                                                                                    | (11)                                                                                                    |
| #define                                                                            | WFS SIU GENERALINPUTPORT                                                                                                    | (12)                                                                                                    |
| #define                                                                            | WFS_SIU_HEADSETMICROPHONE                                                                                                    | (13)                                                                                                    |
| #define                                                                            | WFS_SIU_FASCIAMICROPHONE                                                                                                    | (14)                                                                                                    |
|                                                                                    | of WFSSIUSTATUS.fwDoors []<br>WFSSIUCAPS.fwDoors []                                                                                                    |                                                                                                    |

WFSSIUCAPS.fwDoors [...]

| <pre>#define #define #define #define #define #define #define #define</pre>         | WFSSIUENABLE.fwDoors []<br>WFSSIUSETPORTS.fwDoors []<br>WFSSIUSETDOOR.wDoor<br>WFSSIUPORTEVENT.wPortIndex<br>WFSSIUPORTERROR.wPortIndex */<br>WFS_SIU_CABINET<br>WFS_SIU_SAFE<br>WFS_SIU_SAFE<br>WFS_SIU_CABINET_FRONT<br>WFS_SIU_CABINET_FRONT<br>WFS_SIU_CABINET_REAR<br>WFS_SIU_CABINET_LEFT<br>WFS_SIU_CABINET_RIGHT | <ul> <li>(0)</li> <li>(1)</li> <li>(2)</li> <li>(3)</li> <li>(4)</li> <li>(5)</li> <li>(6)</li> </ul>              |
|------------------------------------------------------------------------------------|----------------------------------------------------------------------------------------------------|----------------------------------------------------------------------------------------------------|
| /* Indices                                                                         | of WFSSIUSTATUS.fwIndicators []<br>WFSSIUCAPS.fwIndicators []<br>WFSSIUENABLE.fwIndicators []<br>WFSSIUSETPORTS.wIndicators []<br>WFSSIUSETINDICATOR.wIndicator<br>WFSSIUPORTEVENT.wPortIndex<br>WFSSIUPORTERROR.wPortIndex */                                                                                           |                                                                                                    |
| <pre>#define #define #define #define #define #define #define #define #define</pre> | WFS_SIU_OPENCLOSE<br>WFS_SIU_FASCIALIGHT<br>WFS_SIU_AUDIO<br>WFS_SIU_HEATING<br>WFS_SIU_CONSUMER_DISPLAY_BACKLIGHT<br>WFS_SIU_SIGNAGEDISPLAY<br>WFS_SIU_TRANSINDICATOR<br>WFS_SIU_GENERALOUTPUTPORT                                                                                                    | <ul> <li>(0)</li> <li>(1)</li> <li>(2)</li> <li>(3)</li> <li>(4)</li> <li>(5)</li> <li>(6)</li> <li>(7)</li> </ul> |
| /* Indices                                                                         | of WFSSIUSTATUS.fwAuxiliaries []<br>WFSSIUCAPS.fwAuxiliaries []<br>WFSSIUENABLE.fwAuxiliaries []<br>WFSSIUSETPORTS.wAuxiliaries []<br>WFSSIUSETAUXILIARY.wAuxiliary<br>WFSSIUPORTEVENT.wPortIndex<br>WFSSIUPORTERROR.wPortIndex */                                                                                       |                                                                                                    |
| <pre>#define #define #define #define #define #define #define #define</pre>         | WFS_SIU_VOLUME<br>WFS_SIU_UPS<br>WFS_SIU_REMOTE_STATUS_MONITOR<br>WFS_SIU_AUDIBLE_ALARM<br>WFS_SIU_ENHANCEDAUDIOCONTROL<br>WFS_SIU_ENHANCEDMICROPHONECONTROL<br>WFS_SIU_MICROPHONEVOLUME                                                                                                    | <ul> <li>(0)</li> <li>(1)</li> <li>(2)</li> <li>(3)</li> <li>(4)</li> <li>(5)</li> <li>(6)</li> </ul>              |
| /* Indices                                                                         | of WFSSIUSTATUS.fwGuidLights []<br>WFSSIUCAPS.fwGuidLights []<br>WFSSIUENABLE.fwGuidLights []<br>WFSSIUSETPORTS.wGuidLights []<br>WFSSIUSETGUIDLIGHT.wGuidLight<br>WFSSIUPORTEVENT.wPortIndex<br>WFSSIUPORTERROR.wPortIndex */                                                                                           |                                                                                                    |
| <pre>#define #define #define #define #define #define #define</pre>                 | WFS_SIU_CARDUNIT<br>WFS_SIU_PINPAD<br>WFS_SIU_NOTESDISPENSER<br>WFS_SIU_COINDISPENSER<br>WFS_SIU_RECEIPTPRINTER<br>WFS_SIU_PASSBOOKPRINTER                                                                                                    | <pre>(0) (1) (2) (3) (4) (5)</pre>                                                                                 |

## CWA 16926-10:2015 (E)

| <pre>#define #define #define #define #define #define #define #define</pre>         | WFS_SIU_BILLACCEPTOR                                                                                                    | <pre>(6) (7) (8) (9) (10) (11) (12)</pre>                                                    |
|------------------------------------------------------------------------------------|----------------------------------------------------------------------------------------------------|----------------------------------------------------------------------------------------------|
| /* Values                                                                          | of WFSSIUSTATUS.fwSensors []<br>WFSSIUSTATUS.fwDoors []<br>WFSSIUSTATUS.fwIndicators []<br>WFSSIUSTATUS.fwAuxiliaries []<br>WFSSIUSTATUS.fwGuidLights []<br>WFSSIUCAPS.fwSensors []<br>WFSSIUCAPS.fwDoors []<br>WFSSIUCAPS.fwIndicators []<br>WFSSIUCAPS.fwGuidLights [] */                                |                                                                                              |
| #define<br>#define                                                                 | WFS_SIU_NOT_AVAILABLE<br>WFS_SIU_AVAILABLE                                                                                                    | (0x0000)<br>(0x0001)                                                                         |
| /* Values                                                                          | of WFSSIUSTATUS.fwSensors [WFS_SIU_OP<br>WFSSIUCAPS.fwSensors [WFS_SIU_OPERATO<br>WFSSIUPORTEVENT.wPortStatus<br>WFSSIUPORTERROR.wPortStatus */                                                                                                    |                                                                                              |
| #define<br>#define<br>#define                                                      | WFS_SIU_RUN<br>WFS_SIU_MAINTENANCE<br>WFS_SIU_SUPERVISOR                                                                                                    | (0x0001)<br>(0x0002)<br>(0x0004)                                                             |
| /* Values                                                                          | of WFSSIUSTATUS.fwDoors []<br>WFSSIUSTATUS.fwIndicators [WFS_SIU_OP<br>WFSSIUCAPS.fwDoors []<br>WFSSIUSETPORTS.fwIndicators [WFS_SIU_OPEN<br>WFSSIUSETPORTS.fwIndicators [WFS_SIU_<br>WFSSIUSETDOOR.wDoor<br>WFSSIUSETINDICATOR.fwCommand<br>WFSSIUPORTEVENT.wPortStatus<br>WFSSIUPORTERROR.wPortStatus */ | CLOSE]                                                                                       |
| <pre>#define #define #define #define #define #define #define #define #define</pre> | WFS_SIU_CLOSED<br>WFS_SIU_OPEN<br>WFS_SIU_LOCKED<br>WFS_SIU_BOLTED<br>WFS_SIU_SERVICE<br>WFS_SIU_KEYBOARD<br>WFS_SIU_AJAR<br>WFS_SIU_JAMMED                                                                                                    | (0x0001)<br>(0x0002)<br>(0x0004)<br>(0x0008)<br>(0x0010)<br>(0x0020)<br>(0x0040)<br>(0x0080) |
| /* Values                                                                          | of WFSSIUSTATUS.fwIndicators [WFS_SIU<br>WFSSIUSETPORTS.fwIndicators [WFS_SIU_<br>WFSSIUSETINDICATOR.fwCommand<br>WFSSIUPORTEVENT.wPortStatus<br>WFSSIUPORTERROR.wPortStatus */                                                                                                    |                                                                                              |
| #define<br>#define<br>#define<br><b>78</b>                                         | WFS_SIU_KEYPRESS<br>WFS_SIU_EXCLAMATION<br>WFS_SIU_WARNING                                                                                                    | (0x0002)<br>(0x0004)<br>(0x0008)                                                             |

| WFS_SIU_ERROR<br>WFS_SIU_CRITICAL                                                                                                    | (0x0010)<br>(0x0020)                                                                                                    |  |
|----------------------------------------------------------------------------------------------------|----------------------------------------------------------------------------------------------------|--|
| <pre>/* Values of WFSSIUSTATUS.fwSensors [WFS_SIU_CONSUMER_DISPLAY]</pre>                                                                                                    |                                                                                                    |  |
| WFS_SIU_DISPLAY_ERROR                                                                                                    | (0x0004)                                                                                                    |  |
| <pre>/* Flags for WFSSIUSTATUS.fwIndicators [WFS_SIU_TRANSINDICATOR]     WFSSIUSETPORTS.fwIndicators [WFS_SIU_TRANSINDICATOR]     WFSSIUSETINDICATOR.fwCommand     WFSSIUPORTEVENT.wPortStatus[WFS_SIU_TRANSINDICATOR]     WFSSIUPORTERROR.wPortStatus[WFS_SIU_TRANSINDICATOR] */</pre>                |                                                                                                    |  |
| WFS_SIU_LAMP1                                                                                                    | (0x0001)                                                                                                    |  |
| WFS_SIU_LAMP2                                                                                                    | (0x0002)                                                                                                    |  |
| WFS_SIU_LAMP3                                                                                                    | (0x0004)                                                                                                    |  |
| WFS_SIU_LAMP4                                                                                                    | (0x0008)                                                                                                    |  |
|                                                                                                    | (0x0010)                                                                                                    |  |
|                                                                                                    | (0x0020)                                                                                                    |  |
|                                                                                                    | (0x0040)                                                                                                    |  |
|                                                                                                    | (0x0080)                                                                                                    |  |
|                                                                                                    | (0x0100)<br>(0x0200)                                                                                                    |  |
|                                                                                                    | (0x0400)                                                                                                    |  |
|                                                                                                    | (0x0800)                                                                                                    |  |
| WFS SIU LAMP13                                                                                                    | (0x1000)                                                                                                    |  |
| WFS_SIU_LAMP14                                                                                                    | (0x2000)                                                                                                    |  |
| WFS_SIU_LAMP15                                                                                                    | (0x4000)                                                                                                    |  |
| WFS_SIU_LAMP16                                                                                                    | (0x8000)                                                                                                    |  |
|                                                                                                    |                                                                                                    |  |
| WFS SIU GREEN LED ON                                                                                                    | (0x0001)                                                                                                    |  |
|                                                                                                    | (0x0002)                                                                                                    |  |
| WFS SIU AMBER LED ON                                                                                                    | (0x0004)                                                                                                    |  |
| WFS_SIU_AMBER_LED_OFF                                                                                                    | (0x0008)                                                                                                    |  |
| WFS_SIU_RED_LED_ON                                                                                                    | (0x0010)                                                                                                    |  |
| WFS_SIU_RED_LED_OFF                                                                                                    | (0x0020)                                                                                                    |  |
| <pre>/* Values of WFSSIUSTATUS.fwAuxiliaries [WFS_SIU_ENHANCEDAUDIOCONTROL] WFSSIUSETPORTS.fwAuxiliaries [WFS_SIU_ENHANCEDAUDIOCONTROL] WFSSIUSETPORTS.fwAuxiliaries [WFS_SIU_ENHANCEDMICROPHONECONTROL] WFSSIUSETAUXILIARY.fwCommand WFSSIUPORTEVENT.wPortStatus WFSSIUPORTERROR.wPortStatus */</pre> |                                                                                                    |  |
| WFS_SIU_PUBLICAUDIO_MANUAL<br>WFS_SIU_PUBLICAUDIO_AUTO<br>WFS_SIU_PUBLICAUDIO_SEMI_AUTO<br>WFS_SIU_PRIVATEAUDIO_MANUAL<br>WFS_SIU_PRIVATEAUDIO_AUTO<br>WFS_SIU_PRIVATEAUDIO_SEMI_AUTO                                                                                                    | (0x0001)<br>(0x0002)<br>(0x0004)<br>(0x0008)<br>(0x0010)<br>(0x0020)                                                                                                    |  |
| WFSSIUSTATUS.fwIndicators []                                                                                                    |                                                                                                    |  |
|                                                                                                    | <pre>WFS_SIU_CRITICAL  of WFSSIUSTATUS.fwSensors [WFS_SIU_CC WFSSIUPORTEVENT.wPortStatus WFSSIUPORTEROR.wPortStatus */  WFS_SIU_DISPLAY_ERROR  for WFSSIUSTATUS.fwIndicators [WFS_SIU_ WFSSIUSETINDICATOR.fwCommand WFSSIUPORTEVENT.wPortStatus[WFS_SIU_T WFS_SIU_LAMP1 WFS_SIU_LAMP2 WFS_SIU_LAMP3 WFS_SIU_LAMP4 WFS_SIU_LAMP6 WFS_SIU_LAMP6 WFS_SIU_LAMP6 WFS_SIU_LAMP1 WFS_SIU_LAMP1 WFS_SIU_LAMP10 WFS_SIU_LAMP12 WFS_SIU_LAMP12 WFS_SIU_LAMP14 WFS_SIU_LAMP16  of WFSSIUSTATUS.fwAuxiliaries [WFS_SIU WFSSIUSETPORTS.fwAuxiliaries [WFS_SIU WFS_SIU_LAMP16  of WFSSIUSTATUS.fwAuxiliaries [WFS_SIU WFS_SIU_LAMP16  wFS_SIU_CREEN_LED_ON WFS_SIU_GREEN_LED_ON WFS_SIU_RED_LED_OFF WFS_SIU_RED_LED_OFF WFS_SIU_RED_LED_OFF WFS_SIUSTATUS.fwAuxiliaries [WFS_SIU WFSSIUSTATUS.fwAuxiliaries [WFS_SIU WFSSIUSTATUS.fwAuxiliaries [WFS_SIU WFS_SIU_RED_LED_OFF WFS_SIU_RED_LED_OFF WFS_SIUSTATUS.fwAuxiliaries [WFS_SIU WFSSIUSTATUS.fwAuxiliaries [WFS_SIU WFS_SIU_PUBLICAUDIO_AUTO WFS_SIU_PUBLICAUDIO_AUTO WFS_SIU_PUBLICAUDIO_SEMI_AUTO WFS_SIU_PRIVATEAUDIO_SEMI_AUTO WFS_SIU_PRIVATEAUDIO_SEMI_AUTO WFS_SIU_PRIVATEAUDIO_SEMI_AUTO WFS_SIU_PRIVATEAUDIO_SEMI_AUTO WFS_SIU_PRIVATEAUDIO_SEMI_AUTO WFS_SIU_PRIVATEAUDIO_SEMI_AUTO WFS_SIU_PRIVATEAUDIO_SEMI_AUTO WFS_SIU_PRIVATEAUDIO_SEMI_AUTO WFS_SIU_PRIVATEAUDIO_SEMI_AUTO WFS_SIU_PRIVATEAUDIO_SEMI_AUTO WFS_SIU_PRIVATEAUDIO_SEMI_AUTO WFS_SIU_PRIVATEAU</pre> |  |

| WFSSIUSTATUS.fwGuidLights []    |
|---------------------------------|
| WFSSIUCAPS.fwSensors []         |
| WFSSIUCAPS.fwIndicators []      |
| WFSSIUCAPS.fwGuidLights []      |
| WFSSIUSETPORTS.fwIndicators []  |
| WFSSIUSETPORTS.fwAuxiliaries [] |
| WFSSIUSETPORTS.fwGuidLights []  |
| WFSSIUSETINDICATOR.fwCommand [] |
| WFSSIUSETAUXILIARY.fwCommand [] |
| WFSSIUSETGUIDLIGHT.fwCommand [] |
| WFSSIUPORTEVENT.wPortStatus     |
| WFSSIUPORTERROR.wPortStatus */  |
|                                 |

| WFS_SIU_OFF          | (0x0001)                                                                        |
|----------------------|---------------------------------------------------------------------------------|
| WFS_SIU_ON           | (0x0002)                                                                        |
| WFS_SIU_SLOW_FLASH   | (0x0004)                                                                        |
| WFS_SIU_MEDIUM_FLASH | (0x0008)                                                                        |
| WFS_SIU_QUICK_FLASH  | (0x0010)                                                                        |
| WFS_SIU_CONTINUOUS   | (0x0080)                                                                        |
|                      | WFS_SIU_ON<br>WFS_SIU_SLOW_FLASH<br>WFS_SIU_MEDIUM_FLASH<br>WFS_SIU_QUICK_FLASH |

/\* Flags for WFSSIUSTATUS.fwSensors [WFS\_SIU\_GENERALINPUTPORT]
 WFSSIUSTATUS.fwIndicators [WFS\_SIU\_GENERALOUTPUTPORT]
 WFSSIUSETINDICATOR.fwCommand
 WFSSIUPORTEVENT.wPortStatus[WFS\_SIU\_GENERALINPUTPORT]
 WFSSIUPORTEVENT.wPortStatus[WFS\_SIU\_GENERALOUTPUTPORT]
 WFSSIUPORTERROR.wPortStatus[WFS\_SIU\_GENERALINPUTPORT]
 WFSSIUPORTERROR.wPortStatus[WFS\_SIU\_GENERALOUTPUTPORT]
 WFSSIUPORTERROR.wPortStatus[WFS\_SIU\_GENERALOUTPUTPORT]
 \*/

| #define | WFS_SIU_GPP1  | (0x0001) |
|---------|---------------|----------|
| #define | WFS_SIU_GPP2  | (0x0002) |
| #define | WFS_SIU_GPP3  | (0x0004) |
| #define | WFS_SIU_GPP4  | (0x0008) |
| #define | WFS_SIU_GPP5  | (0x0010) |
| #define | WFS_SIU_GPP6  | (0x0020) |
| #define | WFS_SIU_GPP7  | (0x0040) |
| #define | WFS_SIU_GPP8  | (0x0080) |
| #define | WFS_SIU_GPP9  | (0x0100) |
| #define | WFS_SIU_GPP10 | (0x0200) |
| #define | WFS_SIU_GPP11 | (0x0400) |
| #define | WFS_SIU_GPP12 | (0x0800) |
| #define | WFS_SIU_GPP13 | (0x1000) |
| #define | WFS_SIU_GPP14 | (0x2000) |
| #define | WFS_SIU_GPP15 | (0x4000) |
| #define | WFS_SIU_GPP16 | (0x8000) |

| #define | WFS_SIU_PRESENT     | (0x0001) |
|---------|---------------------|----------|
| #define | WFS_SIU_NOT_PRESENT | (0x0002) |

/\* Values of WFSSIUSTATUS.fwSensors [WFS\_SIU\_HANDSETSENSOR] \*/

| #define | WFS_SIU_OFF_THE_HOOK | (0x0001) |
|---------|----------------------|----------|
| #define | WFS_SIU_ON_THE_HOOK  | (0x0002) |

/\* Values of WFSSIUCAPS.fwSensors [WFS\_SIU\_ENHANCEDAUDIO]

WFSSIUCAPS.fwSensors [WFS\_SIU\_HANDSETSENSOR] \*/

| Halafina MEC CIU MANUAL                              | (00001)                          |
|------------------------------------------------------|----------------------------------|
| #define WFS_SIU_MANUAL                               | (0x0001)                         |
| #define WFS_SIU_AUTO                                 | (0x0002)                         |
| #define WFS_SIU_SEMI_AUTO                            | (0X0004)                         |
|                                                      |                                  |
| /* Values of WFSSIUCAPS.fwSensors [WFS SI            | U HANDSETSENSOR] */              |
| _                                                    | _                                |
| #define WFS SIU MICROPHONE                           | (0x0010)                         |
|                                                      | (0110010)                        |
|                                                      |                                  |
| /* Values of WFSSIUCAPS.fwSensors [WFS SI            |                                  |
| /* values of wrsstocars.iwsensors [wrs_s]            |                                  |
|                                                      |                                  |
| #define WFS_SIU_BIDIRECTIONAL                        | (0x0020)                         |
|                                                      |                                  |
| <pre>/* Values of WFSSIUSTATUS.fwSensors [WFS_</pre> | SIU_AMBLIGHT]                    |
| WFSSIUCAPS.fwSensors [WFS SIU A                      | MBLIGHT]                         |
| WFSSIUPORTEVENT.wPortStatus                          |                                  |
| WFSSIUPORTERROR.wPortStatus */                       |                                  |
|                                                      |                                  |
| #define WFS_SIU_VERY_DARK                            | (0x0001)                         |
| #define WFS_SIU_DARK                                 |                                  |
|                                                      | (0x0002)                         |
| #define WFS_SIU_MEDIUM_LIGHT                         | (0x0004)                         |
| #define WFS_SIU_LIGHT                                | (0x0008)                         |
| #define WFS_SIU_VERY_LIGHT                           | (0x0010)                         |
|                                                      |                                  |
|                                                      |                                  |
| /* Values of WFSSIUSTATUS.fwAuxiliaries []           | WFS_SIU_UPS]                     |
| WFSSIUCAPS.fwAuxiliaries [WF                         | S SIU UPS]                       |
| WFSSIUPORTEVENT.wPortStatus                          |                                  |
| WFSSIUPORTERROR.wPortStatus                          | * /                              |
|                                                      | ,                                |
| #define WFS SIU LOW                                  | (0x0002)                         |
|                                                      |                                  |
| #define WFS_SIU_ENGAGED                              | (0x0004)                         |
| #define WFS_SIU_POWERING                             | (0x0008)                         |
| #define WFS_SIU_RECOVERED                            | (0x0010)                         |
|                                                      |                                  |
|                                                      |                                  |
| /* Values of WFSSIUCAPS.fwType */                    |                                  |
|                                                      |                                  |
| #define WFS_SIU_SENSORS                              | (0x0001)                         |
| #define WFS SIU DOORS                                | (0x0002)                         |
| #define WFS SIU INDICATORS                           | (0x0004)                         |
| #define WFS_SIU_AUXILIARIES                          | (0x0004)                         |
|                                                      |                                  |
| #define WFS_SIU_GUIDLIGHTS                           | (0x0010)                         |
|                                                      |                                  |
| /* Values of WFSSIUCAPS.fwAuxiliaries [WF            |                                  |
| WFSSIUCAPS.fwAuxiliaries [WFS_S                      | IU_ENHANCEDMICROPHONECONTROL] */ |
| <pre>#define WFS_SIU_HEADSET_DETECTION</pre>         | (0x0001)                         |
| #define WFS SIU MODE CONTROLLABLE                    | (0x0002)                         |
|                                                      |                                  |
| <pre>/* Values of WFSSIUENABLE.fwSensors []</pre>    |                                  |
| WFSSIUENABLE.fwDoors []                              |                                  |
| WFSSIUENABLE.fwIndicators []                         |                                  |
|                                                      | 1                                |
| WFSSIUENABLE.fwAuxiliaries [                         | ]                                |
| WFSSIUENABLE.fwGuidLights []                         |                                  |
| WFSSIUSETPORTS.fwDoors []                            |                                  |
| WFSSIUSETPORTS.fwIndicators [                        | -                                |
| WFSSIUSETPORTS.fwAuxiliaries [.                      | -                                |
| WFSSIUSETPORTS.fwGuidLights [                        | .] */                            |
|                                                      |                                  |
| #define WFS SIU NO CHANGE                            | (0x0000)                         |
| #define WFS SIU ENABLE EVENT                         | (0x0001)                         |
| #define WFS_SIU_DISABLE_EVENT                        | (0x0002)                         |
|                                                      | (02002)                          |
|                                                      |                                  |

| <pre>/* Values of WFSSIUSETPORTS.fwDoors [] WFSSIUSETDOOR.fwCommand [] */</pre>                                        |                                                                                                    |                                 |
|----------------------------------------------------------------------------------------------------|----------------------------------------------------------------------------------------------------|---------------------------------|
|                                                                                                    | WFS_SIU_BOLT<br>WFS_SIU_UNBOLT                                                                                                    | (0x0001)<br>(0x0002)            |
| <pre>/* Values of WFSSIUSETPORTS.fwAuxiliaries [WFS_SIU_UPS]      WFSSIUSETAUXILIARY.wAuxiliary [WFS_SIU_UPS] */</pre> |                                                                                                    |                                 |
|                                                                                                    | WFS_SIU_ENGAGE<br>WFS_SIU_DISENGAGE                                                                                                    | (0x0001)<br>(0x0002)            |
| /* Values of WFSSIUCAPS.fwAutoStartupMode<br>WFSSIUSETSTARTUPTIME.wMode<br>WFSSIUGETSTARTUPTIME.wMode */               |                                                                                                    |                                 |
| #define<br>#define                                                                                                    | WFS_SIU_AUTOSTARTUP_CLEAR<br>WFS_SIU_AUTOSTARTUP_SPECIFI<br>WFS_SIU_AUTOSTARTUP_DAILY<br>WFS_SIU_AUTOSTARTUP_WEEKLY                                                                                                    | (0x0004)                        |
| /* Values of WFSSIUSTATUS.wAntiFraudModule */                                                                          |                                                                                                    |                                 |
| #define<br>#define<br>#define                                                                                          | WFS_SIU_AFMNOTSUPP<br>WFS_SIU_AFMOK<br>WFS_SIU_AFMINOP<br>WFS_SIU_AFMDEVICEDETECTED<br>WFS_SIU_AFMUNKNOWN                                                                                                    | (0)<br>(1)<br>(2)<br>(3)<br>(4) |
| /* XFS SIU Errors */                                                                                                   |                                                                                                    |                                 |
| <pre>#define #define #define #define</pre>                                                                             | WFS_ERR_SIU_INVALID_PORT<br>WFS_ERR_SIU_SYNTAX<br>WFS_ERR_SIU_PORT_ERROR<br>WFS_ERR_SIU_POWERSAVETOOSHC<br>WFS_ERR_SIU_COMMANDUNSUPP<br>WFS_ERR_SIU_SYNCHRONIZEUNSU                                                      | (-(SIU_SERVICE_OFFSET + 5))     |
| /*=================*/<br>/* SIU Info Command Structures and variables */<br>/*=================*/                      |                                                                                                    |                                 |
| typedef struct _wfs_siu_status                                                                                         |                                                                                                    |                                 |
| {<br>WORD<br>WORD<br>WORD<br>WORD<br>WORD<br>LPSTR<br>USHORT<br>WORD                                                   | WORDfwSensors [WFS_SIU_SENSORS_SIZE];WORDfwDoors [WFS_SIU_DOORS_SIZE];WORDfwIndicators [WFS_SIU_INDICATORS_SIZE];WORDfwAuxiliaries [WFS_SIU_AUXILIARIES_SIZE];WORDfwGuidLights [WFS_SIU_GUIDLIGHTS_SIZE];LPSTRlpszExtra; |                                 |
| <pre>WFSSIUSTATUS, *LPWFSSIUSTATUS;</pre>                                                                              |                                                                                                    |                                 |
| typedef struct _wfs_siu_caps<br>{                                                                                      |                                                                                                    |                                 |
| WORD<br>WORD                                                                                                    | wClass;<br>fwType;                                                                                                    |                                 |

```
fwSensors [WFS_SIU_SENSORS_SIZE];
fwDoors [WFS_SIU_DOORS_SIZE];
    WORD
    WORD
              fwD001S [WFS_SI0_D00KS_512E];
fwIndicators [WFS_SIU_INDICATORS_SIZE];
fwAuxiliaries [WFS_SIU_AUXILIARIES_SIZE];
fwGuidLights [WFS_SIU_GUIDLIGHTS_SIZE];
lpszExtra;
bPowerSaveControl;
    WORD
    WORD
    WORD
    LPSTR
    BOOL
                    fwAutoStartupMode;
    WORD
                    bAntiFraudModule;
    BOOL
    LPDWORD lpdwSynchronizableCommands;
} WFSSIUCAPS, *LPWFSSIUCAPS;
typedef struct wfs_siu_get_startup_time
{
    WORD
                      wMode;
    LPSYSTEMTIME lpStartTime;
} WFSSIUGETSTARTUPTIME, *LPWFSSIUGETSTARTUPTIME;
/*_____*
/* SIU Execute Command Structures */
/*_____*
typedef struct _wfs_siu_enable
{
                    fwSensors [WFS SIU SENSORS SIZE];
    WORD
                    fwDoors [WFS SIU DOORS SIZE];
    WORD
                   fwIndicators [WFS_SIU_DOORS_SIZE];
fwIndicators [WFS_SIU_INDICATORS_SIZE];
fwAuxiliaries [WFS_SIU_AUXILIARIES_SIZE];
fwGuidLights [WFS_SIU_GUIDLIGHTS_SIZE];
lpszExtra;
    WORD
    WORD
    WORD
    LPSTR
} WFSSIUENABLE, *LPWFSSIUENABLE;
typedef struct _wfs_siu_set_ports
{
    WORD
                    fwDoors [WFS SIU DOORS SIZE];
    WORD
                     fwIndicators [WFS SIU INDICATORS SIZE];
                    fwIndecucers [MFS_SIU_AUXILIARIES_SIZE];
fwGuidLights [WFS_SIU_GUIDLIGHTS_SIZE];
lpszExtra;
    WORD
    WORD
    LPSTR
} WFSSIUSETPORTS, *LPWFSSIUSETPORTS;
typedef struct _wfs_siu_set_door
{
    WORD
                     wDoor;
    WORD
                     fwCommand;
} WFSSIUSETDOOR, *LPWFSSIUSETDOOR;
typedef struct _wfs_siu_set_indicator
{
                    wIndicator;
    WORD
    WORD
                     fwCommand;
} WFSSIUSETINDICATOR, *LPWFSSIUSETINDICATOR;
typedef struct _wfs_siu_set_auxiliary
{
                    wAuxiliary;
    WORD
    WORD
                     fwCommand;
} WFSSIUSETAUXILIARY, *LPWFSSIUSETAUXILIARY;
```

## CWA 16926-10:2015 (E)

```
typedef struct _wfs_siu_set_guidlight
{
         wGuidLight;
   WORD
                fwCommand;
   WORD
} WFSSIUSETGUIDLIGHT, *LPWFSSIUSETGUIDLIGHT;
typedef struct _wfs_siu_power_save_control
{
   USHORT
           usMaxPowerSaveRecoveryTime;
} WFSSIUPOWERSAVECONTROL, *LPWFSSIUPOWERSAVECONTROL;
typedef struct wfs_siu_set_startup_time
{
   WORD
                 wMode;
   LPSYSTEMTIME lpStartTime;
} WFSSIUSETSTARTUPTIME, *LPWFSSIUSETSTARTUPTIME;
/*_____*
/* SIU Message Structures */
/*_____*/
typedef struct _wfs_siu_port_event
{
         wPortType;
wPortIndex;
   WORD
   WORD
   WORD wPortStatus;
LPSTR lpszExtra;
} WFSSIUPORTEVENT, *LPWFSSIUPORTEVENT;
typedef struct _wfs_siu_port_error
{
   WORD
               wPortType;
   WORD
              wPortIndex;
PortError;
   HRESULT
         wPortStatus;
lpszExtra;
   WORD
   LPSTR
} WFSSIUPORTERROR, *LPWFSSIUPORTERROR;
typedef struct _wfs_siu_power_save_change
{
          usPowerSaveRecoveryTime;
   USHORT
} WFSSIUPOWERSAVECHANGE, *LPWFSSIUPOWERSAVECHANGE;
typedef struct _wfs_siu_synchronize_command
{
         dwCommand;
   DWORD
   LPVOID
} WFSSIUSYNCHRONIZECOMMAND, *LPWFSSIUSYNCHRONIZECOMMAND;
/* restore alignment */
#pragma pack (pop)
#ifdef __cplusplus
      /*extern "C"*/
}
#endif
#endif /* __INC_XFSSIU_H */
```